Proyecto Fin de Carrera Inguajo Fili de Masier<br>Ingeniería deropía Trabajo Fin de Máster Máster en Ingeniería Aeronáutica

#### Estado tensional en el entorno del taladro Superior de Indiana de La Companya de La Companya de La Companya de Indiana de Indiana de Indiana de Indiana d<br>En 1870, en 1870, en 1870, en 1870, en 1870, en 1870, en 1870, en 1870, en 1870, en 1870, en 1870, en 1870, en en uniones remachadas con materiales compuestos

**Autor: Juan Antonio Cabrera González** Tutor: Alberto Barroso Caro

> **Dep. Teoría de la Señal y Comunicaciones Dpto. Mecánica de Medios Continuos y Teoría de Estructuras Escuela Técnica Superior de Ingeniería Universidad de Sevilla**

> > Sevilla, 2020

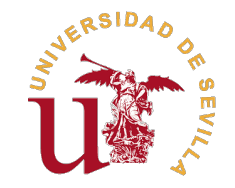

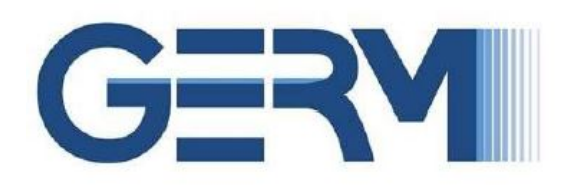

Trabajo Fin de Máster Máster en Ingeniería Aeronáutica

### **Estado tensional en el entorno del taladro en uniones remachadas con materiales compuestos**

Autor:

Juan Antonio Cabrera González

Tutor: Alberto Barroso Caro Profesor Titular

Dpto. Mecánica de Medios Continuos y Teoría de Estructuras Escuela Técnica Superior de Ingeniería Universidad de Sevilla

Sevilla, 2020

Trabajo Fin de Máster: Estado tensional en el entorno del taladro en uniones remachadas con materiales compuestos

Autor: Juan Antonio Cabrera González Tutor: Alberto Barroso Caro

El tribunal nombrado para juzgar el trabajo arriba indicado, compuesto por los siguientes profesores:

Presidente:

Vocal/es:

Secretario:

acuerdan otorgarle la calificación de:

El Secretario del Tribunal

Fecha:

## **Agradecimientos**

Me gustaría comenzar agradeciendo a mis padres por todo la ayuda que me han dado siempre. A pesar de estar demasiado tiempo estudiando siempre me han proporcionado todo su apoyo. Además, me gustaría mencionar a mis hermanos y cuñadas que a pesar de no pasar mucho tiempo juntos siempre me han dado ánimos para continuar.

No puedo evitar agradecer a mis abuelos, especialmente Victoria y Manuel, por todo lo que me habéis enseñado, sino fuera por vosotros no sería la misma persona. No me hubiera gustado más otra cosa que hubierais podido estar aquí y ver lo que he conseguido gracias a vosotros. Siempre os llevaré en mi corazón.

No me puedo olvidar de mis sobrinos, Martina, Hugo y Nicolás. Esos momentos llenos de ternura cuando estaba estudiando y venían a levantarme del escritorio para que jugara con ellos. Me han dado mucha fuerza para poder continuar con todo.

Me gustaría también agradecer a mi tutor, el profesor Alberto Barroso, por darme la oportunidad de realizar este proyecto. A pesar de la complicada situación, confió en mí y ha estado dándome toda su ayuda y apoyo durante todo este tiempo.

Agradecer también a una de las mejores compañeras de clase y amiga que se puede tener, Gwen. Gracias por esos ratitos discutiendo los ejercicios y programando motores junto a Sara, por esos apuntes que no le faltaban nada y por esos momentos de risas en las comidas y descansos.

Finalmente, la persona más importante de mi vida. Sara, gracias a ti por estar siempre conmigo sin importar lo que ocurra. Gracias por darme todo tu cariño, por tus consejos, por tu ayuda, por tu apoyo, por ser el principal pilar de mi vida y por todos esos momentos que hemos vivido y los que nos quedan por vivir juntos. Sin ti, nada de esto hubiera sido posible. Continuaremos caminando juntos.

> *Juan Antonio Cabrera González Sevilla, 2020*

(Página dejada intencionadamente en blanco)

### **Resumen**

<span id="page-8-0"></span>El trabajo que aquí se presenta consiste en el estudio del estado tensional en el entorno de un taladro en uniones remachadas, en piezas fabricadas en materiales compuestos. Con este estudio se pretende obtener las herramientas para poder realizar estimaciones del estado tensional en el contorno de un taladro mediante interpolaciones polinómicas en función de la orientación de fibra de los materiales compuestos considerados (en este caso, fibra de vidrio y fibra de carbono).

Para resumir el trabajo que se va a exponer se mencionan los diferentes apartados de los que consta. En primer lugar, se realiza una breve introducción sobre la importancia de las uniones y en concreto de las uniones remachadas en diversos ámbitos de la ingeniería entre los que se encuentra la industria aeronáutica.

En segundo lugar, se habla sobre los principales motivos que han llevado a la realización de este proyecto y cuáles son los objetivos que se pretenden alcanzar. Posteriormente, se comentan brevemente algunos conceptos iniciales que son importantes para entender el estudio que se va a realizar.

En cuarto lugar, se expone la definición del problema que se va a resolver para cada uno de los casos fundamentales. Para obtener el estado tensional para varias orientaciones de fibra se modela en ANSYS una placa cuadrada con un agujero en el centro y se le aplica una condición de contacto para modelar el efecto del remache. Después, mediante el uso de MATLAB se obtiene la información y se realizan las interpolaciones de los datos obtenidos con elementos finitos.

Finalmente, se exponen los resultados que se pueden obtener con los ajustes realizados. Para ello, se comienza mencionando brevemente las iteraciones realizadas para aproximar los coeficientes y, posteriormente, se exponen las tensiones que se pueden obtener para cada uno de los casos elementales considerados. Además, se sacan algunas conclusiones como las orientaciones de fibra para las que se alcanza los valores máximos y la posición en el contorno del taladro donde se producen. Por otro lado, en el caso del remache se estudia la evolución del contacto para las diferentes orientaciones de fibra.

(Página dejada intencionadamente en blanco)

## **Abstract**

<span id="page-10-0"></span>The principal aim of this work is the study of the stress state around a drill in riveted joints of composite materials. With this analysis, the stress state is expected to be estimated by polynomial interpolations, as a function of the fiber orientation of the used material (in this case, glass fiber and carbon fiber).

To sum up the work, there are different sections in this work. First, a brief introduction is given on the importance of joints and, in particular, riveted joints in various fields of engineering, including the aeronautical industry.

Secondly, it mentions the main reasons that have led to the development of this project and the objectives to be achieved. After that, a series of initial concepts are presented in order to understand the study carried out.

Next, it is introduced the definition of the problem for each case. To obtain the stresses, a square plate with a hole in the center is modeled in ANSYS and a contact condition is applied to it to take into account the rivet effect. Then, using MATLAB, it is possible to obtain the main information from the FEA and make interpolations.

Finally, the results that can be obtained with the adjustments made are shown. To this purpose, we start explaining the iterations carried out to approximate the coefficients and, later, we represent the stresses that can be obtained for each of the cases. Furthermore, some conclusions are obtained such as the fibre orientations for which the maximum values are reached and the position in the contour of the hole where they occur. On the other hand, in the case of the rivet, the evolution of the contact for the different fiber orientations is studied.

(Página dejada intencionadamente en blanco)

# **Índice**

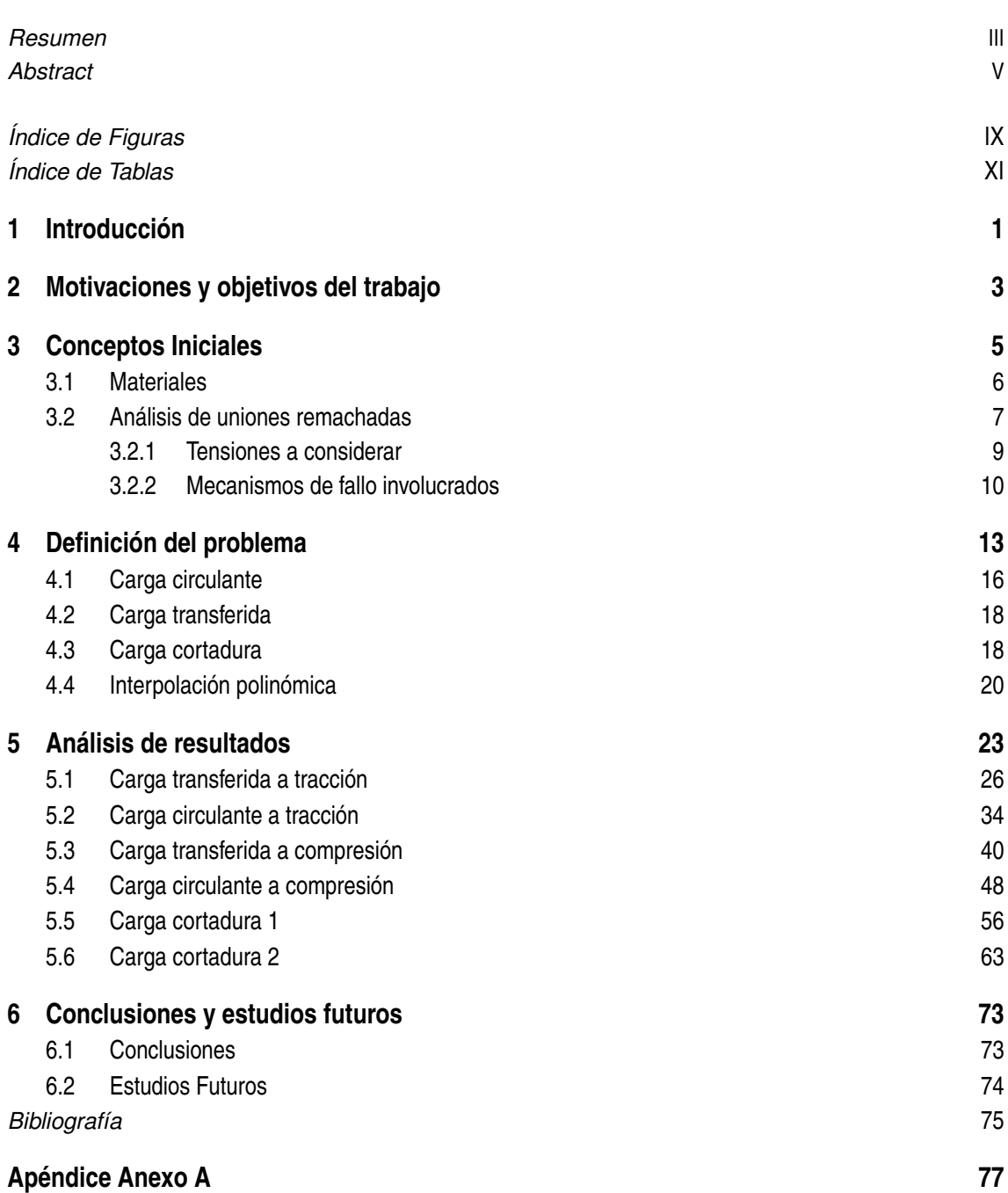

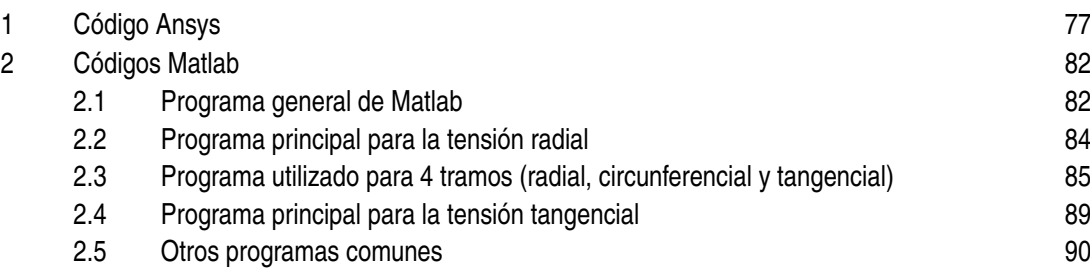

# **Índice de Figuras**

<span id="page-14-0"></span>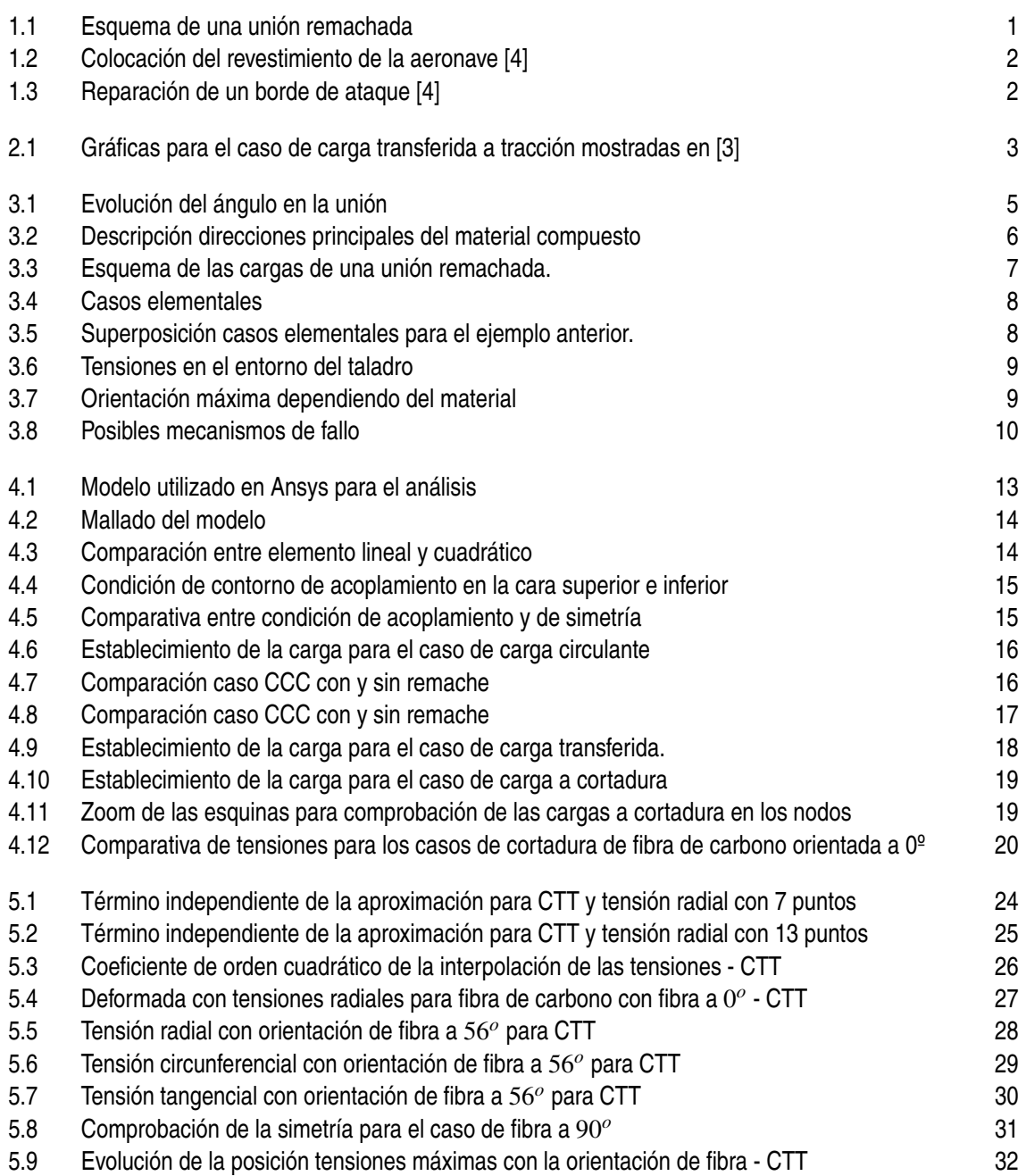

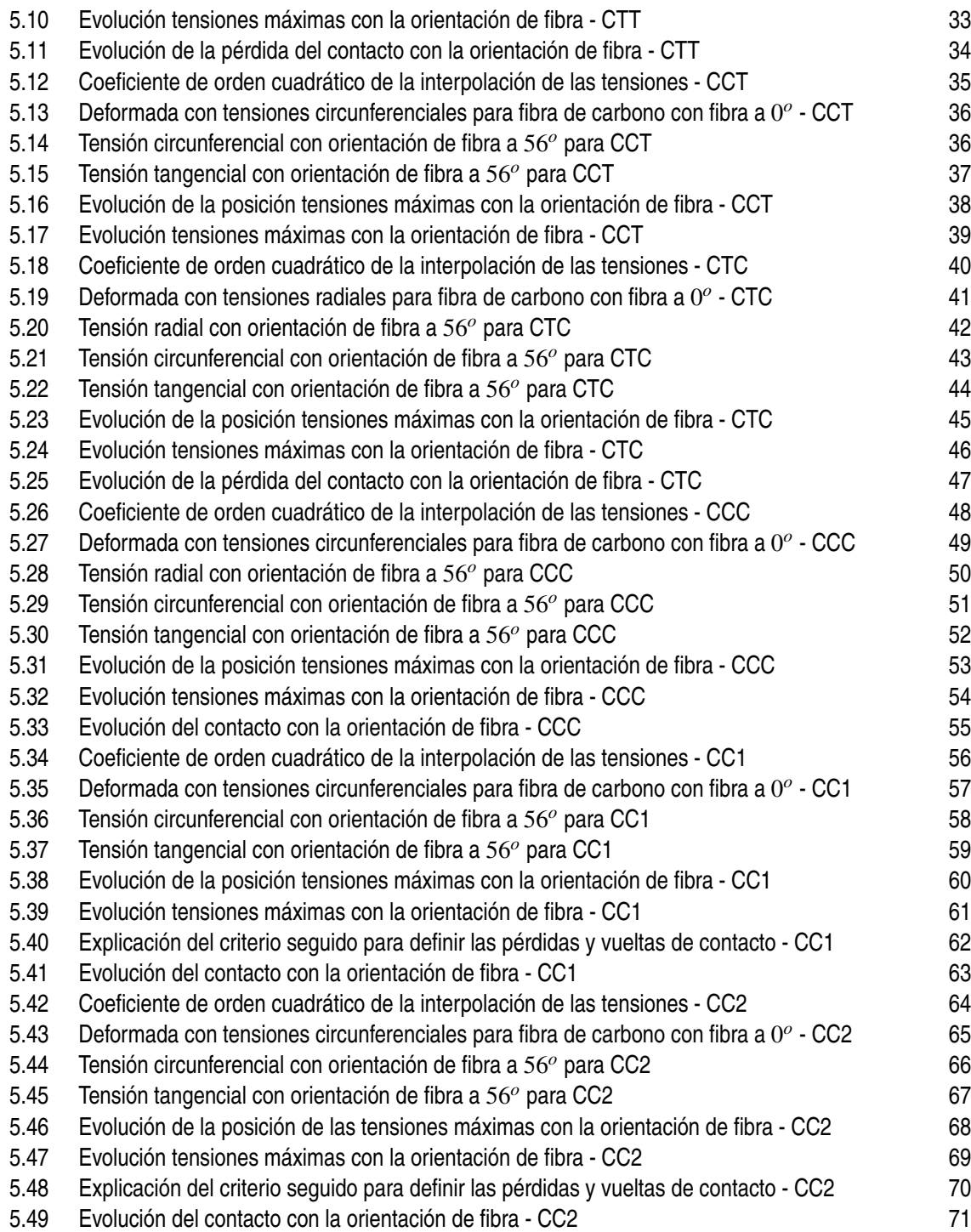

# **Índice de Tablas**

<span id="page-16-0"></span>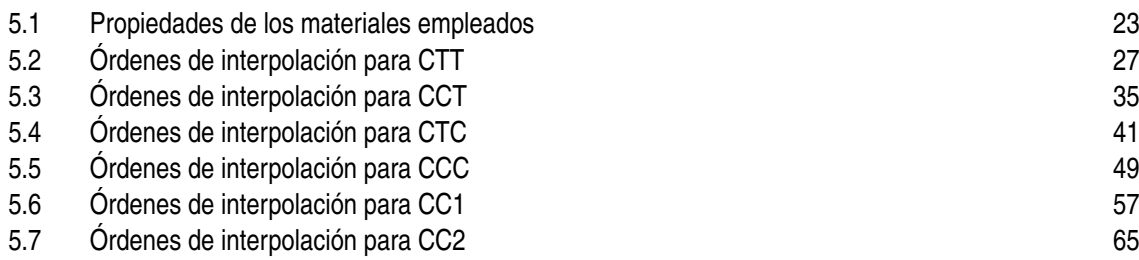

(Página dejada intencionadamente en blanco)

# <span id="page-18-0"></span>**1 Introducción**

El uso de uniones es una solución bastante común en diferentes ámbitos no sólo de la ingeniería sino también de la vida cotidiana. Centrado en el ámbito ingenieril es complicado pensar en una estructura que no presente ningún tipo de unión ya sea soldada, pegada, remachada, ... dependiendo de la funcionalidad del componente.

A pesar de su extendido uso, hay que considerar que las uniones son el punto más común de fallo de las estructuras debido a las condiciones adversas y solicitaciones a las que se encuentran sometidas. Como consecuencia de esto, se hace notar la importancia del correcto cálculo de las uniones para hacer un buen diseño de modo que no interfiera en la capacidad portante de la estructura. Debido a la gran cantidad de factores a tener en cuenta y la criticidad de estos elementos, el cálculo a realizar resulta ser bastante complejo. En el caso de materiales compuestos, todo ello se ve acrecentado por la complejidad que presenta su estudio (como se explicará a lo largo de este trabajo). En la figura 1.1, se muestra el esquema del funcionamiento de un remache y cómo se produce la unión de las dos piezas.

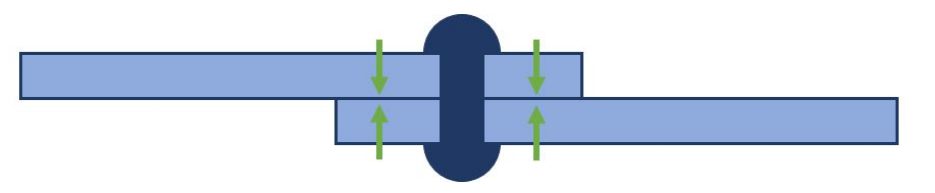

**Figura 1.1** Esquema de una unión remachada.

Comparando dos tipos comunes de uniones como son las adhesivas y las remachadas, se puede decir que las segundas presentan un peor comportamiento mecánico a fatiga debido a la existencia de los taladros. En estas zonas se producen concentradores de tensiones que reducen la vida de la unión y que no están presentes en el caso de uniones adhesivas. En cambio, debido a las características químicas de los adhesivos se producen pérdidas de sus propiedades mecánicas cuando trabajan en condiciones de altas o bajas temperaturas y cargas sostenidas en el tiempo. Por ello, en este caso, no es recomendable su uso y se tiene que recurrir a uniones mecánicas como las remachadas. Esta situación es bastante común en diversos ámbitos de la ingeniería y se tiene que tener en cuenta para realizar un correcto diseño de la unión.

Como consecuencia de ello, en la industria está bastante extendido el uso de uniones remachadas en diferentes sectores. A modo de ejemplo, en la aeronáutica su uso es bastante común debido a las cargas y a los cambios de temperatura que se producen entre el despegue y el vuelo en crucero (especialmente en lugares y épocas del año donde las temperaturas del aeropuerto son altas). Aunque es común el uso de adhesivos (y cada vez más por sus propiedades y mayor conocimiento), aquellas

<span id="page-19-0"></span>zonas que presentan unas mayores solicitaciones incorporarán estos remaches como elemento de unión más seguro.

En base a lo expuesto anteriormente, un uso bastante común de las uniones remachadas en las aeronaves consiste en la colocación y fijación del revestimiento tanto del ala como del fuselaje. Además de los cambios de temperatura que se producen, también existen cargas mantenidas en el tiempo y que se repiten para cada ciclo de vuelo (cargas aerodinámicas, presurización, vientos, peso de pasajeros y carga de pago entre otros).

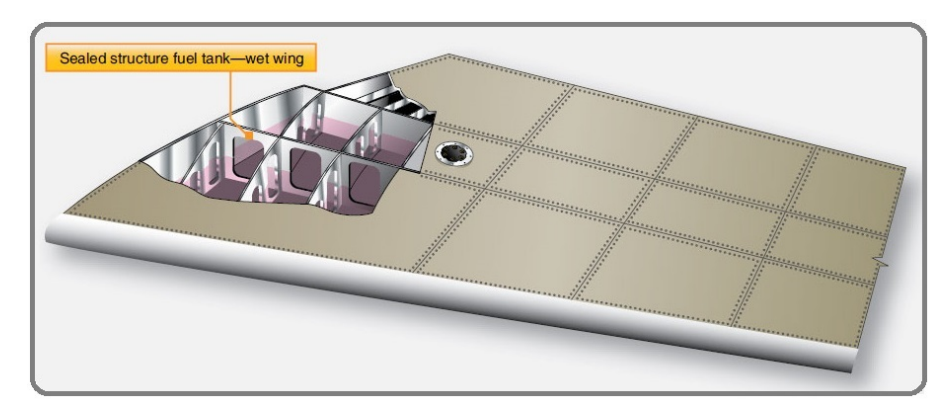

**Figura 1.2** Colocación del revestimiento de la aeronave [\[4\]](#page-92-0).

Como se puede ver en la figura 1.2, el revestimiento del ala queda fijado a las costillas y largueros, que constituyen su estructura interna, mediante estos remaches. De este modo, se consigue una estructura con unas buenas propiedades y que sea capaz de soportar las solicitaciones para un elevado número de ciclos de carga.

Sin embargo, no sólo se utilizan para la construcción de la estructura principal de la aeronave, también se ha encontrado una gran utilidad para la reparación de daños que pueden producirse en la estructura.

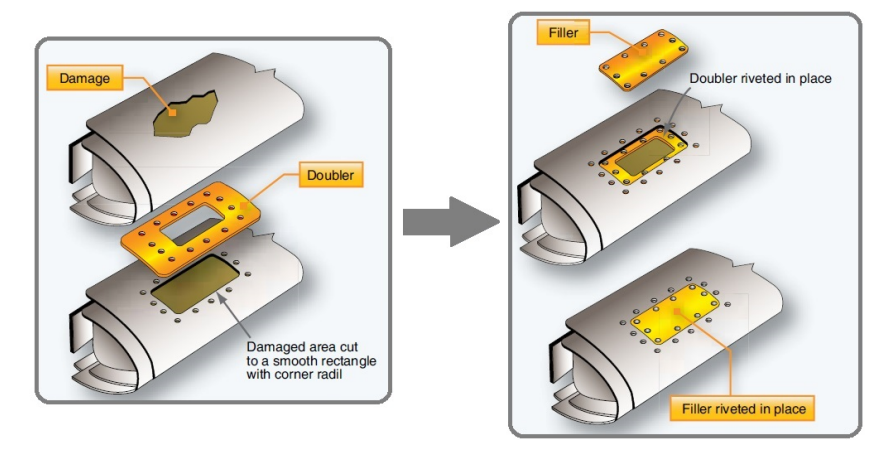

**Figura 1.3** Reparación de un borde de ataque [\[4\]](#page-92-0).

A modo de ejemplo, en la figura 1.3, se muestra la reparación de un daño producido en el borde de ataque de un ala. En un primer momento (cuando se ha localizado el daño), se procede a preparar la unión para ser reparada. Para ello, se diseña y prepara una solución con placas que mediante el uso de remaches consigan cerrar el hueco producido por el daño. De este modo, gracias al uso de los remaches se consigue reparar una zona dañada de forma sencilla logrando la total recuperación de su funcionalidad.

## <span id="page-20-0"></span>**2 Motivaciones y objetivos del trabajo**

La principal motivación que ha llevado a plantear este trabajo surge del análisis de uniones remachadas desarrolladas en [\[3\]](#page-92-0). Antes de exponer los resultados mostrados en el documento citado, se tiene que considerar que en la unión pueden existir una parte de la carga que se transfiere por el remache (carga transferida) y otra que circula por la placa (carga circulante). Además, existen unos casos elementales cuya superposición permiten modelar la unión remachada. Todos estos conceptos serán explicados en detalle más adelante.

En dicha referencia, se pueden observar las gráficas de las tensiones para los diferentes casos elementales en los que pueden dividirse este tipo de uniones. El conocimiento de estas tensiones resulta bastante importante puesto que el punto más débil y, por tanto, más común de fallo de las uniones remachadas es el entorno del taladro. A modo de ejemplo, en la figura 2.1 se muestran las gráficas del caso de carga transferida a tracción que se recogen en la referencia citada.

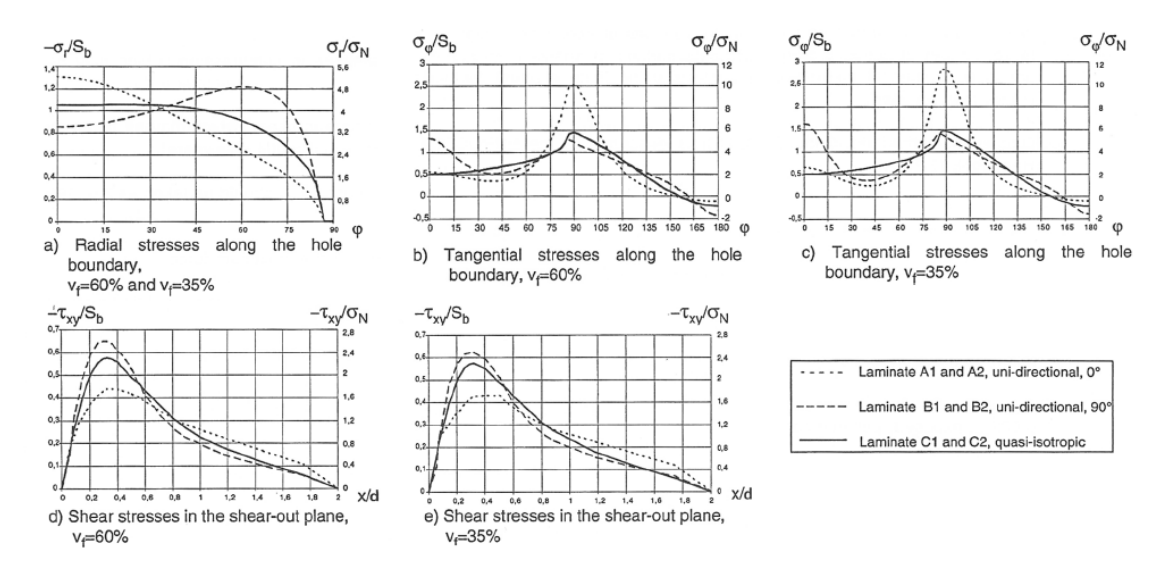

**Figura 2.1** Gráficas para el caso de carga transferida a tracción mostradas en [\[3\]](#page-92-0).

En la figura 2.1, se observan las tensiones en el entorno del taladro para un material isótropo y un material compuesto con fibra orientada a 0<sup>o</sup> y a 90<sup>o</sup>. Sin embargo, no se especifican sus principales propiedades. Además, se muestran diferentes valores de la fracción en volumen de fibra (35% y 60%). Analizando estos resultados, todo parece indicar que aparte de este parámetro, hay otros que también influyen en las tensiones obtenidas . Esto motivó la realización del trabajo mostrado en [\[1\]](#page-92-0), donde se realizan los análisis de varios materiales (fibra de vidrio y fibra de carbono) para los casos simétricos de 0<sup>o</sup> y 90<sup>o</sup>. Efectivamente, se observó una dependencia del material empleado puesto

que las tensiones eran diferentes para el caso de la fibra de vidrio y de la fibra de carbono.

Con todos esta información, parece sensato pensar que el ángulo de orientación de la fibra juega un papel bastante importante a la hora de analizar las tensiones de una unión remachada. En primer lugar, este parámetro influencia el valor donde se alcanzan las máximas tensiones como se puede ver en las referencias citadas ([\[3\]](#page-92-0) y [\[1\]](#page-92-0)). Esto no ocurre en los materiales isótropos puesto que se conoce con exactitud que el máximo se producirá en la dirección de aplicación de la carga para el caso de las tensiones radiales o en la dirección perpendicular en el caso de las tensiones circunferenciales. Por otro lado, también hay que tener en cuenta que para los materiales compuestos las resistencias varían fuertemente tanto con la posición a lo largo del contorno del taladro como con la orientación de la fibra del material. Esto ocasiona que el punto más crítico no tenga por qué coincidir con la posición de la tensión máxima puesto que estas resistencias también juegan un papel importante en el estudio de los mecanismos de fallo. En el caso de un material isótropo, esto no sucede puesto que el valor de las resistencias es constante en todo el contorno del taladro.

La complejidad de este problema reside, no sólo en los materiales, sino también en la condición de contacto asociado a los remaches, puesto que introduce no linealidades en la resolución.

Además, para llevar a cabo la unión se tienen que realizar una serie de agujeros en la pieza. En primer lugar, hay que mencionar la complejidad que presenta su correcta realización (acrecentado por la dificultad de realizarlos en materiales compuestos). En segundo lugar, su existencia ocasiona que aparezca un estado tensional bastante complejo debido a la aparición de concentradores de tensiones en el entorno del taladro. Esto, junto al problema del contacto, ocasiona que no exista una solución analítica a pesar de que la geometría es bastante sencilla y se tenga que recurrir a simulaciones en elementos finitos para obtener un resultado.

Este estado tensional puede ocasionar la aparición de diferentes mecanismos de fallo principalmente englobables en dos grupos. El primero de ellos, está asociado a la rotura del remache y no será tenido en cuenta en este estudio. El segundo grupo está asociado con las piezas a unir. En este caso, sí se puede encontrar un estudio de mayor interés puesto que existen diferentes mecanismos de fallo que pueden ser bastante importantes. Resulta clave evaluar la aparición de estos mecanismos para realizar una correcta predicción del fallo de la pieza y, en consecuencia, de la unión. Este problema se ha estudiado utilizando diferentes enfoques ([\[2\]](#page-92-0) y [\[6\]](#page-92-0)) y, actualmente, sigue estando en estudio debido a la importancia que tiene el fallo de los componentes para las estructuras. De este modo, resulta esencial conocer el estado tensional en el entorno del taladro de manera que sea posible evaluar el fallo.

Las razones especificadas en las líneas anteriores son las principales motivaciones que llevan a realizar este trabajo. Continuando con los análisis realizados en [\[1\]](#page-92-0), se pretende ahondar más en el estudio de las uniones remachadas de piezas de materiales compuestos.

El principal objetivo de este proyecto consiste en el desarrollo de una herramienta que permita obtener la solución de este problema de una forma razonablemente sencilla y predecir las tensiones en el entorno del taladro para la orientación de fibra deseada. Posteriormente, este estado tensional puede ser utilizado para el estudio de los posibles mecanismos de fallo.

Para lograrlo, se realizan una serie de interpolaciones entre estados tensionales para un mismo material, pero con diferentes orientaciones de fibra. Con esto, se obtienen unos coeficientes que son función de esta propiedad y, mediante los cuales es posible obtener las tensiones en el entorno del taladro para cualquier orientación de fibra.

Gracias a estos ajustes, es posible conocer algunos resultados de interés como la evolución del valor máximo de tensión, la posición de dicho máximo, el ángulo de pérdida del contacto del remache, ... entre otros. Todo ello permite sacar ciertas conclusiones de la orientación de fibra más adecuada en función del caso en estudio. Lo mejor de todo ello, sin la necesidad de recurrir a un modelo de elementos finitos para cada orientación de fibra con la dificultad que ello implica.

# <span id="page-22-0"></span>**3 Conceptos Iniciales**

Antes de comenzar con la definición del problema y con el estudio de los resultados, es importante explicar algunos conceptos iniciales que son básicos conocer para entender el proyecto. Entre ellos, podemos destacar varios puntos esenciales:

- Materiales
- Análisis de uniones remachadas
	- **–** Tensiones a considerar
	- **–** Mecanismos de fallo involucrados

A modo de introducción, en la figura 3.1 se muestra una placa con un remache sometida a una carga de valor F. Tomando como origen la dirección de esta fuerza, en el lado derecho del remache es posible establecer un sistema de coordenadas polares que permitirá conocer cómo evoluciona el estado tensional en el entorno del taladro siguiendo el ángulo φ.

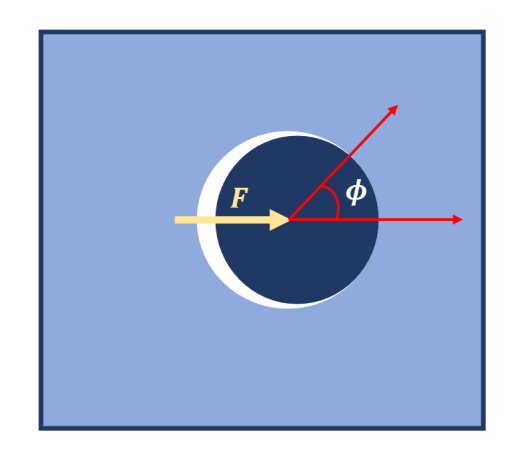

**Figura 3.1** Evolución del ángulo en la unión.

Por otro lado, para hacer una buena comparación con las referencias y entender mejor los resultados obtenidos con Ansys las tensiones van a ser adimensionalizadas. Para ello, se pueden considerar las siguientes tensiones características:

$$
\sigma_b = \frac{F}{t \cdot d} \qquad \qquad \sigma_n = \frac{F}{t \cdot 4d} \qquad \qquad \tau_n = \frac{F}{t \cdot 4d}
$$

<span id="page-23-0"></span>La primera de ellas se denomina tensión de aplastamiento y es utilizada para adimensionalizar los casos de carga transferida, la segunda es la tensión nominal, se utiliza en la carga circulante y la tercera es conocida como tensión tangencial nominal, que es empleada en los casos de cortadura.

#### **3.1 Materiales**

Resulta claro que las placas a unir pueden estar realizadas de cualquier material ya sean materiales metálicos convencionales, materiales compuestos o cualquier otro material (aunque no sea común su uso). Los primeros que se han mencionado son bastante más conocidos y fáciles de estudiar es por ello por lo que los mayores esfuerzos se centrarán en los materiales compuestos. Para tener claro cómo estudiar los materiales compuestos se tiene que conocer su comportamiento y para ello, se realizan algunas aclaraciones importantes.

En primer lugar, un material compuesto puede definirse como la combinación macroscópica de dos o más materiales con interfases entre ellos con el objeto de obtener un nuevo material con propiedades que no pueden ser alcanzadas por ninguno de los constituyentes por separado ([\[5\]](#page-92-0)). Existen diferentes tipos de materiales compuestos, pero este trabajo se centra en los reforzados con fibra cuyo material base (matriz) suele ser una resina que puede presentar diversas propiedades dependiendo de su composición.

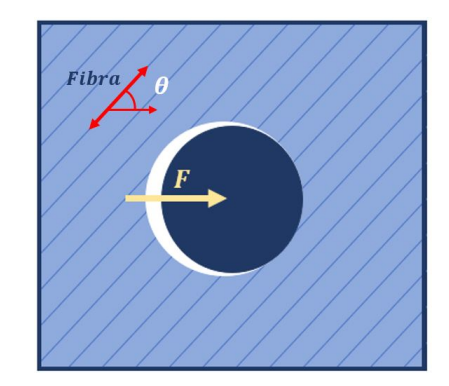

**Figura 3.2** Descripción direcciones principales del material compuesto.

En los materiales compuestos reforzados con fibra existen dos direcciones que definen sus propiedades. En primer lugar, la dirección de mayor rigidez coincide con aquella donde está la fibra puesto que su principal función es reforzar a la matriz. Sin embargo, hay que tener en cuenta que en la dirección perpendicular a la fibra se obtiene un valor bastante inferior puesto que involucra principalmente a la matriz. En la figura 3.2, se pueden observar ambas direcciones.

Generalmente, cuando el ángulo de orientación de la fibra (marcado como  $\theta$  en la figura 3.2) coincide con la dirección de aplicación de la carga se dice que la fibra se encuentra a 0 *o* . Si esta situación no se produce la fibra presenta una cierta orientación y las propiedades a considerar no son las mismas. Por tanto, es necesario obtener las propiedades en los ejes globales de la pieza para lo cual se usarán las siguientes expresiones obtenidas de [\[5\]](#page-92-0):

$$
\frac{1}{E_x} = \frac{1}{E_1} \cos^4 \theta + \left(\frac{1}{G_{12}} - \frac{2v_{12}}{E_1}\right) \sin^2 \theta \cos^2 \theta + \frac{1}{E_2} \sin^4 \theta \tag{3.1}
$$

$$
\frac{1}{E_y} = \frac{1}{E_1}sen^4\theta + (\frac{1}{G_{12}} - \frac{2v_{12}}{E_1})sen^2\theta cos^2\theta + \frac{1}{E_2}cos^4\theta
$$
\n(3.2)

$$
\frac{1}{G_{xy}} = \frac{1}{G_{12}} (\cos^4 \theta + \sin^4 \theta) + 2(\frac{2}{E_1} + \frac{2}{E_2} + \frac{4v_{12}}{E_1} - \frac{1}{G_{12}}) \sin^2 \theta \cos^2 \theta \tag{3.3}
$$

<span id="page-24-0"></span>Donde *E*<sup>1</sup> es la rigidez de la lámina en la dirección de la fibra, *E*<sup>2</sup> es la rigidez en la dirección perpendicular, ν<sup>12</sup> es el coeficiente de poisson en el plano 12 y *G*<sup>12</sup> es la rigidez a cortadura de la lámina. Mientras que *E<sup>x</sup>* , *E<sup>y</sup>* , ν*<sup>x</sup> y* y *G<sup>x</sup> y* son las propiedades en los ejes globales del laminado.

#### **3.2 Análisis de uniones remachadas**

A la hora de realizar el estudio de una unión con remaches hay que tener en cuenta que la carga existente en la pieza presenta dos componentes. La primera es la carga transferida por el remache, que se transfiere de una pieza a otra. La componente restante se corresponde con la carga circulante y se mantiene en la pieza hasta alcanzar el siguiente remache. Esto ocurre si hay más remaches después, en caso contrario tan solo existe carga transferida. Todo este análisis se puede observar en la figura 3.3.

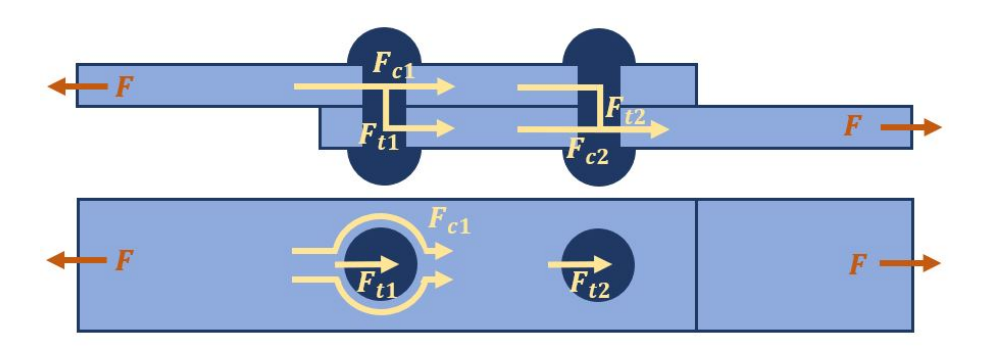

**Figura 3.3** Esquema de las cargas de una unión remachada..

A continuación, se especifica el balance que se puede realizar en el entorno de cada uno de los agujeros de los remaches que constituyen la unión teniendo en cuenta que en cada placa se puede tener una configuración diferente. Para ello se puede observar la figura 3.3:

- **Primer remache en pieza superior:** es posible decir que en el primer remache la carga que se transmite por la placa se divide en dos. La primera componente que se transfiere a la segunda placa (*Ft*<sup>1</sup> ) y otra componente que tiende a circular por la placa hacia el otro remache  $(F_{c1} = F - F_{t1}).$
- **Segundo remache en pieza superior:** toda la carga que llega a este remache ( $F_{t2} = F_{c1}$ ) se transmite a la otra placa a través del remache puesto que lo siguiente que se encuentra es el borde de la placa que se encuentra libre y se tienen que garantizar en todo momento las condiciones de contorno.
- **Primer remache en pieza inferior:** se puede observar que el borde de la izquierda de esta placa está libre, por tanto no es posible que haya carga circulante para cumplir con las condiciones de contorno. Como consecuencia de ello, en este punto solo se tiene carga transferida  $(F<sub>t1</sub>)$ .
- **Segundo remache en pieza inferior:** en este caso las cargas presentes en el sistema son una carga transferida desde la placa de arriba (*Ft*<sup>2</sup> ) y una carga circulante que proviene desde el remache anterior  $(F_{c2} = F_{t1})$ .

Tomando como base los comentarios realizados anteriormente, es posible utilizar tan solo 6 casos elementales (ver figura [3.4\)](#page-25-0) para describir mediante superposición los diferentes problemas que se pueden encontrar en una unión remachada.

<span id="page-25-0"></span>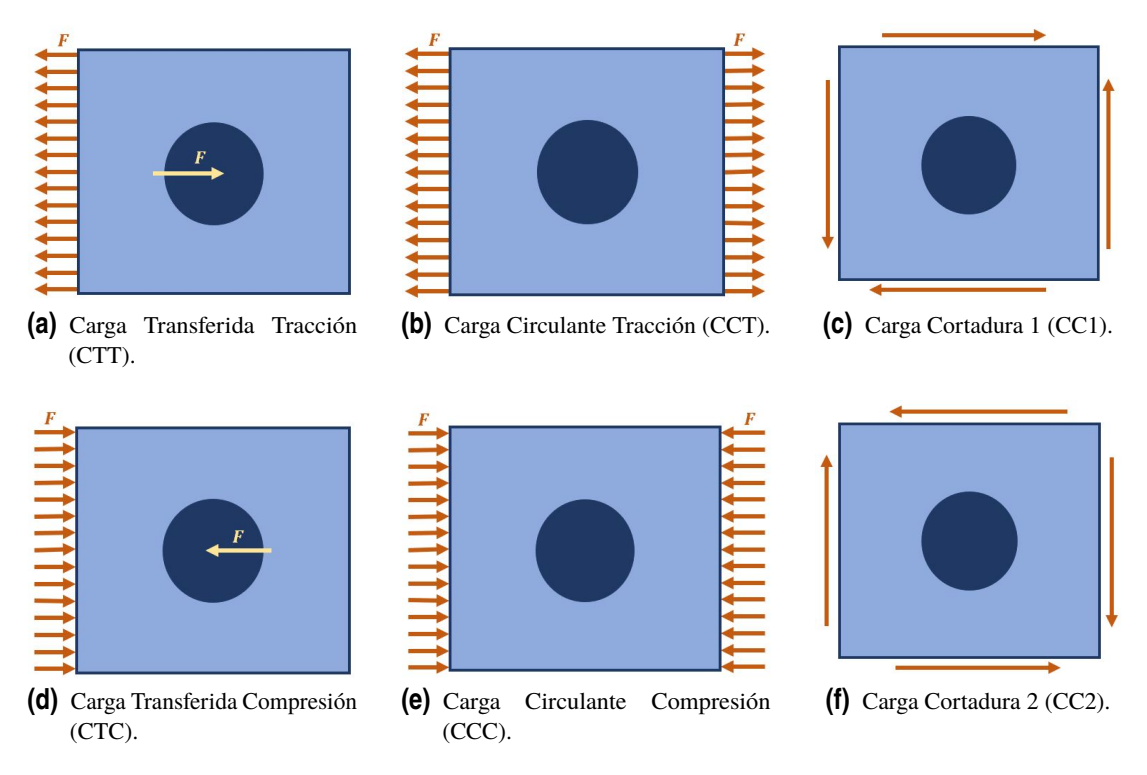

**Figura 3.4** Casos elementales.

Utilizando los casos expuestos en la figura 3.4, es posible reescribir el esquema que se ha mostrado en la figura [3.3](#page-24-0) mediante la superposición de estos casos elementales. El resultado obtenido se muestra en la imagen 3.5. Por ejemplo, si sumamos el estado tensional que surge de estudiar el caso que se muestra en la figura 3.4a con el que se determina al analizar el caso que se muestra en la figura 3.4b se obtiene como resultado el estado tensional que se alcanza en el primer remache de la placa superior en la figura [3.3.](#page-24-0)

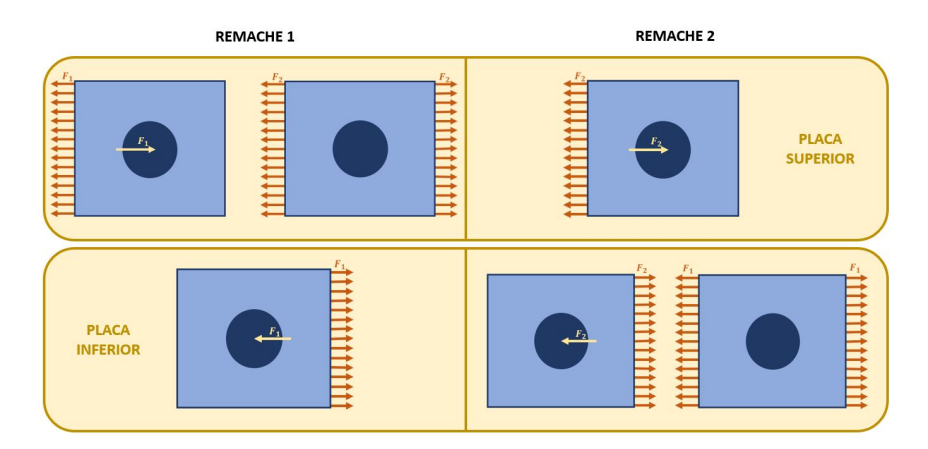

**Figura 3.5** Superposición casos elementales para el ejemplo anterior..

La importancia de estos casos elementales reside en que los diferentes estados que se producen en las uniones remachas pueden ser estudiados mediante superposición. Analizando cada uno de los casos por separado, es posible obtener una aproximación polinómica para determinar la distribución de tensiones en función del ángulo de orientación de la fibra del material compuesto que empleemos. El siguiente paso para entender bien el objetivo del proyecto se exponen las tensiones a considerar.

#### <span id="page-26-0"></span>**3.2.1 Tensiones a considerar**

Continuando con los conceptos anteriores, como consecuencia de las diferentes cargas que existen, es posible encontrarse con un estado tensional que depende del caso elemental en estudio. Sin embargo, en general se estudian tres componentes del estado tensional. Se considera la carga radial (σ*rr*) y la carga circunferencial (σ<sup>φ</sup> ) en el entorno del agujero, pero también se tiene que tener en cuenta la carga tangencial (σ*xy*) en la línea que se dibuja desde el agujero hasta el borde de la placa. En la figura 3.6, se han esquematizado las diferentes tensiones que han sido citadas.

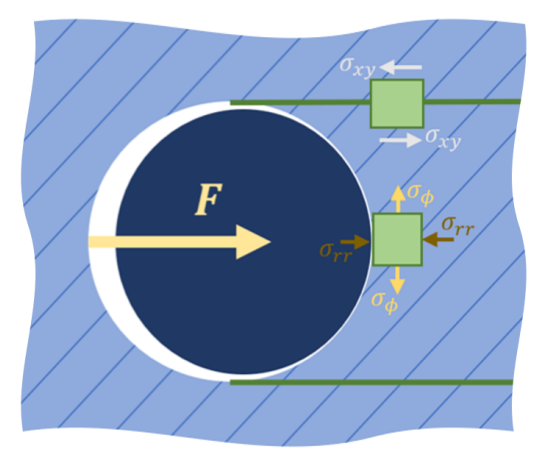

**Figura 3.6** Tensiones en el entorno del taladro.

Estas tensiones son el resultado de un complejo estado tensional en el entorno del taladro y provocan la activación de un determinado mecanismo de fallo cuando se den las condiciones adecuadas y se alcance un determinado valor admisible.

Con el objeto de poder estudiar estas tensiones de forma adecuada, resulta interesante determinar cuál es el valor máximo y dónde se alcanza de manera que sea posible evaluar el fallo. Hay que tener en cuenta que el lugar donde se produzca no tiene porque coincidir con la posición donde se alcanza el valor máximo de las tensiones puesto que depende de la resistencia del material en dicha dirección. En el caso de estudio de materiales isótropos, la resistencia del material es constante y el valor máximo de tensión se alcanza en la posición 0<sup>o</sup> en el entorno del taladro, por ello, esta será la situación más crítica. Sin embargo, en el caso de los materiales compuesto esto no tiene porque ser así.

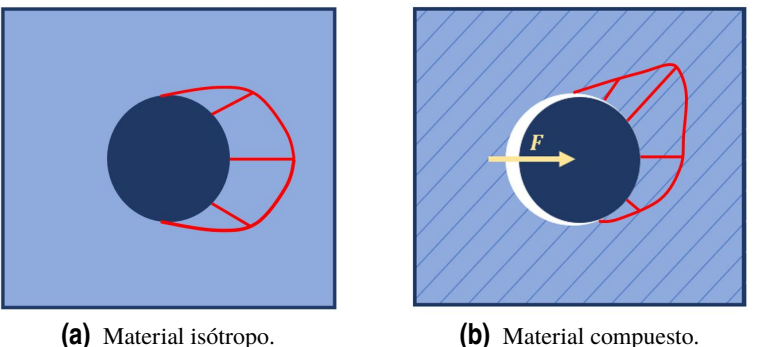

**Figura 3.7** Orientación máxima dependiendo del material.

Como se ha podido ver en la figura 3.7, el estado tensional no puede ser predicho a priori sin ningún

<span id="page-27-0"></span>cálculo (ni siquiera donde se alcanzará el valor máximo), puesto que presenta una fuerte influencia con el ángulo de orientación de la fibra. Por ello, se puede ver la utilidad que presenta este estudio ya que permite conocer las tensiones de una forma relativamente sencilla.

#### **3.2.2 Mecanismos de fallo involucrados**

Finalmente, se realiza el estudio de los mecanismos de fallos que se pueden dar en este tipo de uniones. En primer lugar, hay que destacar que, aunque el posible fallo del remache por su rotura estará siempre presente, en este trabajo no se tiene en cuenta, puesto que se centra en el estudio de las piezas a unir. Estudiando en un mayor detalle este último caso, en la figura 3.8 se muestra la existencia de los tres más importantes.

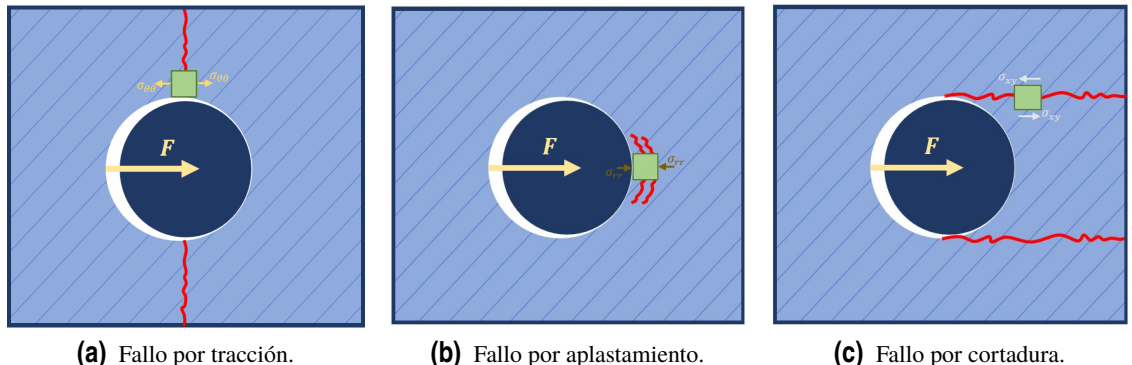

**Figura 3.8** Posibles mecanismos de fallo.

• **Fallo por tracción:** se debe principalmente a la tensión circunferencial, como se ha mostrado en la figura 3.8a. Suele producirse cuando las distancias entre los taladros y/o al borde lateral es pequeña en comparación con el tamaño del remache. Este mecanismo se activa cuando la tensión circunferencial alcanza un determinado valor crítico, como se muestra en la siguiente expresión:

$$
\sigma_{\phi} < \sigma_{\phi_{\text{critico}}} \tag{3.4}
$$

• **Fallo por aplastamiento:** se debe principalmente a la tensión radial como se ha mostrado en la figura 3.8b. Suele producirse cuando las distancias entre los taladros son grandes en comparación con el tamaño del remache. Viene caracterizada por una compresión debido a que el remache tiende a meterse en la pieza. Este mecanismo se activa cuando la tensión radial alcanza un determinado valor crítico, como se muestra en la siguiente expresión:

$$
\sigma_{rr} < \sigma_{rr_{critico}} \tag{3.5}
$$

• **Fallo por cortadura:** se debe principalmente a la tensión tangencial como se ha mostrado en la figura 3.8c. Suele producirse cuando la distancia entre el taladro y el borde frontal es pequeña. Este mecanismo se activa cuando la tensión tangencial alcanza un determinado valor crítico, como se muestra en la siguiente expresión:

$$
\sigma_{xy} < \sigma_{xy_{critico}} \tag{3.6}
$$

Con el uso de materiales compuestos todo esto se acentúa bastante, puesto que algún mecanismo de fallo puede activarse de forma prematura si la disposición de la fibra no es la adecuada. En base a ello, por ejemplo, el caso a cortadura con fibra a 0 *<sup>o</sup>* o el caso de tracción con fibra a 90*<sup>o</sup>* solo

involucra el fallo de la resina. Por tanto, tenemos que ser bastante cuidadosos a la hora de diseñar la unión especialmente si se tratan de piezas de materiales compuestos.

El último paso, una vez que se conocen los mecanismos de fallo y las tensiones que interfieren en el problema, consiste en determinar el valor de los admisibles. Para ello, tenemos que considerar tanto la orientación de la fibra como la posición en el contorno del taladro en la que se compruebe, puesto que está influenciado por estos parámetros. La expresión de estos admisibles se muestra a continuación:

$$
\sigma_{rr_{critico}} = E_{rr} \varepsilon_{rr_{critico}}
$$
\n(3.7)

$$
\sigma_{\phi_{critico}} = E_{\phi} \varepsilon_{\phi_{critico}}
$$
\n(3.8)

$$
\sigma_{sn_{critico}} = G_{sn} \gamma_{sn_{critico}}
$$
\n(3.9)

En el caso de los valores de las deformaciones máximas admisibles se tiene que recurrir a la literatura (por ejemplo [\[1\]](#page-92-0)). mientras que el valor de las rigideces se puede determinar en cada posición en el contorno del taladro mediante el uso de las siguientes expresiones:

$$
\frac{1}{E_{rr}} = \frac{1}{E_x} \cos^4 \phi + (\frac{1}{G_{xy}} - \frac{2v_{xy}}{E_x}) \sin^2 \phi \cos^2 \phi + \frac{1}{E_y} \sin^4 \phi \tag{3.10}
$$

$$
\frac{1}{E_{\phi}} = \frac{1}{E_x} \text{sen}^4 \phi + (\frac{1}{G_{xy}} - \frac{2v_{xy}}{E_x}) \text{sen}^2 \phi \cos^2 \phi + \frac{1}{E_y} \cos^4 \phi \tag{3.11}
$$

$$
\frac{1}{G_{sn}} = \frac{1}{G_{xy}} + \left(\frac{1 + v_{xy}}{E_x} + \frac{1 + v_{xy}}{E_y} - \frac{1}{G_{xy}}\right)sen^2 2\phi
$$
\n(3.12)

Donde *Err* es la rigidez en la dirección radial para el laminado, *E*<sup>φ</sup> es la rigidez en la dirección circunferencial, y *Gsn* es la rigidez a cortadura en cada posición φ en el contorno del taladro.

(Página dejada intencionadamente en blanco)

# <span id="page-30-0"></span>**4 Definición del problema**

En el capítulo que aquí se presenta se describe el procedimiento que se va a seguir para obtener las tensiones para los diferentes casos elementales mencionados. En primer lugar, se destaca que se ha partido del trabajo presentado en [\[1\]](#page-92-0) y, por tanto, se han ido realizando modificaciones y correcciones para obtener un modelo más general que permita obtener los resultados deseados. Para ello, se utiliza el software Ansys que permite analizar el problema de una forma eficiente. El código APDL que se ha empleado se muestra en un apéndice adjunto.

El análisis a realizar trata de un problema de contacto puesto que existe la presencia del remache (salvo excepciones que se comentan a lo largo de este apartado). El modelo se puede observar en la figura 4.1, donde se presenta una placa cuadrada de lado (w) 8 y espesor 1 con un agujero en el centro de 2 de diámetro (d) de manera que se cumpla la relación w/d = 4 (cociente entre el lado de la placa y el diámetro del agujero).

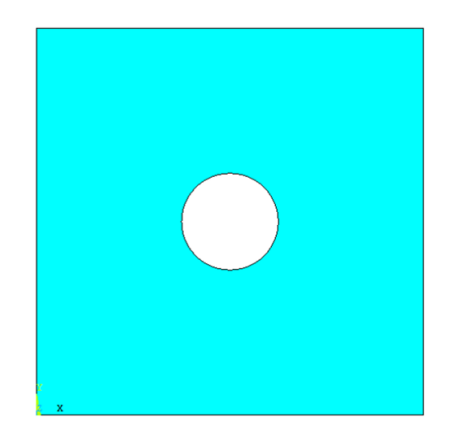

**Figura 4.1** Modelo utilizado en Ansys para el análisis.

El siguiente paso consiste en establecer el mallado de la placa, para poder obtener el estado tensional en el entorno del taladro. A modo general, se ha empleado un tamaño de elemento de 0.1 (ver figura [4.2a\)](#page-31-0). Sin embargo, alrededor del agujero se ha utilizado una semilla para establecer un elemento cada dos grados (ver figura [4.2b\)](#page-31-0). De todas las posibilidades que incorpora Ansys para resolver el problema se ha empleado el elemento lineal (PLANE182).

<span id="page-31-0"></span>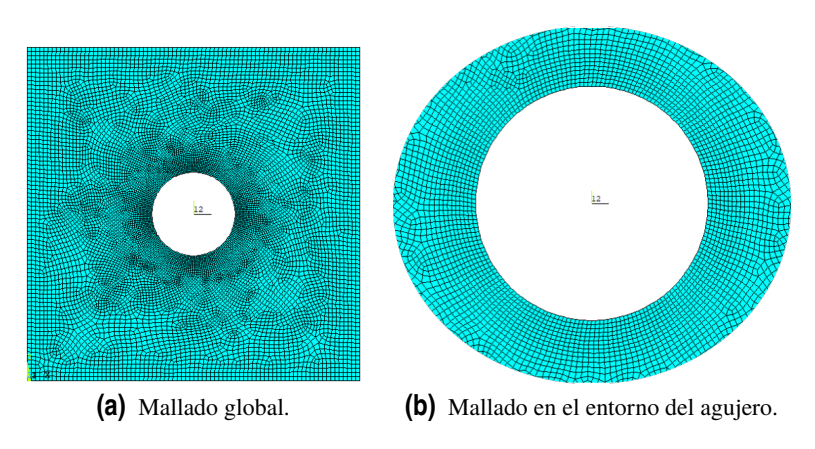

**Figura 4.2** Mallado del modelo.

En este punto se destaca una corrección del modelo inicial puesto que el mallado no se realizaba correctamente. En un principio, se utilizaba el material en la dirección de aplicación de la carga, pero con las propiedades que el material tendría, por ejemplo, a 90*<sup>o</sup>* . Esto no es totalmente correcto puesto que implica el uso de materiales con diferentes propiedades, pero todos ellos colocados con una orientación de 0<sup>o</sup>, en lugar de analizar el mismo material pero con varias orientaciones.

Por otro lado, se ha probado el elemento cuadrático (PLANE183). El hecho de cambiar el orden del elemento no ha cambiado en exceso el resultado obtenido. Especialmente, como se observa en la figura 4.3, el caso de la carga circunferencial es el más crítico por ser la mayor tensión de las tres. El uso del elemento lineal (aparte de reducir el tiempo de simulación) proporciona un valor ligeramente superior y, por tanto, se estaría del lado de la seguridad.

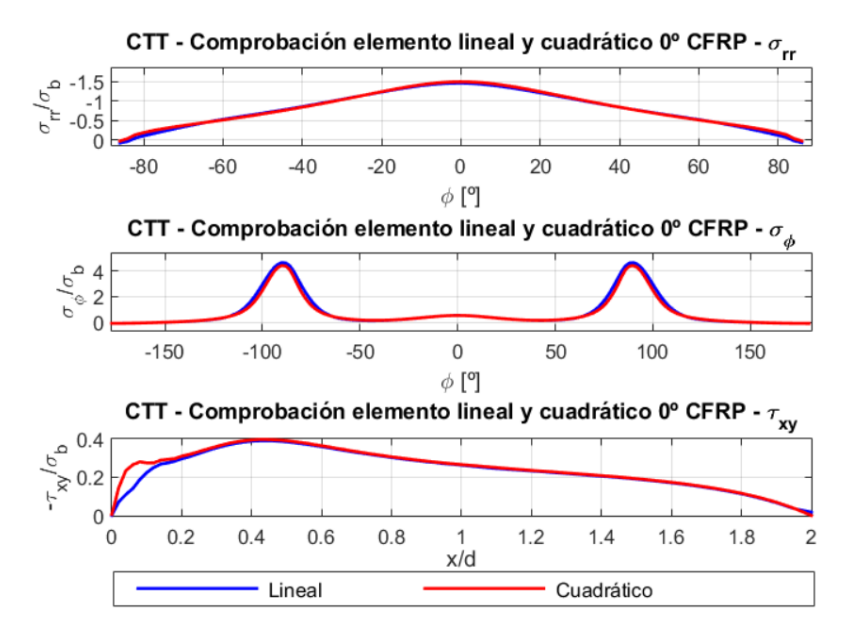

**Figura 4.3** Comparación entre elemento lineal y cuadrático.

Tras la realización de la malla, el siguiente paso consiste en la definición de las condiciones de contorno del problema. En primer lugar, se establecen las condiciones en las caras superior e inferior. Debido a las características del problema, se utiliza la condición de acoplamiento de los grados de libertad entre ambas caras como esquematizan las líneas naranjas en la figura [4.4.](#page-32-0) Gracias a esta condición se pretende simular una deformada repetible en la dirección vertical del agujero en

<span id="page-32-0"></span>estudio puesto que puede haber la existencia de más agujeros.

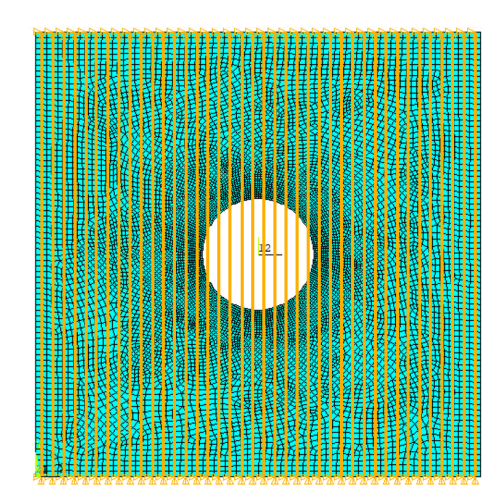

**Figura 4.4** Condición de contorno de acoplamiento en la cara superior e inferior.

Con respecto a esta condición, en el modelo de partida se empleaba una condición de simetría entre ambas caras. Esto se podía realizar puesto que todos los casos analizados previamente eran simétricos y, por tanto, esto no era de gran importancia. Sin embargo, al incluir orientaciones de fibra que provocasen una situación no simétrica esto no se podía mantener y provoca la modificación de esta condición de contorno, y la inclusión del acoplamiento entre ambas caras.

Para comprobar que efectivamente se obtiene la misma solución para un caso simétrico y una diferente para un caso no simétrico, en la figura 4.5 se muestra el resultado obtenido para la fibra de carbono a 0 *o* (caso simétrico) y para 30*<sup>o</sup>* (caso no simétrico).

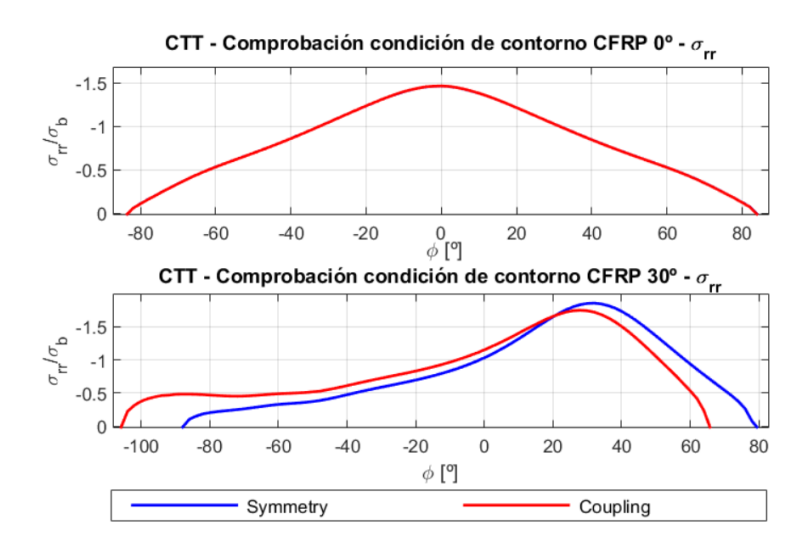

**Figura 4.5** Comparativa entre condición de acoplamiento y de simetría.

Observando la figura 4.5, se puede deducir la importancia que tiene esta condición de contorno dependiendo de la orientación de la fibra. Para el caso de 0<sup>o</sup>, no se observa ninguna diferencia, mientras que para el caso de 30*<sup>o</sup>* se obtienen curvas diferentes.

Para cada uno de los casos elementales a considerar se especifican el resto de condiciones de contorno. En la próxima sección se desarrollan los casos de carga circulante, transferida y cortadura, y en cada uno de los apartados se describen las diferencias entre los casos de tracción y compresión.

#### <span id="page-33-0"></span>**4.1 Carga circulante**

Los casos que corresponden con carga circulante se estudian colocando una carga en los lados anterior y posterior. El caso de carga a tracción se puede observar en la figura 4.6a y el caso de carga a compresión en la figura 4.6b:

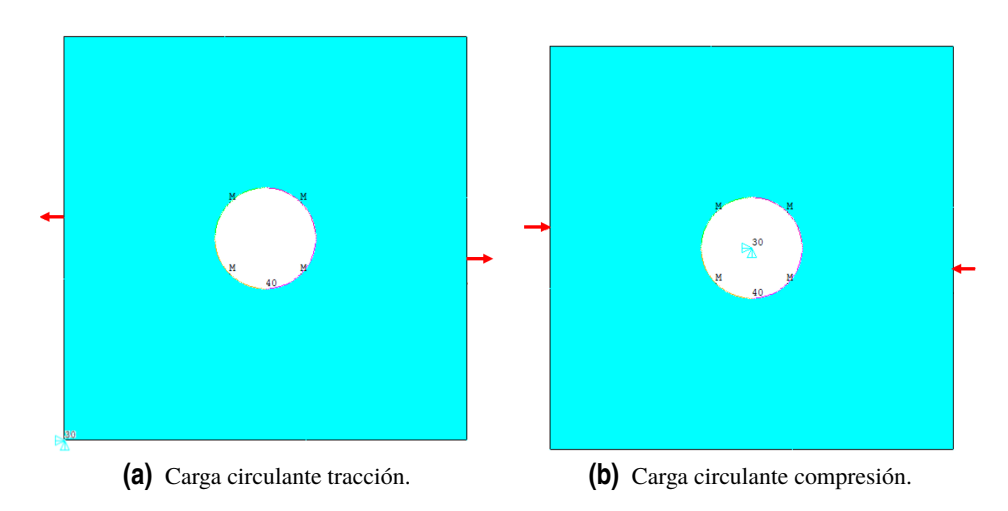

**Figura 4.6** Establecimiento de la carga para el caso de carga circulante.

Debido a que se está estudiando la carga que circula por la placa es posible plantearse la posibilidad de estudiar ambos casos, pero sin la inclusión del remache, es decir, considerar que simplemente se trata de una placa con un agujero en el centro. En primer lugar, en la figura 4.7 se observa el caso de carga transferida a tracción:

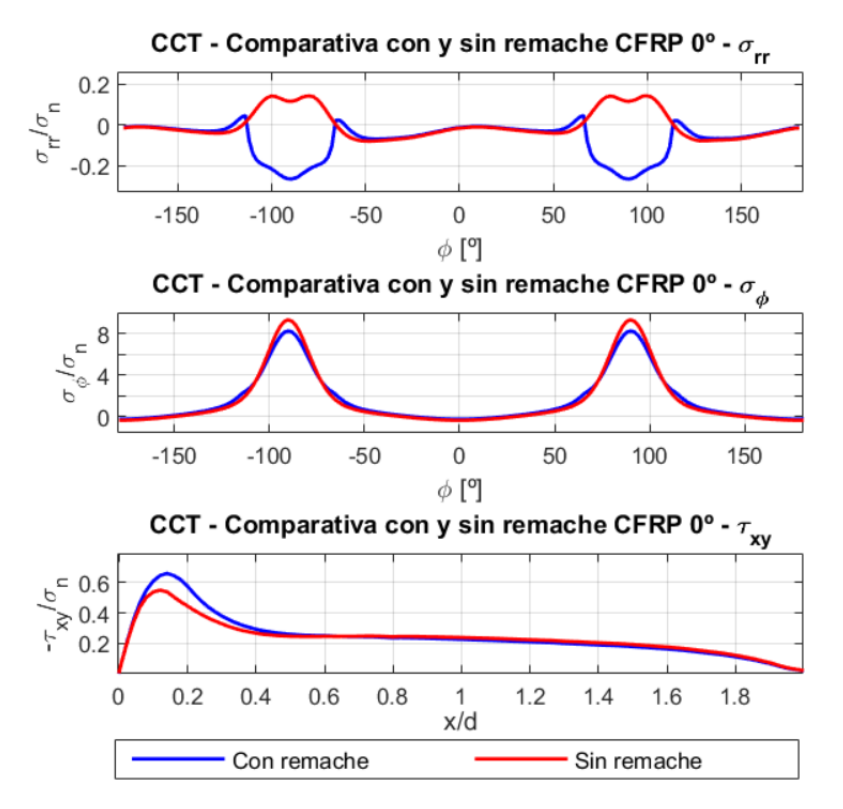

**Figura 4.7** Comparación caso CCC con y sin remache.

<span id="page-34-0"></span>De las gráficas en la figura [4.7,](#page-33-0) es posible obtener varias conclusiones:

- En primer lugar, se pueden despreciar las tensiones radiales, puesto que tanto el caso con remache como sin remache presentan dos órdenes de magnitud inferior al de la tensión circunferencial. Además, en la referencia [\[3\]](#page-92-0) ni siquiera se presentan.
- En cuanto a la tensión tangencial, no puede despreciarse, puesto que al definirse en otra región no se puede comparar con la circunferencial. Sin embargo, no hay una gran diferencia entre el caso con remache y sin remache.
- Observando la tensión circunferencial, se puede decir que es bastante mayor que las otras dos tensiones. A pesar de que no hay grandes diferencias entre el caso sin remache y el caso con remache, el análisis se realizará sin la inclusión del remache. Sin embargo, se puede observar que en el caso sin remache se alcanzan valores mayores de tensión. Por todo ello, es posible concluir que el no incluir el remache proporcionará una situación del lado de la seguridad. Además, en el caso de que en la realidad exista alguna holgura la situación que se produce se asemejará más al caso sin remache.

Para poder realizar el estudio sin incluir el remache es necesario restringir el movimiento como sólido rígido de la placa. Esto se logra fijando el desplazamiento vertical y el horizontal en el vértice inferior izquierdo. Para el caso del giro, se intentó restringiendo también el vértice inferior derecho pero en los casos no simétricos se originaban errores en la simulación. Esto se debía a que al incluir la condición de acoplamiento entre las caras superior e inferior ya se estaba considerando esta restricción y se originaban incompatibilidades.

En segundo lugar, se comprueba que ocurre en el caso de carga circulante a compresión. Se muestran las gráficas de las tensiones para el caso con remache y sin remache en la figura 4.8:

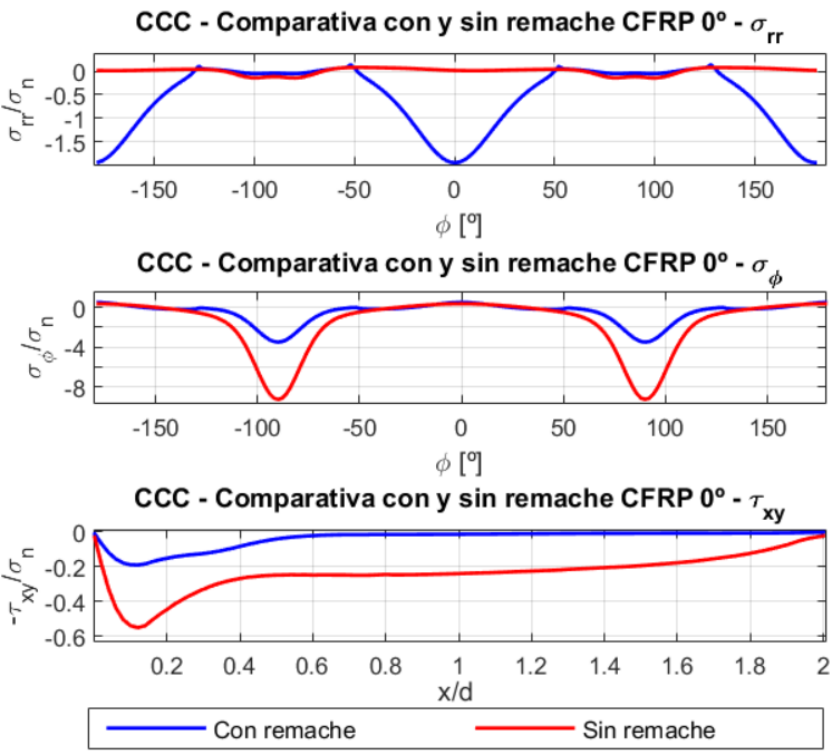

**Figura 4.8** Comparación caso CCC con y sin remache.

Al igual que en el caso anterior, se pueden extraer algunas conclusiones de la observación de la figura 4.8:

- <span id="page-35-0"></span>• Observando tanto la tensión circunferencial como la tangencial parece buena idea el hecho de realizar el estudio sin incluir el remache, puesto que en ambos casos esta situación es más desfavorable.
- El caso de la tensión radial requiere de un análisis más delicado. Los valores de tensión que se alcanzan con remache son bastante mayores que para el caso sin remache y además se alcanzan en posición diferente a donde se alcanza el máximo de la tensión circunferencial. Por ello, resulta complicado, a priori, establecer qué situación resulta más desfavorable. Por ello, se ha decidido incluir el remache puesto que no está claro que se esté del lado de la seguridad si no se incluye.

#### **4.2 Carga transferida**

Los casos con carga transferida se estudian colocando una carga en uno de los dos lados. El caso de carga a tracción se puede observar en la figura 4.9a y el caso de carga a compresión en la figura 4.9b.

Un comentario a realizar es que en el caso a compresión la carga se ha colocado en el lado derecho. Esta decisión se debe principalmente para que los valores máximos de tensión se alcancen en 0<sup>o</sup>. Puesto que, si se mantuviese en el lado izquierdo, este máximo se alcanza en 180<sup>o</sup>. Esta situación dificulta la comparación de la tensiones con el resto de casos puesto que el rango de estudio será de −180*<sup>o</sup>* a 180*<sup>o</sup>* y, por tanto, se encontrará en los límites del intervalo considerado.

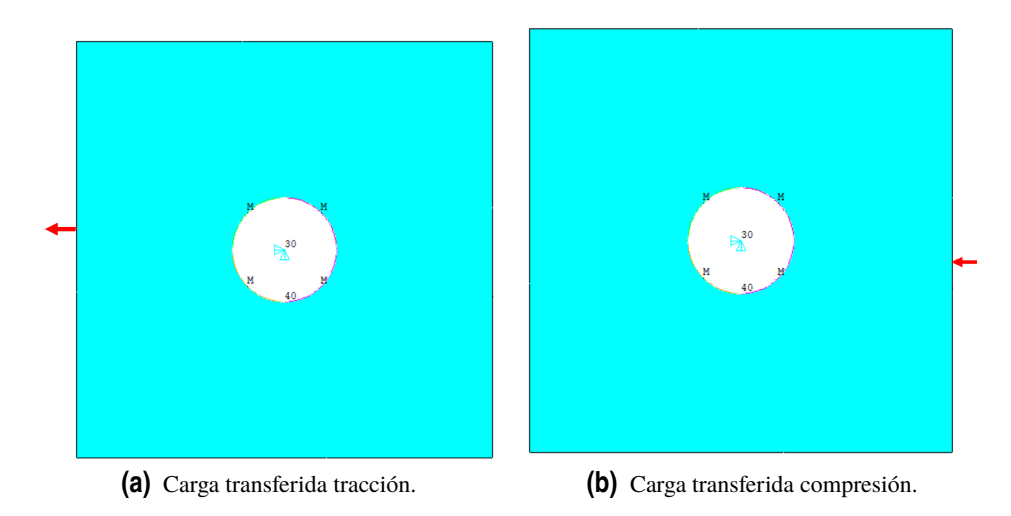

**Figura 4.9** Establecimiento de la carga para el caso de carga transferida..

Para este caso, resulta imprescindible incluir el remache puesto que, si no se considera, no tiene sentido el hecho de tener en cuenta una carga tranferida ya que no hay ningún elemento que ocasione la transmisión de la carga.

#### **4.3 Carga cortadura**

Para modelar los casos sometidos a cortadura se sigue un procedimiento diferente a los anteriores. El caso 1 de cortadura se puede observar en la figura [4.10a](#page-36-0) mientras que el caso 2 de cortadura se muestra en la figura [4.10b.](#page-36-0) Antes de comenzar, es importante destacar que en todas las caras se tendrá una condición de carga, por tanto, no es necesario incluir la condición de acoplamiento. Ante la dificultad que se ha encontrado para simular las cargas a cortadura en el software empleado se ha llevado a cabo una solución que se expone a continuación. En primer lugar, se ha obtenido la
carga resultante que hay en cada una de las caras de la pieza. Para ello, se ha considerado una pieza de espesor unidad y lado 8 (como se ha especificado anteriormente) y una carga de valor 100. Una vez que se tiene determinado el valor resultante de esta carga se calcula el número de nodos en cada una de las caras y se divide la carga total por este valor. Finalmente, el resultado de esta división se posiciona en cada nodo de manera que se simule la carga que realmente existe.

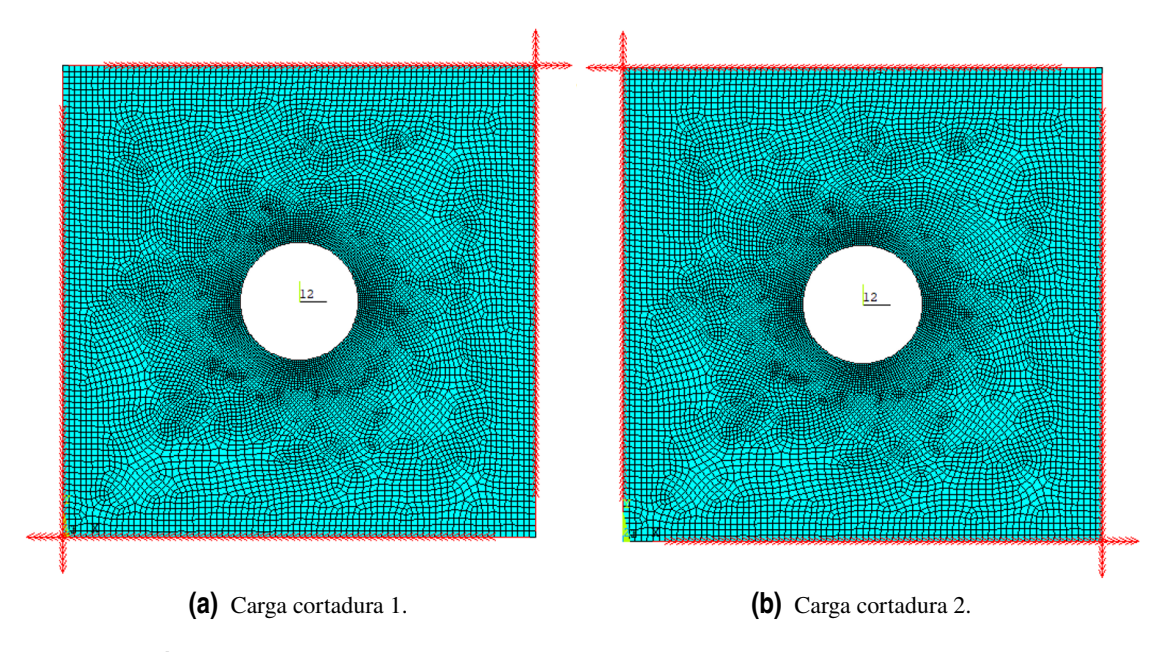

**Figura 4.10** Establecimiento de la carga para el caso de carga a cortadura.

Observando la figura 4.10, puede parecer que la carga se encuentra aplicada fuera de la placa, pero esto no es más que una consecuencia de la perspectiva. Para comprobar que realmente están bien aplicadas se ha decidido hacer un zoom a las esquinas. Para el caso 1 de cortadura se representa la esquina superior derecha (ver figura 4.11a), mientras que para el caso 2 de cortadura se representa la esquina superior izquierda (ver figura 4.11b). En ambos casos, se confirma que las cargas están posicionadas en los nodos de las caras.

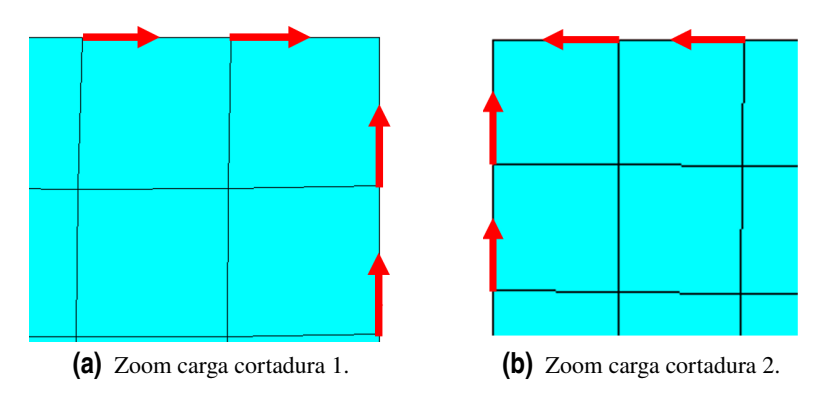

**Figura 4.11** Zoom de las esquinas para comprobación de las cargas a cortadura en los nodos.

Es importante resaltar que (ver figura 4.11), es que en los vértices no se ha incluido ninguna condición de contorno. En un primer estudio, se decidió no incluir cargas en estos puntos porque se pensaba que iba a ser necesario incluir condiciones en desplazamiento para evitar el giro como

sólido rígido. Finalmente, estas condiciones no fueron necesarias para resolver el problema puesto que Ansys funcionaba adecuadamente. A pesar de ello, se dejó el vértice sin condiciones porque la carga ya se encontraba uniformemente distribuida a lo largo de los nodos y, por el principio de Saint-Venant a una distancia característica del nodo la solución no presenta ninguna diferencia.

Al observar las gráficas de [\[3\]](#page-92-0), se ha visto que las tensiones radiales no han sido incluidas. Por ello, para comprobar si se pueden despreciar como en la referencia se ha realizado un estudio comparativo de las diferentes tensiones. En la figura 4.12 se muestra el resultado obtenido para ambos casos de cortadura (en azul CC1 y en rojo CC2) para la fibra de carbono orientada a 0 *o* .

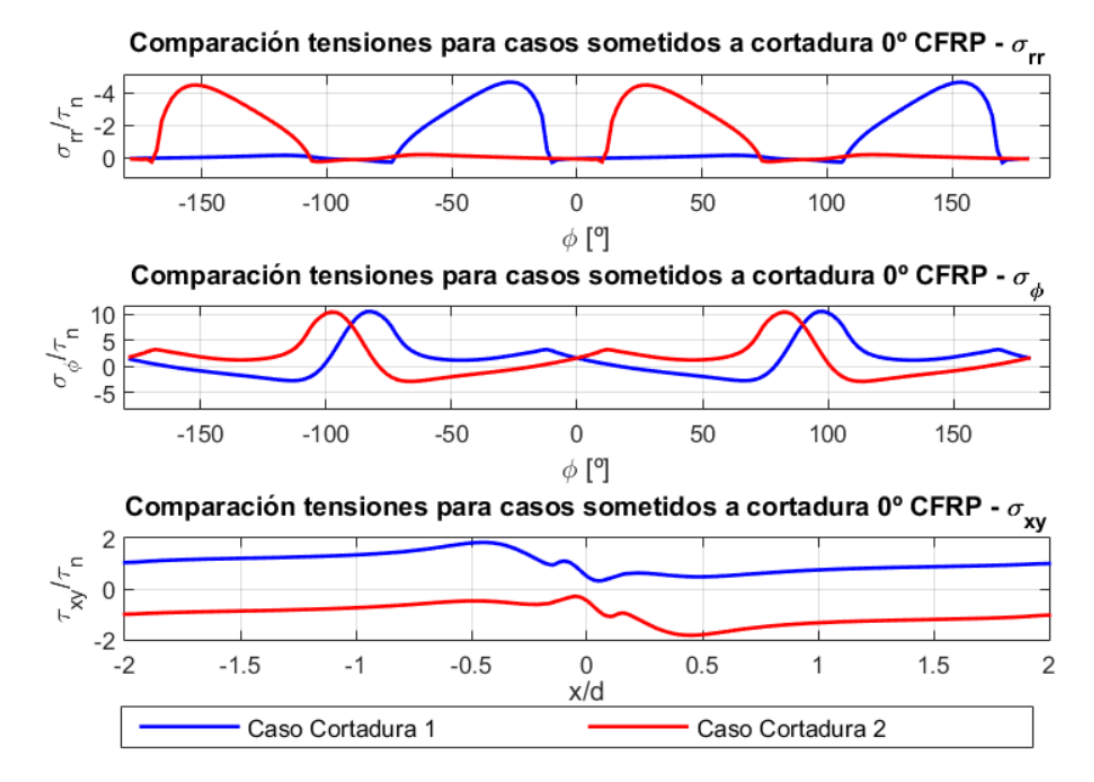

**Figura 4.12** Comparativa de tensiones para los casos de cortadura de fibra de carbono orientada a  $0^{\circ}$ .

Basándonos en las gráficas de la figura 4.12, se puede concluir que los valores máximos para las tensiones circunferenciales son mayores que para el caso de las tensiones radiales. Debido a ello (y a que en la referencia tampoco se incluyen), se ha decidido analizar tan solo los casos de tensiones circunferencial y tangencial.

# **4.4 Interpolación polinómica**

Cómo se comenzó explicando, el objetivo del proyecto consiste en el desarrollo de una herramienta que permita obtener las tensiones en el entorno del taladro para cualquier ángulo de orientación de fibra. Para ello, es necesario seguir un procedimiento que permita obtener las tensiones en función de este parámetro.

En primer lugar, se realiza una interpolación polinómica de orden n para obtener unos coeficientes que aproximen las tensiones a estudio.

$$
f(x) = a_n x^n + a_{n-1} x^{n-1} + \dots + a_1 x + a_0 \tag{4.1}
$$

Donde x es la posición en el entorno del taladro (para el caso de tensión radial y circunferencial) o para la línea desde el borde del agujero hasta el borde de la placa para la tensión tangencial.

El siguiente paso consiste en determinar los coeficientes que describen las tensiones en función del ángulo de orientación de la fibra. Con este fin, para cada uno de estos coeficientes se realiza otra interpolación polinómica. Esto lleva a tener que realizar n+1 interpolaciones de orden m para obtener los coeficientes para la orientación de fibra deseada. A continuación, se muestra, a modo de ejemplo, la expresión de la aproximación del coeficiente  $a_0$ :

$$
a_n = b_m x^m + b_{m-1} x^{m-1} + \dots + b_1 x + b_0 \tag{4.2}
$$

Donde la x se asocia con el ángulo de orientación de la fibra para el cual se desea obtener los coeficientes de la aproximación de las tensiones.

Para obtener estas interpolaciones se utiliza el software MATLAB que presenta herramientas adecuadas para obtener los resultados deseados. A continuación, se exponen las funciones implementadas en el programa y que han sido utilizadas para resolver el problema.

- **Polyfit:** esta función permite obtener los coeficientes de una interpolación polinómica de orden n. Para ello, se le debe proporcionar los vectores a interpolar, así como el orden de interpolación deseado.
- **Polyval:** esta función permite evaluar un polinomio en los valores indicados. Como entradas se le debe proporcionar los coeficientes de la función polinómica (pueden ser los obtenidos con la función polyfit o no) y el punto en el que se desea evaluar el polinomio.

El uso de estos comandos puede ocasionar problemas de condicionamiento de las matrices que la función utiliza para resolver la interpolación. La propia función polyfit incorpora salidas extra (media y desviación típica) que ayudan a resolver estos problemas. Posteriormente, incluyéndolos en el comando polyval se obtendría una solución más exacta.

(Página dejada intencionadamente en blanco)

# **5 Análisis de resultados**

Tras la definición del problema, se analizan los casos elementales que se han ido explicando en los apartados anteriores. Sin embargo, antes de comenzar a mostrar los resultados hay que mencionar que se va a analizar un material isótropo, fibra de carbono y fibra de vidrio. Las propiedades que se han utilizado para cada uno de ellos se recogen en la tabla 5.1.

|                  | $E_1$ [GPa] | $E_2$ [GPa] | $G_1$ , [GPa] | $V_{12}$ -1 |
|------------------|-------------|-------------|---------------|-------------|
| <b>Isótropo</b>  | 70          | 70.         | 26.9          | 0.3         |
| Fibra de carbono | 141.3       | 9.58        |               | 0.3         |
| Fibra de vidrio  | 39.5        |             |               | 0.26        |

**Tabla 5.1** Propiedades de los materiales empleados.

En este punto, es necesario considerar un número adecuado de ángulos de orientaciones de fibra de modo que permitan obtener una aproximación adecuada de los coeficientes de las interpolaciones de las tensiones. En el Anexo que se muestra adjunto se recogen los códigos de Ansys empleados donde se muestran los comandos utilizados para modelar el problema. Seleccionando las partes adecuadas del código (los cambios necesarios se encuentran comentados en el propio código) se puede analizar cada uno de los casos elementales que comentados previamente.

Mediante los comandos empleados, se puede analizar cualquier orientación de fibra con solo cambiar la orientación de aplicación de la malla (implicando la orientación del material). De este modo, se puede obtener suficiente información como para aproximar correctamente todos los coeficientes. Antes de comenzar con el análisis de las curvas obtenidas, se comenta brevemente el procedimiento seguido para el ajuste de los coeficientes mediante el software Matlab (los códigos empleados también se muestran en el Anexo).

En primer lugar, se analizaron los casos más comunes de orientación de fibra que es posible encontrar en cualquier pieza diseñada con materiales compuestos (0 *o* , 30*<sup>o</sup>* , 60*<sup>o</sup>* y 90*<sup>o</sup>* ). Sin embargo, al tratarse tan sólo de 4 puntos para interpolar los coeficientes el grado máximo posible era 3. Esto ocasionaba que fuera de estos 4 ángulos de orientaciones de fibra no se aproximaran bien los coeficientes. Un dato importante a considerar es a pesar de que los casos de 0 *<sup>o</sup>* y 90*<sup>o</sup>* son simétricos hay que incluir la información en todo el rango considerado puesto que, en caso contrario, la parte no incluida no queda bien aproximada para las demás orientaciones.

Posteriormente, se decide introducir los valores intermedios en estos tramos (15*<sup>o</sup>* , 45*<sup>o</sup>* y 75*<sup>o</sup>* ) para tener más información y alcanzar una mejor interpolación. Efectivamente, al tener más puntos se aproximaba mejor para un mayor rango de valores. En la figura [5.1,](#page-41-0) se muestra la aproximación obtenida para los términos más significativos del polinomio.

<span id="page-41-0"></span>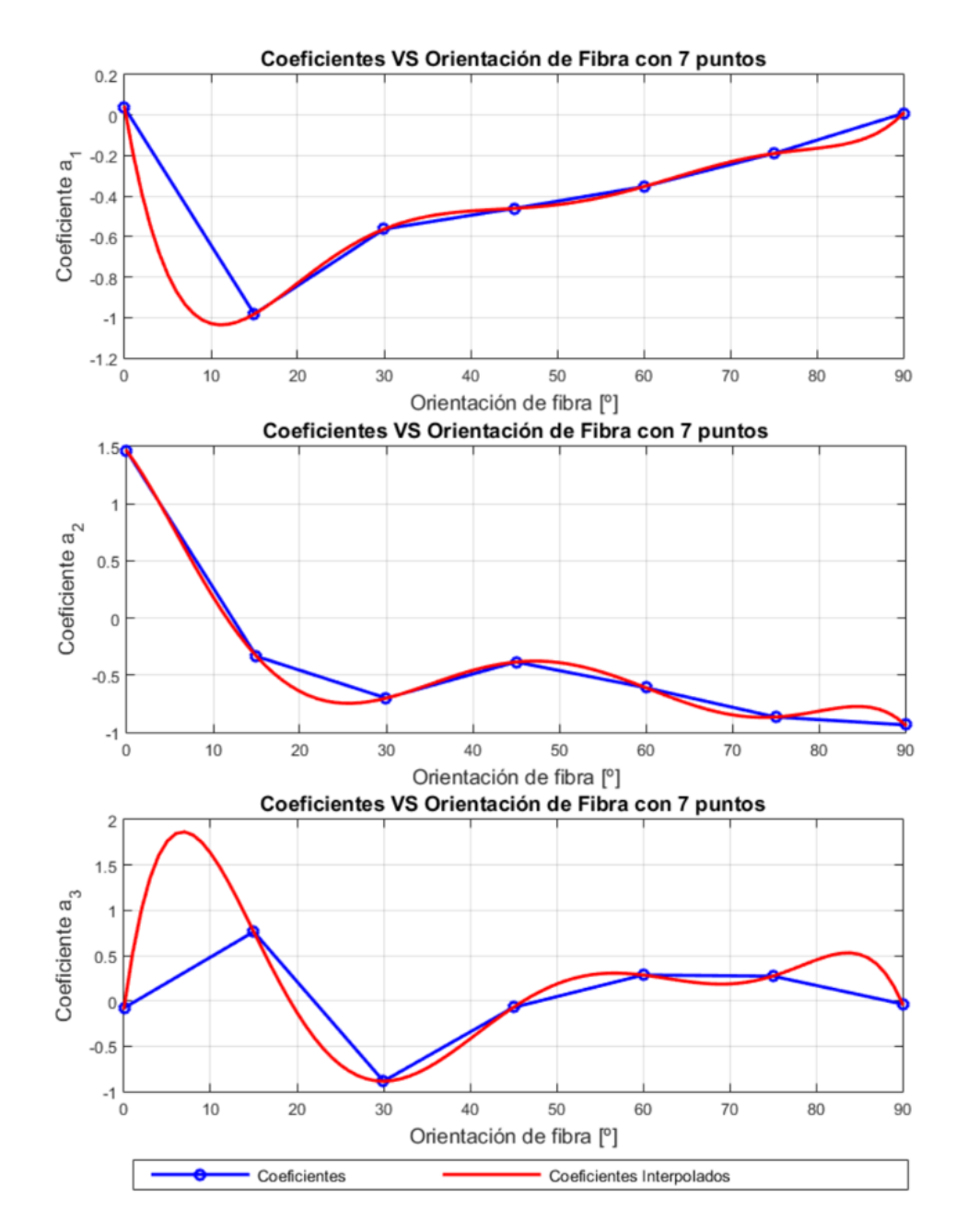

**Figura 5.1** Término independiente de la aproximación para CTT y tensión radial con 7 puntos.

Se han mostrado estos términos porque conforme se iban realizando iteraciones y comprobaciones con los datos de Ansys se ha observado que eran los coeficientes más sensibles a variaciones ocasionando que las tensiones interpoladas fuesen diferentes a las obtenidas mediante elementos finitos. El caso del término independiente también es importante pero su aproximación era razonablemente adecuada, por lo que, no se ha incluido. Otro factor que ha influenciado bastante en obtener una buena aproximación de las tensiones son las fuertes oscilaciones que se producen en algunos de estos coeficientes. Por ejemplo, el tramo cercano a 0<sup>o</sup> en el coeficiente de orden 1 o 3.

En base a los resultados obtenidos, la aproximación es mejor que la obtenida con tan solo 4 puntos. Sin embargo, de acuerdo con la figura 5.1 parece razonable la inclusión de otros puntos para aproximar mejor zonas con escasa información. Para ello, se analizan los casos con fibra orientada a 7 *o* , 22*<sup>o</sup>* , 37*<sup>o</sup>* , 52*<sup>o</sup>* , 67*<sup>o</sup>* y 80*<sup>o</sup>* . De nuevo, se muestra el término independiente de la interpolación en la figura [5.2.](#page-42-0)

<span id="page-42-0"></span>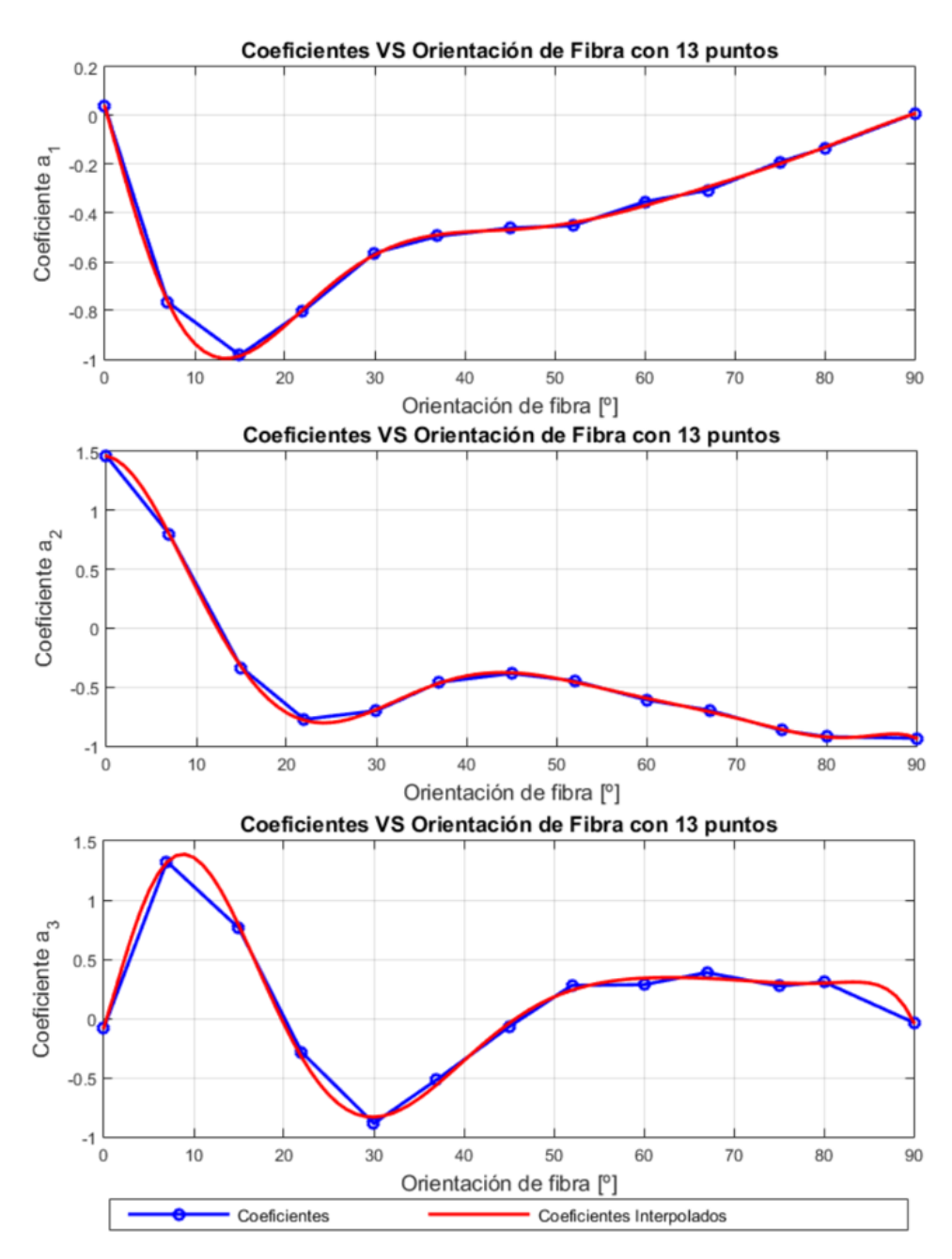

**Figura 5.2** Término independiente de la aproximación para CTT y tensión radial con 13 puntos.

Con la aproximación mostrada en la figura 5.2 se puede concluir que la aproximación es bastante buena para la mayoría de las orientaciones de fibra. Se observa como ahora las curvas siguen una trayectoria mucho más suave sin grandes cambios. Además, se observa una reducción considerable en la zona cercana a 10<sup>o</sup>, especialmente en el coeficiente del término cúbico. Sin embargo, en la parte cercana a los casos simétricos (0<sup>o</sup> y 90<sup>o</sup>), la aproximación sigue oscilando un poco. Por ello, se ha decidido incluir dos valores más cercanos a estos puntos (4 *<sup>o</sup>* y 85*<sup>o</sup>* ).

Finalmente, los resultados que se muestran para cada uno de los casos se corresponden con un total de 15 puntos. Los diferentes órdenes de la interpolación se comentan en cada uno de los apartados. En todos los casos, se representa una gráfica que proporciona la evolución de los coeficientes (a modo de ejemplo, se muestra el coeficiente de orden cuadrático) en función del ángulo de orientación de fibra y así comprobar que la aproximación es adecuada.

# **5.1 Carga transferida a tracción**

Se comienza mostrando las curvas interpoladas para el coeficiente de orden cuadrático para cada una de las tensiones calculadas. En la figura 5.3, se observa una buena aproximación para estos coeficientes. Resulta interesante destacar que debido a la complejidad en la forma que evolucionan las tensiones circunferenciales en el contorno del taladro se ha decidido incluir 4 tramos (uno cada 90<sup>o</sup>). En la figura 5.3, se muestra el coeficiente asociado al segundo tramo ([-90<sup>o</sup>,0<sup>o</sup>]) puesto que es el que más problemas ha ocasionado a la hora del ajuste.

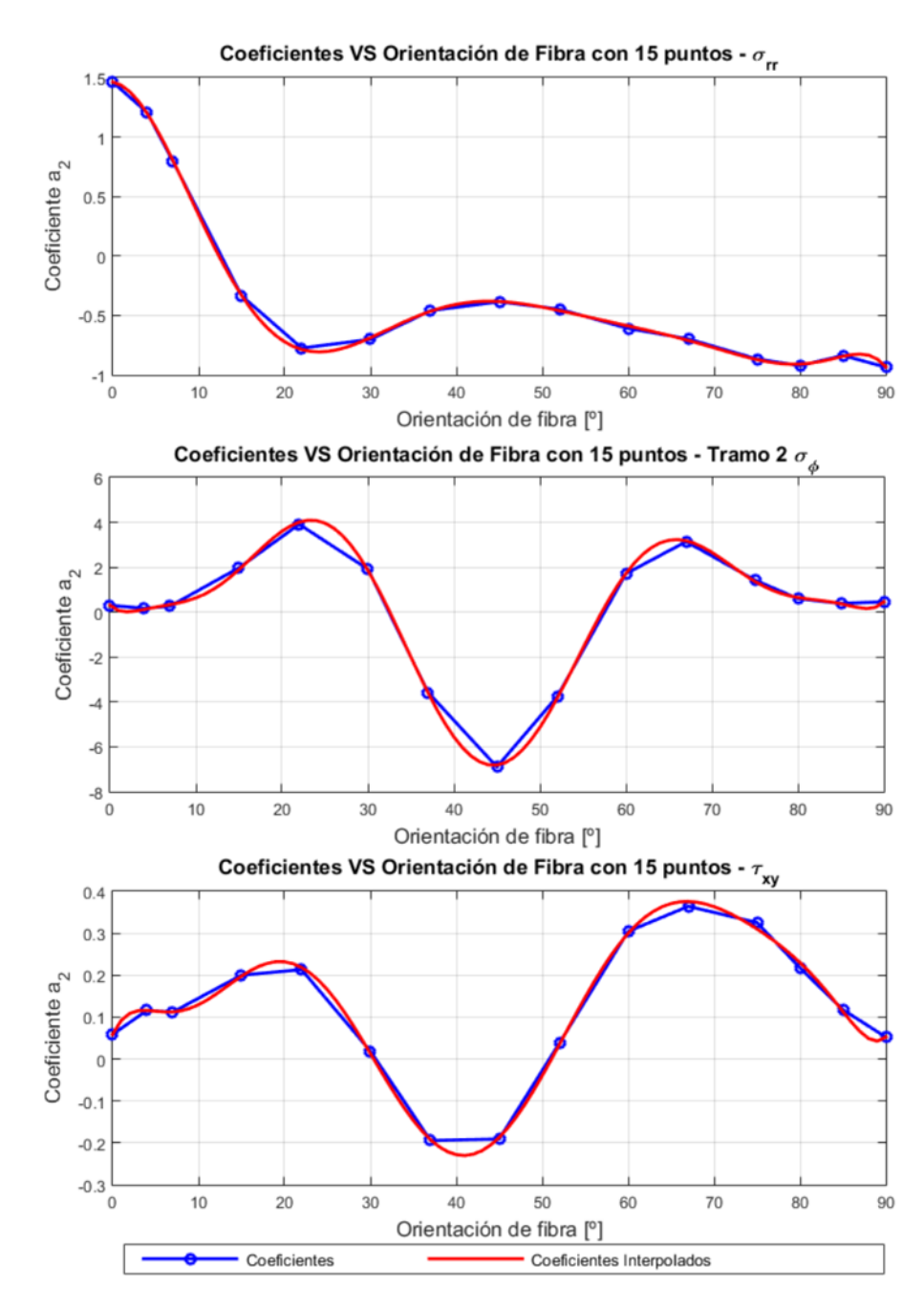

**Figura 5.3** Coeficiente de orden cuadrático de la interpolación de las tensiones - CTT.

Antes de realizar el análisis de los resultados, se muestra en la tabla [5.2](#page-44-0) los órdenes de las interpolaciones tanto para el caso de las tensiones como para los coeficientes. Los valores correspondientes a

<span id="page-44-0"></span>n están asociados con las interpolaciones de las tensiones mientras que m con el de los coeficientes.

| $\sigma_{rr}$ |                | $\sigma_{xy}$  |                |                |    |
|---------------|----------------|----------------|----------------|----------------|----|
| n             | n <sub>1</sub> | n <sub>2</sub> | $n_3$          | $n_4$          | n  |
| 9             |                | 10             | 8              | 8              | 15 |
| m             | m <sub>1</sub> | m <sub>2</sub> | m <sub>3</sub> | m <sub>4</sub> | m  |
| 9             |                |                | 9              | 10             | 10 |

**Tabla 5.2** Órdenes de interpolación para CTT.

En primer lugar, en la figura 5.4 se muestra una imagen donde se puede ver la deformada para el caso de carga transferida a tracción que presenta la placa obtenida con Ansys. Se observa como el remache se encuentra en contacto con la pared derecha del agujero. Además, se han mostrado las tensiones radiales considerando un sistema de coordenadas polares en el centro del agujero. Por ello, se observa que la zona de contacto, el remache se encuentra a compresión ejerciendo un aplastamiento sobre la pieza.

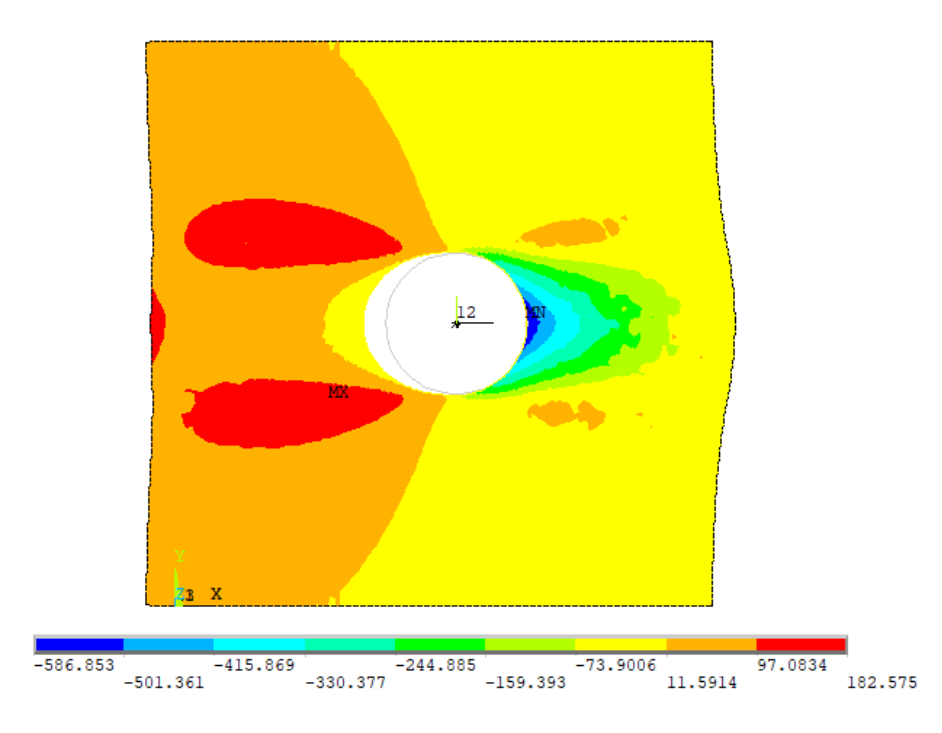

Figura 5.4 Deformada con tensiones radiales para fibra de carbono con fibra a 0<sup>o</sup> - CTT.

El siguiente paso consiste en estudiar la información que se ha obtenido a partir de los ajustes realizados. Para ello, se muestran cada una de las tensiones consideradas para un caso que no ha sido incluido en la interpolación (en este caso 56*<sup>o</sup>* ) y se comparan con las tensiones obtenidas con Ansys de forma que se pueda verificar el ajuste. En primer lugar, se representan las tensiones radiales en la figura [5.5](#page-45-0) para los tres materiales considerados.

<span id="page-45-0"></span>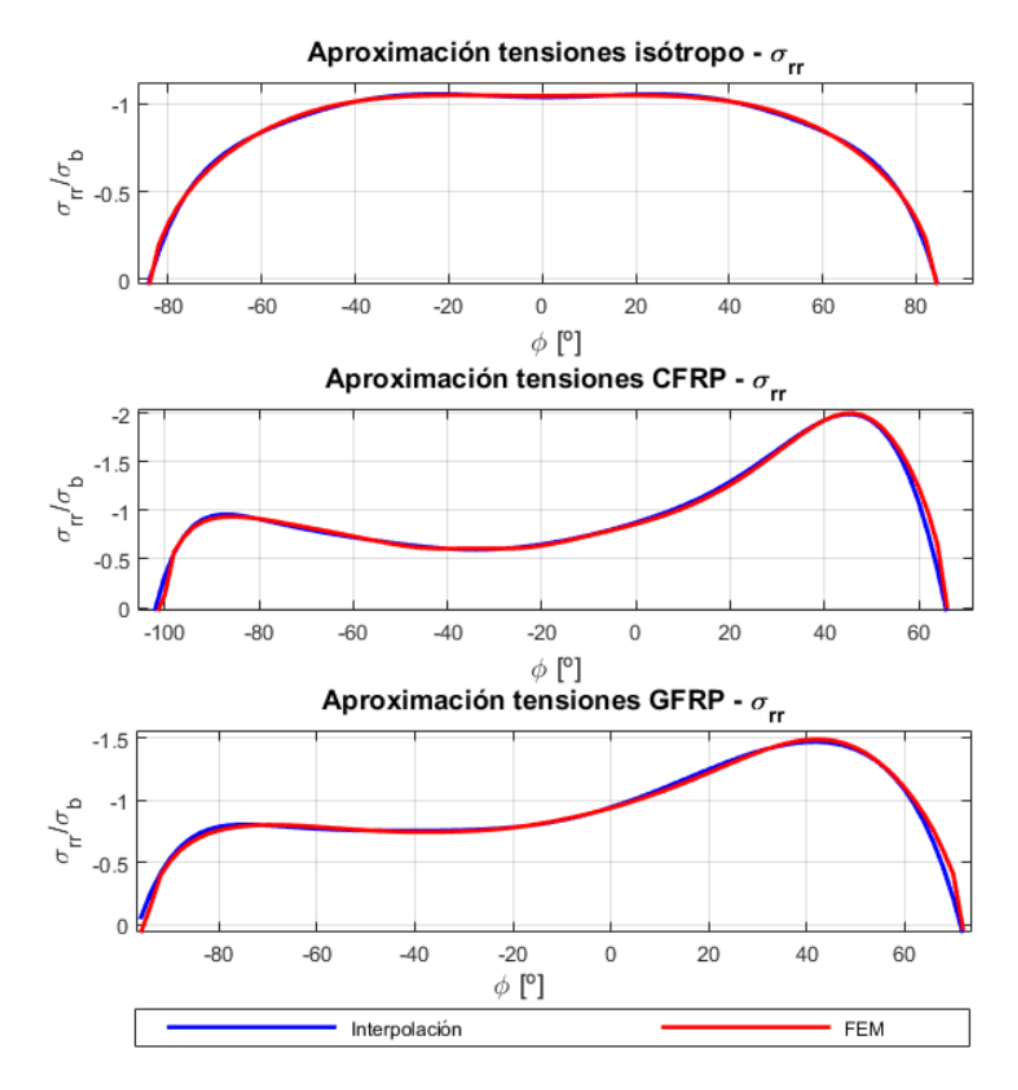

**Figura 5.5** Tensión radial con orientación de fibra a 56*<sup>o</sup>* para CTT.

Algo interesante a destacar en el caso de las cargas radiales es que llega un momento en el que el contacto entre la pieza y el remache se pierde. Esto origina unas tensiones positivas (por errores numéricos como consecuencia del contacto) o valores nulos. Resulta esencial detectar el punto donde esto se produce puesto que al introducirlo en las interpolaciones provoca que las aproximaciones no sean buenas en la parte del taladro que realmente resulta de interés.

En base a las curvas que se representan en la figura 5.5, se conluye que las aproximaciones realizadas son bastante buenas puesto que las curvas interpoladas aproximan de forma adecuada a las obtenida con Ansys (aunque solo se haya mostrado para un ángulo de orientación de fibra, los demás puntos también se asemejan). Se observa que los valores máximos para el caso de los materiales compuestos se encuentra cerca de la orientación de fibra para ambos materiales. En este caso, la orientación es 56*<sup>o</sup>* y se encuentra en torno a 45*<sup>o</sup>* ∼ 50*<sup>o</sup>* .

Al igual que en el caso anterior, en la figura [5.6](#page-46-0) se muestran las gráficas de las tensiones (pero esta vez las circunferenciales) para el caso de fibra orientada a 56*<sup>o</sup>* en los alrededores del taladro para los tres materiales.

<span id="page-46-0"></span>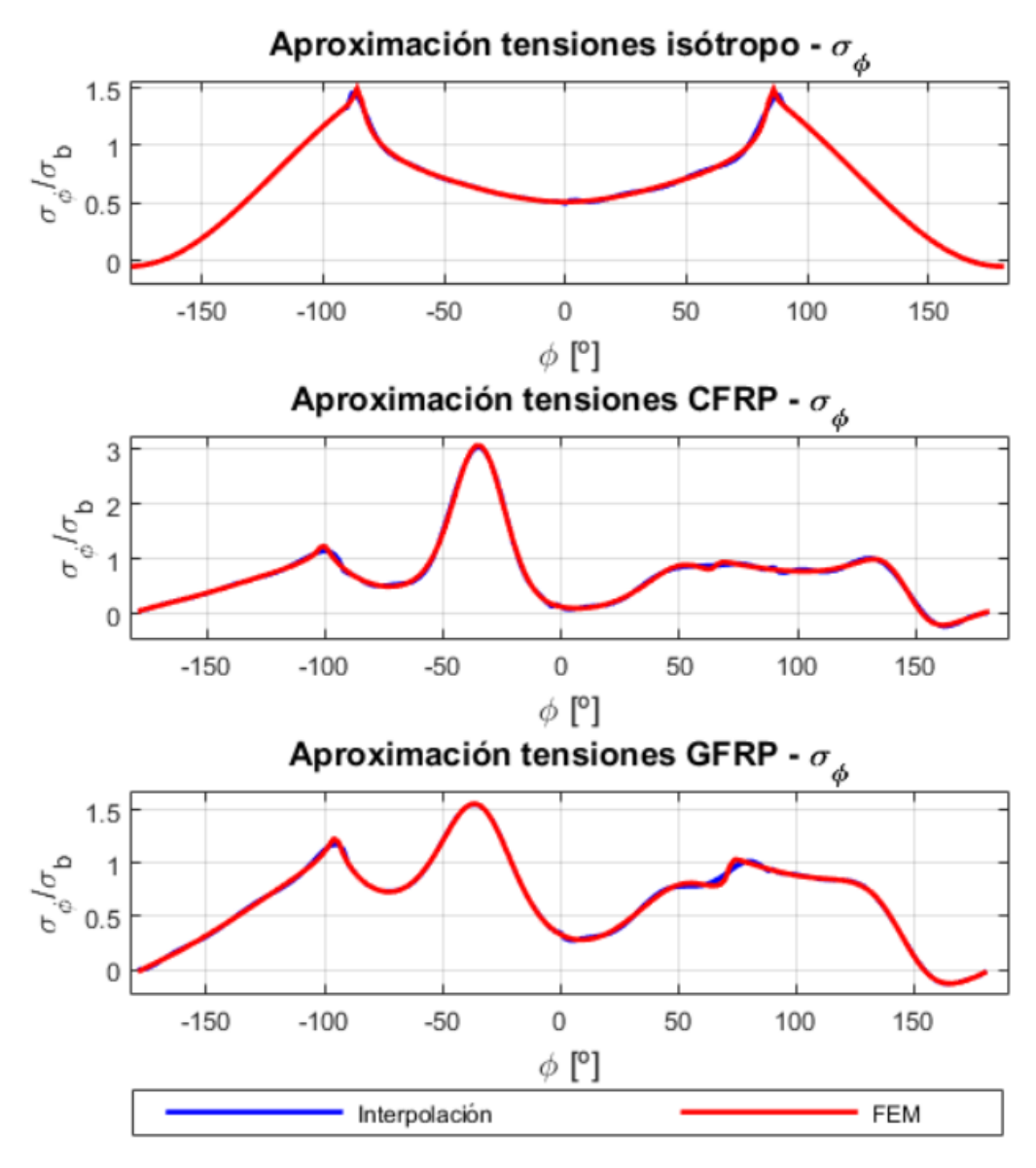

**Figura 5.6** Tensión circunferencial con orientación de fibra a 56*<sup>o</sup>* para CTT.

Un primer detalle a destacar en estas tensiones es que se encuentran en todo el contorno del agujero (rango [-180<sup>o</sup>, 180<sup>o</sup>]). Además, al observar el signo que presentan se trata de tensiones de tracción (contrario al caso de las radiales que eran de compresión). Por otro lado, se observa que el pico se alcanza en el entorno de -45*<sup>o</sup>* coincidiendo aproximadamente con la orientación de fibra ± 90*<sup>o</sup>* . La aproximación que se muestra en las curvas de la gráfica 5.6, es bastante buena. Hay una zona en la parte superior del agujero (cerca de 90*<sup>o</sup>* ) donde se observa un cambio brusco en el modelo FEM (especialmente en la fibra de vidrio) y que la interpolación no es capaz de captar adecuadamente. Sin embargo, en la zona donde se produce el valor máximo de tensiones, que es la que realmente interesa, si se obtiene un buen ajuste.

Para concluir con el estudio de las tensiones en el caso de carga transferida a tracción, en la figura [5.7](#page-47-0) se representan las tensiones tangenciales para los tres materiales mencionados.

<span id="page-47-0"></span>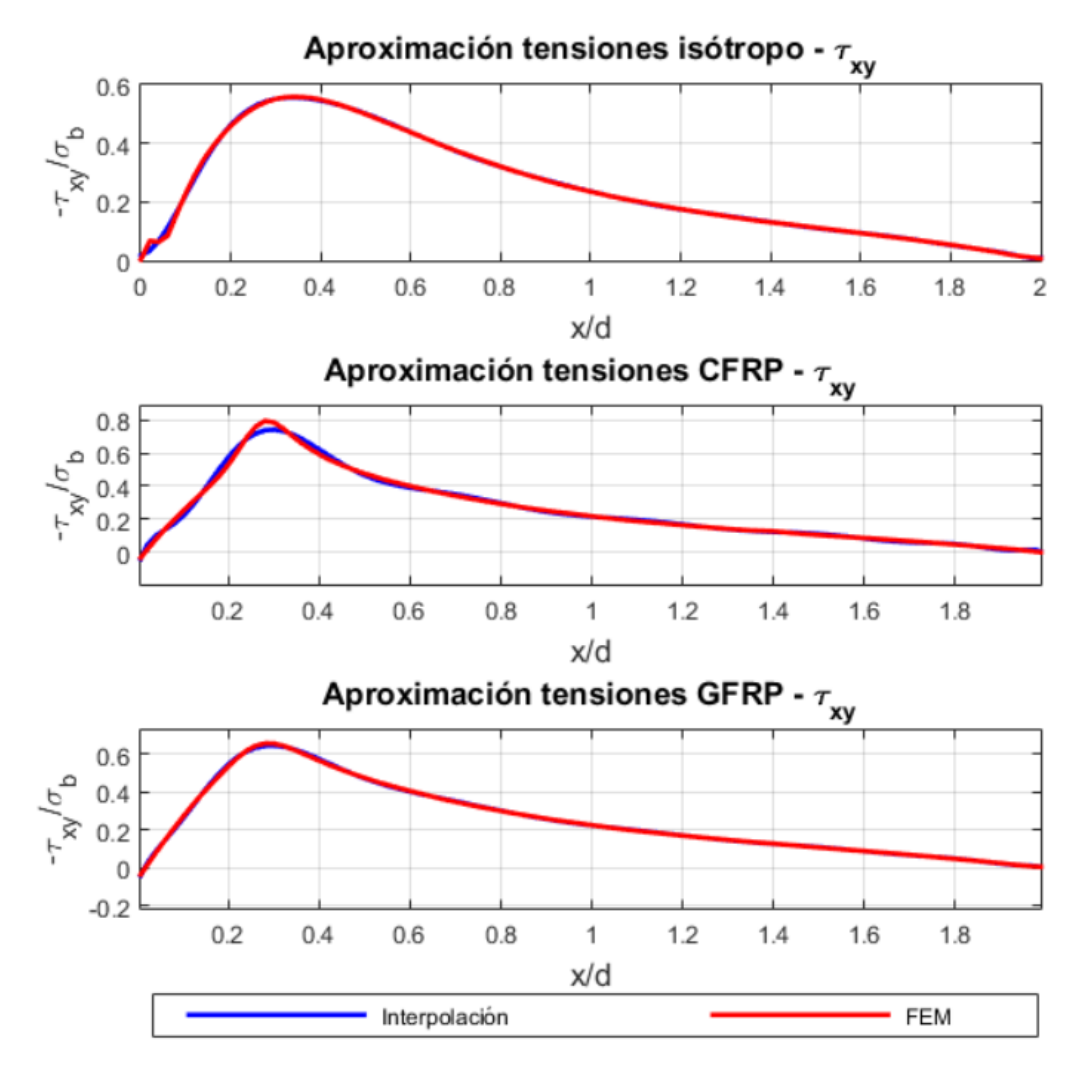

**Figura 5.7** Tensión tangencial con orientación de fibra a 56*<sup>o</sup>* para CTT.

En cuanto a las gráficas de la figura 5.7, la aproximación realizada en líneas generales es bastantes buena. Sin embargo, existen algunas orientaciones de fibra (como la mostrada a modo de ejemplo), que presentan un pico bastante acusado como en el caso de la fibra de carbono. Esto ocasiona que no se capte de forma adecuada la tensión en esa región, sin embargo, se ha intentado alcanzar la mejor solución posible. A pesar de ello, la tendencia que presenta la aproximación se asemeja bastante a la obtenida con Ansys sin excesivas diferencias.

Algo curioso que se ha observado mientras se comprobaban los resultados con las interpolaciones realizadas, consiste en que la configuración simétrica de 90*<sup>o</sup>* , no presenta totalmente una simetría, especialmente el caso de las tensiones radiales. Como se puede ver en la figura [5.8,](#page-48-0) con un elemento cada dos grados en la parte inferior del agujero (parte negativa) el pico esta en torno a -1.75 mientras que en la parte superior (parte positiva) cerca de -1.85. No consiste en una gran diferencia pero rompía la simetría.

En base a ello, para verificar que el modelo era adecuado y que se trataba de errores numéricos que se pueden solucionar con un refinamiento, se decide probar colocando un elemento cada grado en el contorno del agujero. Observando la curva azul en la figura [5.8,](#page-48-0) se comprueba que ahora si presenta una situación prácticamente simétrica encontrándose ambas curvas en un valor cercano a -1.8.

<span id="page-48-0"></span>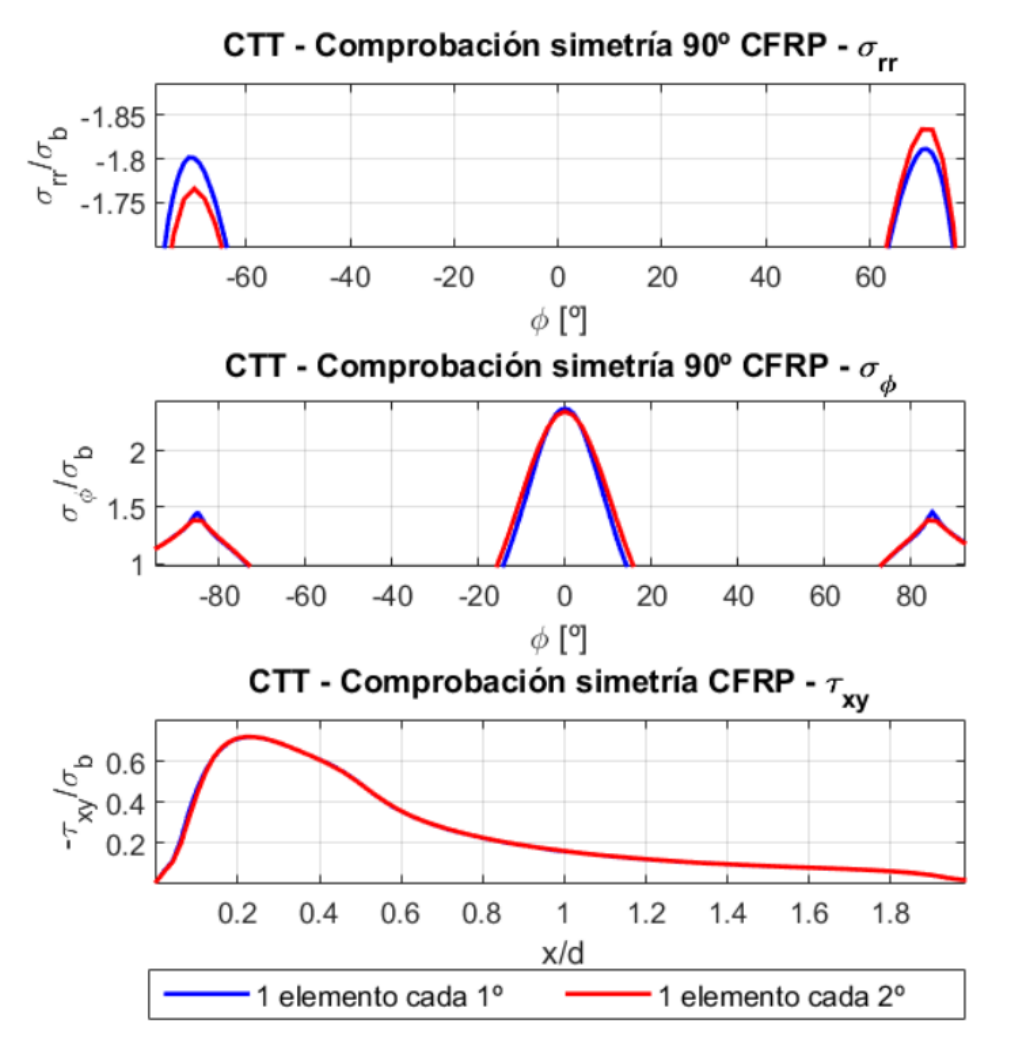

**Figura 5.8** Comprobación de la simetría para el caso de fibra a 90*<sup>o</sup>* .

Una vez que se ha visto y analizado las tensiones para los diferentes ángulos de orientación de fibra, se realiza un estudio de este parámetro de modo que se pueda ver su influencia en el problema. Para ello, se van a obtener los valores de la tensión máxima (figura [5.10\)](#page-50-0) y la posición donde se alcanza dicho valor en los alrededores del taladro (figura [5.9\)](#page-49-0). Por otro lado, también resulta interesante conocer la evolución de la pérdida del contacto conforme va cambiando la orientación de fibra. En primer lugar, se presenta el resultado obtenido para la evolución de la posición del valor máximo de tensión en función del ángulo de orientación del material tanto para la fibra de carbono como de vidrio.

<span id="page-49-0"></span>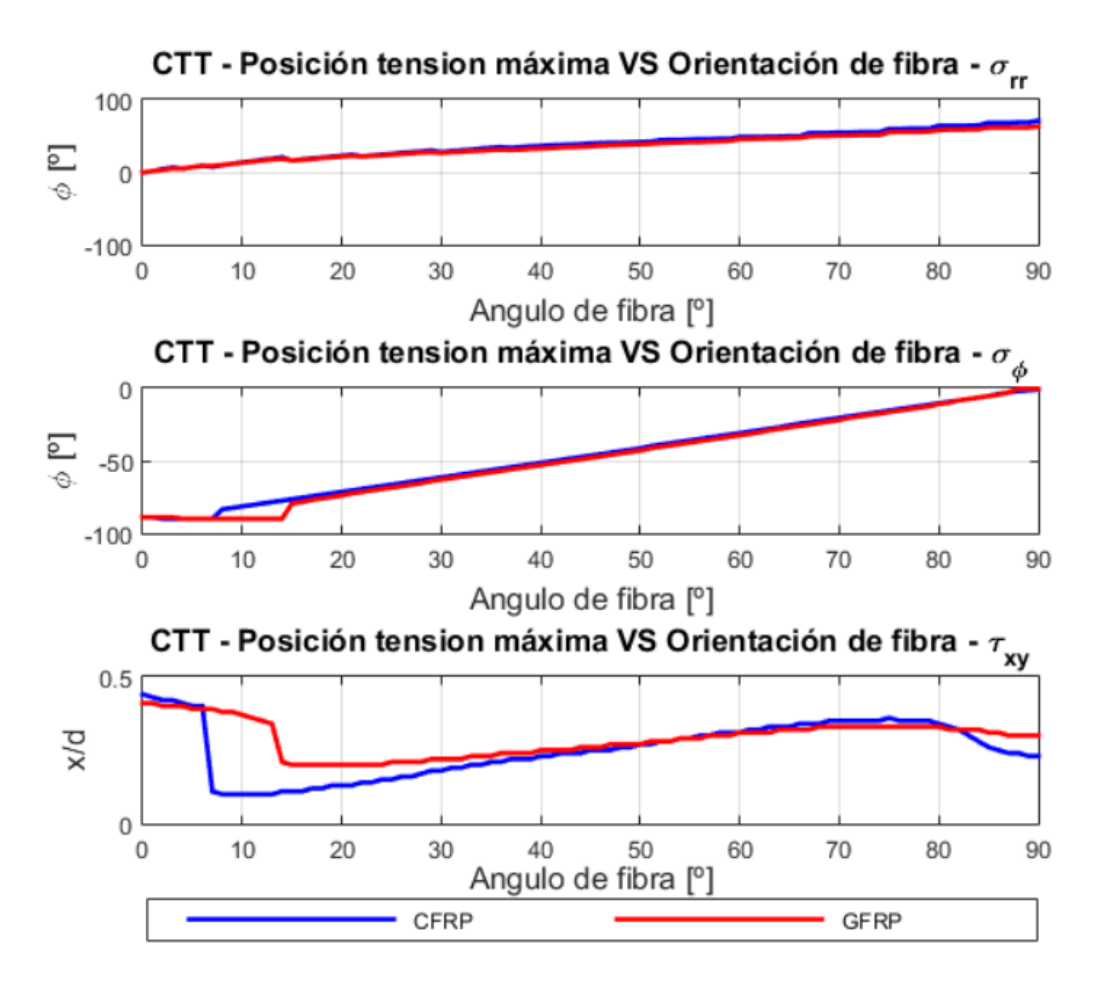

**Figura 5.9** Evolución de la posición tensiones máximas con la orientación de fibra - CTT.

A modo general, se puede decir que para todas las tensiones consideradas se observa un tendencia similar independientemente del material. Para obtener la información de una forma más detallada se comentan por separado cada una de las tensiones:

- **Tensión radial:** el máximo se encuentra en el en torno de la dirección de la orientación de la fibra. Sin embargo, conforme se va acercando una orientación de 90*<sup>o</sup>* , la posición de este máximo se va adelantando poco a poco. Por ejemplo, en el caso considerar la fibra a 90*<sup>o</sup>* el máximo se produce en unos 70*<sup>o</sup>* alrededor del agujero.
- **Tensión circunferencial:** el máximo se mantiene entorno a -90*<sup>o</sup>* aproximadamente para un rango de ángulos de orientaciones de fibra. Aunque para una fibra orientada a 0<sup>o</sup>, el máximo se produce en -90*<sup>o</sup>* y 90*<sup>o</sup>* , sin embargo, una vez que la orientación se aleja de ese valor el máximo se continúa alcanzando en la región inferior del agujero. En base a ello, se concluye que los máximos se producen en una posición igual a la orientación de fibra -90*<sup>o</sup>* . Para el caso de fibra orientada a 90*<sup>o</sup>* , esto se cumple puesto que el máximo se alcanza en 0 *o* .
- **Tensión tangencial:** la posición más alejada del taladro donde se alcanza el valor máximo se corresponde con una orientación de fibra de 0<sup>o</sup>. Posteriormente se dan valores más cercanos al agujero que para dicha orientación, destacando un comportamiento similar en ambos pero con un salto para diferentes orientaciones. Este salto se debe a unas oscilaciones en las tensiones que originan un acercamiento del máximo al agujero.

A continuación, se analiza el valor de la tensión máxima en función del ángulo de orientación de fibra para las tensiones consideradas y los materiales estudiados.

<span id="page-50-0"></span>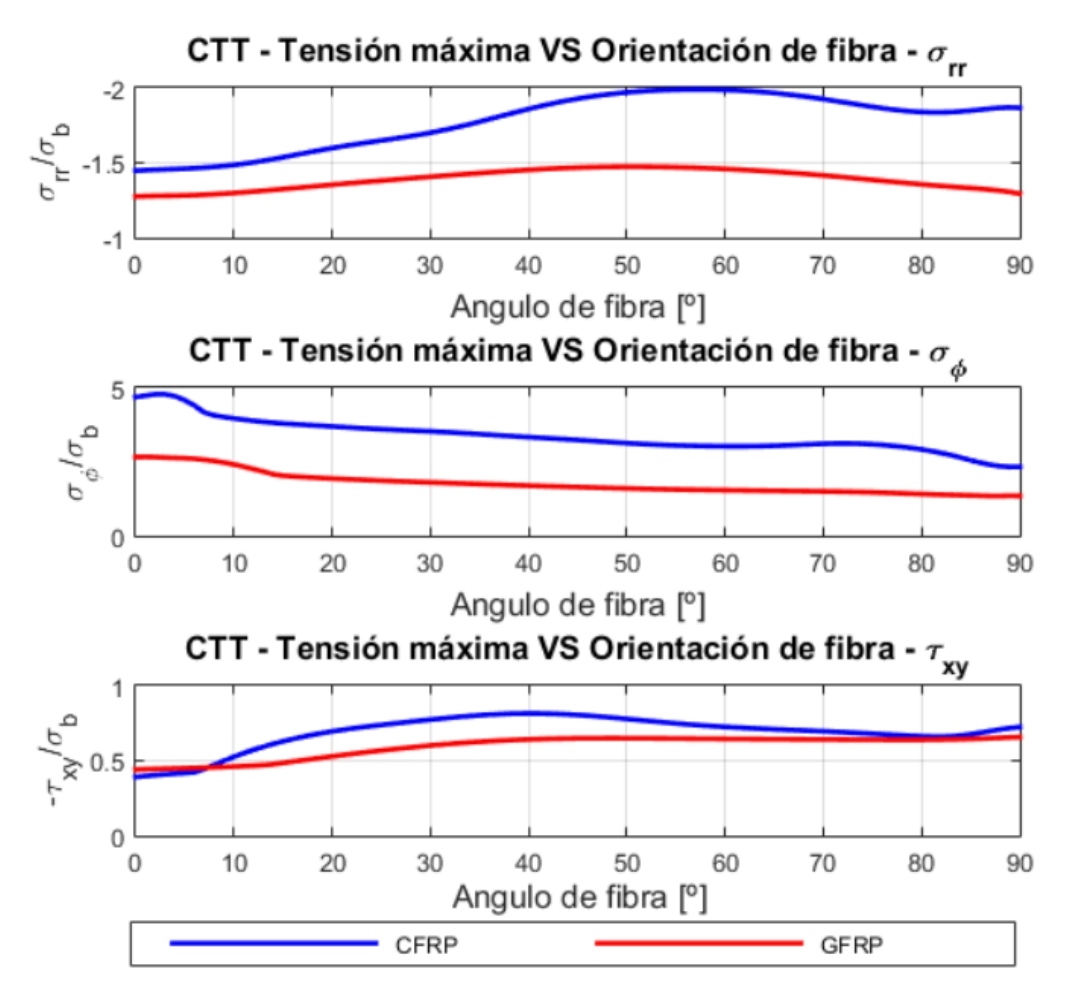

**Figura 5.10** Evolución tensiones máximas con la orientación de fibra - CTT.

Al igual que para el caso de la posición donde se alcanzan los máximos, se estudian por separado los valores máximos para los tipos de tensión considerados. De ese modo, se puede obtener más información y acoplar los resultados con los obtenidos en el análisis previo y, de ese modo, establecer algunas conclusiones.

- **Tensión radial:** todos los valores se corresponden con una tensión negativa puesto que vienen dados por la zona de compresión ocasionada por el remache. En este caso, se destaca que para la fibra de carbono el máximo se alcanza para una fibra orientada a unos 55*<sup>o</sup>* alcanzándose dicho valor a unos 50*<sup>o</sup>* en el contorno del taladro. Mientras que el caso de la fibra de vidrio presenta un valor inferior al de la fibra de carbono, pero el máximo se obtiene con una fibra a 50*<sup>o</sup>* , alcanzándose de nuevo en una posición de 50*<sup>o</sup>* .
- **Tensión circunferencial:** el valor máximo de las tensiones tanto para el caso de la fibra de carbono como para la fibra de vidrio se alcanzan para un ángulo de orientación de fibra de 0 *o* . Comparando con la gráfica de la posición, dicho máximo se alcanza en las partes superior e inferior del agujero (-90*<sup>o</sup>* y 90*<sup>o</sup>* ) al tratarse de una configuración simétrica. En este caso, al igual que con la tensión radial la fibra de vidrio presenta un valor inferior al de la fibra de carbono.
- **Tensión tangencial:** con las curvas mostradas se pone de manifiesto que esta tensión es inferior a las otras dos anteriores. El valor máximo, para el caso de la fibra de carbono se obtiene con una fibra orientada a 40*<sup>o</sup>* , mientras que para la fibra de vidrio este máximo se alcanza con una fibra orientada a 45*<sup>o</sup>* y, después, se mantiene más o menos constante.

A modo de resumen, tanto la posición para la que se da el máximo como la orientación de fibra para la que se alcanza dicho valor, son prácticamente iguales tanto para la fibra de carbono como para la fibra de vidrio. Sin embargo, la principal diferencia radica en el valor máximo que, en general, es inferior en el caso del vidrio.

Finalmente, se muestra la evolución del contacto del remache con las paredes del agujero, esto permite conocer el comportamiento de la unión con materiales compuestos, especialmente, en los casos de carga transferida ya que, si no existe remache ni contacto, este caso no tiene sentido.

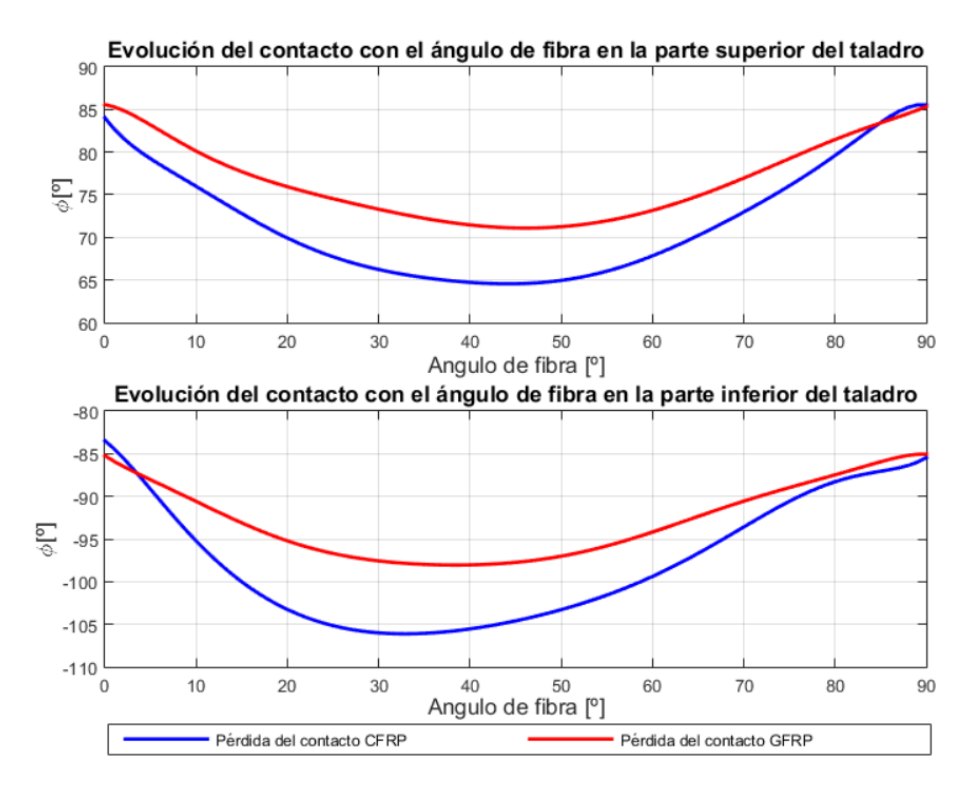

**Figura 5.11** Evolución de la pérdida del contacto con la orientación de fibra - CTT.

La primera conclusión que se puede obtener de las gráficas mostradas en la figura 5.11, consiste en la verificación de la simetría en los casos de fibra orientada a 0<sup>o</sup> y 90<sup>o</sup>. En estos casos, tanto en la parte superior del agujero como en la parte inferior, la pérdida del contacto se produce para una posición de -85*<sup>o</sup>* y 85*<sup>o</sup>* . Además, estos puntos se corresponden con aquellos en los que el contacto se pierde antes en la parte inferior y, más tarde, en la parte superior.

Por otro lado, para la parte superior del agujero, el contacto tiende a perderse antes en el entorno de 45*<sup>o</sup>* tanto para el caso de la fibra de carbono como para la de vidrio. La principal diferencia se obtiene en el valor, produciéndose antes en el caso de la fibra de carbono. En cuanto a la parte inferior del taladro, la fibra de carbono tiende a estar más tiempo sin perder el contacto alcanzándose el máximo para una orientación de fibra de 30*<sup>o</sup>* para unos -106*<sup>o</sup>* . Para la fibra de vidrio, se obtiene este valor para una fibra orientada a 40*<sup>o</sup>* y en una posición de -98*<sup>o</sup>* en el contorno del taladro.

#### **5.2 Carga circulante a tracción**

Al igual que para el caso de la carga transferida a tracción, se comienza mostrando las curvas interpoladas de los coeficientes. A modo de ejemplo, se repite la representación del coeficiente de término cuadrático. De nuevo, se considerarán 4 tramos en la aproximación realizada para la tensión circunferencial y se muestra el coeficiente asociado con el segundo tramo.

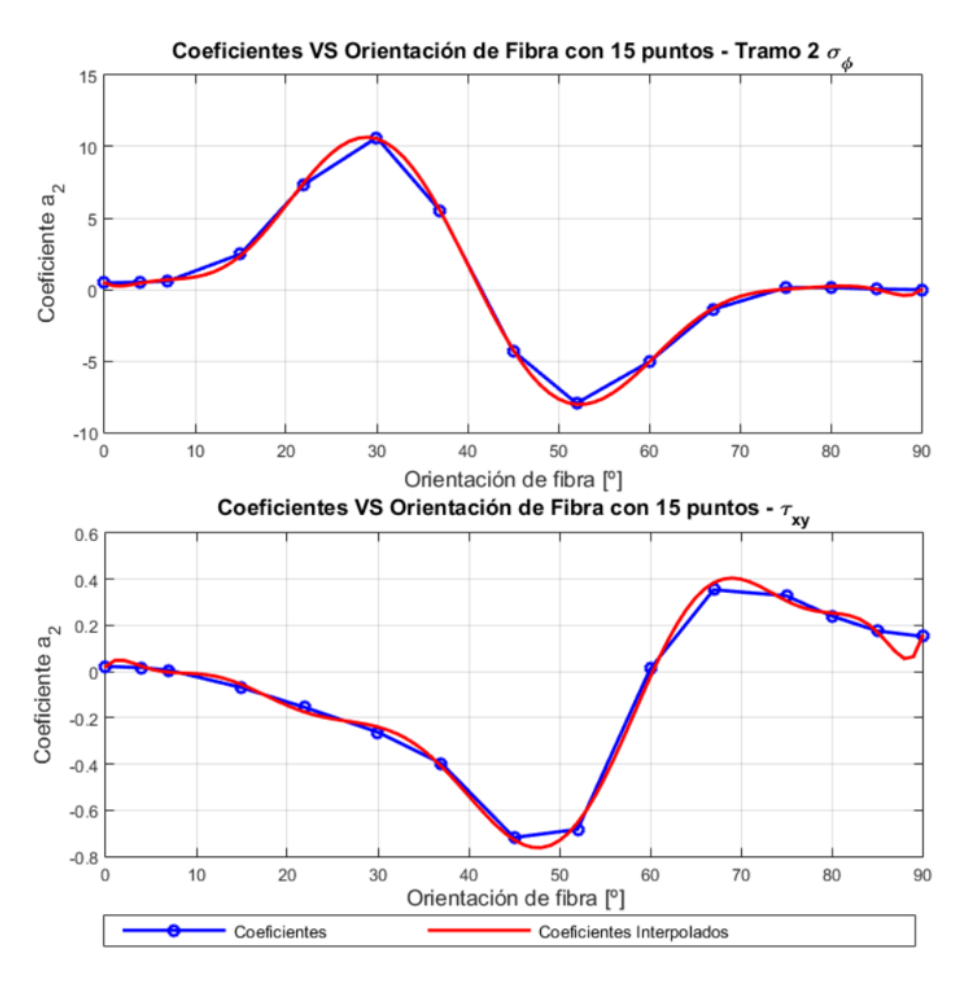

**Figura 5.12** Coeficiente de orden cuadrático de la interpolación de las tensiones - CCT.

Se observa en la figura 5.12, que la aproximación es bastante buena. Las tensiones radiales no han sido incluidas puesto que, como se vió durante la definición del problema, son despreciables frente a las circunferenciales. Por otro lado, las tensiones que se muestran en este apartado son en una configuración sin remache que produce un resultado del lado de la seguridad.

Antes de comenzar con el análisis de las tensiones obtenidas con los ajustes, se muestra en la tabla 5.3 el valor de los órdenes de interpolación tanto de las tensiones (n) como de los coeficientes (m).

|                | $\sigma_{xy}$  |                |                |    |
|----------------|----------------|----------------|----------------|----|
| n <sub>1</sub> | n <sub>2</sub> | $n_3$          | $n_4$          | n  |
|                |                |                |                | 14 |
| m <sub>1</sub> | m <sub>2</sub> | m <sub>3</sub> | m <sub>4</sub> | m  |
| 8              | 11             | 8              |                | 12 |

**Tabla 5.3** Órdenes de interpolación para CCT.

Ahora en la figura [5.13](#page-53-0) se muestra la deformada que se ha obtenido con el software Ansys para el caso de carga circulante a tracción. Se observa la deformación libre del agujero puesto que no se ha considerado el remache. Por otro lado, se han mostrado las tensiones circunferenciales puesto que las radiales se han despreciado. El valor máximo se alcanza en la posición ± 90*<sup>o</sup>* .

<span id="page-53-0"></span>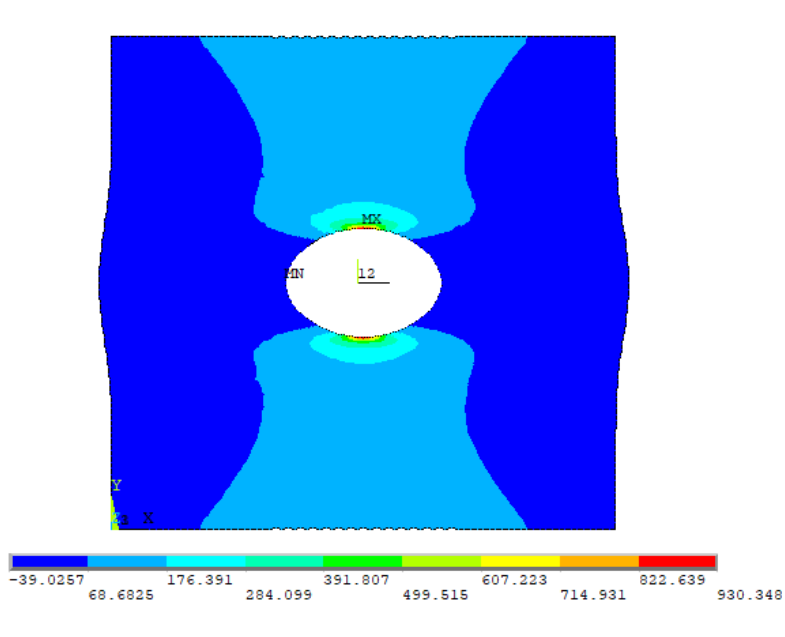

Figura 5.13 Deformada con tensiones circunferenciales para fibra de carbono con fibra a 0<sup>o</sup> - CCT.

A continuación, se estudian las tensiones circunferenciales y tangenciales obtenidas con el estudio realizado. Para ello, se muestran las tensiones para una fibra orientada a 56*<sup>o</sup>* . Para comprobar que la aproximación es adecuada se compara con los resultados obtenidos mediante simulación en Ansys. En la figura 5.14, se presentan las tensiones circunferenciales para los materiales considerados.

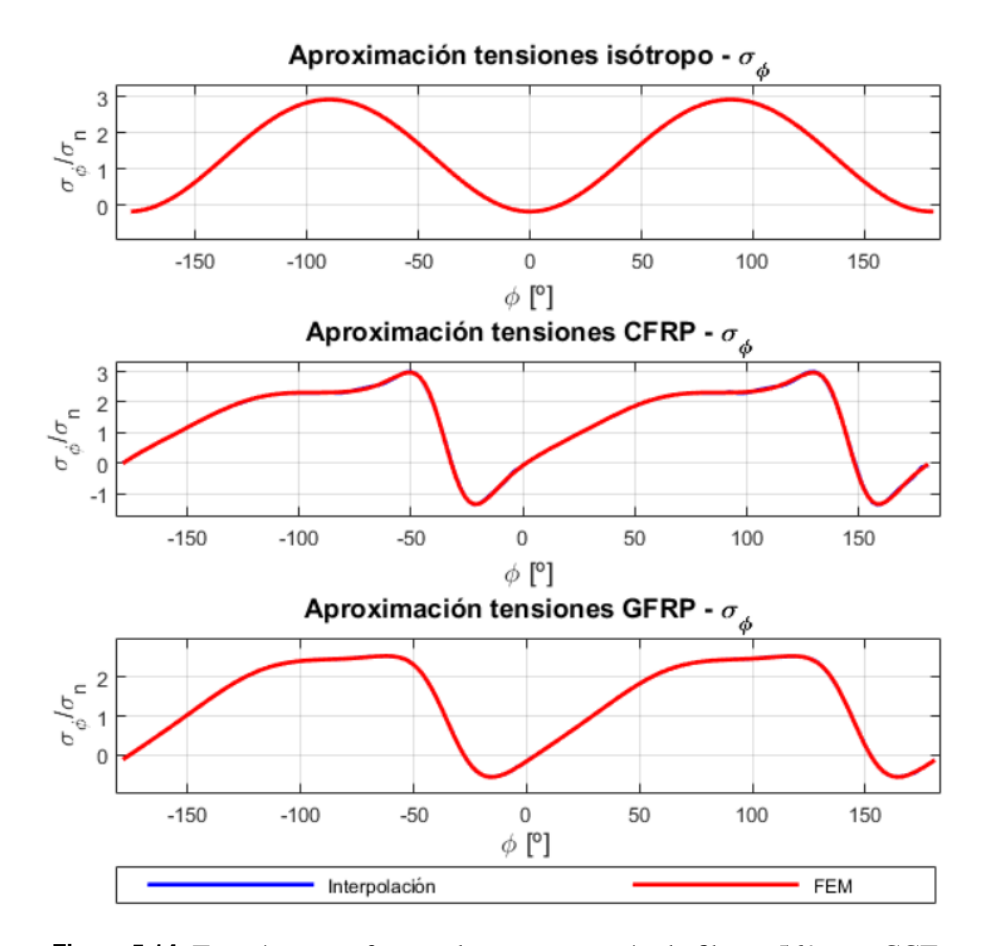

**Figura 5.14** Tensión circunferencial con orientación de fibra a 56*<sup>o</sup>* para CCT.

La aproximación que se ha realizado es bastante buena puesto que el resultado obtenido es parecido y no se aprecian grandes diferencias con respecto a la curva de Ansys. De nuevo, se han representado las tensiones en todo el contorno del agujero. Comparando estas gráficas con las obtenidas en la literatura [\[3\]](#page-92-0), las tensiones son un poco distintas al caso con remache puesto que se ha eliminado el efecto que tiene este elemento. En base a ello, las tensiones son mayores para el caso presentado en este trabajo y se estaría considerando una situación del lado de la seguridad.

Estudiando las tensiones en detalle se realizan algunos comentarios. En primer lugar, la gran mayoría de los puntos del contorno se encuentran a tracción salvo algunas pequeñas zonas en presentan compresióntodo. Una diferencia que se observa entre la fibra de carbono y la fibra de vidrio es que para una fibra orientada a 56*<sup>o</sup>* , la fibra de vidrio tiende a ser más horizontal sin presentar un pico claro como ocurre con la fibra de carbono. Este aplanamiento también sucede en la fibra de carbono pero para un ángulo de orientación de fibra mayor.

A continuación, se analizan las tensiones tangenciales para una fibra orientada a 56*<sup>o</sup>* para los tres materiales considerados como anteriormente.

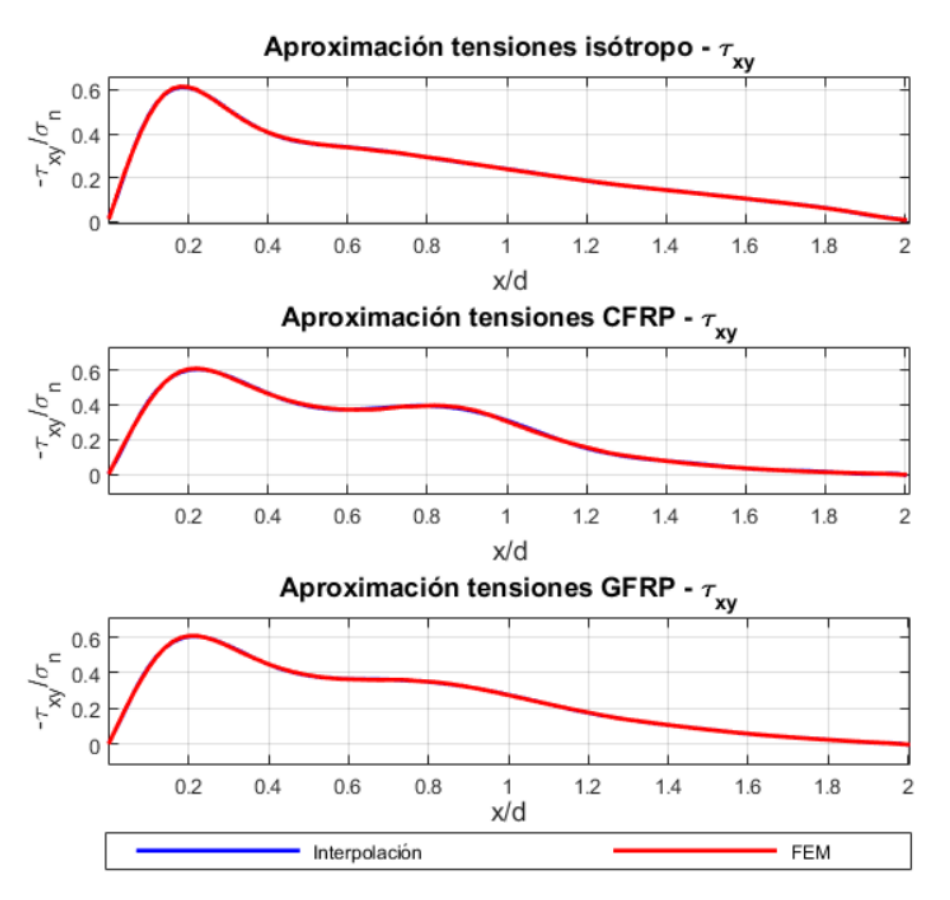

**Figura 5.15** Tensión tangencial con orientación de fibra a 56*<sup>o</sup>* para CCT.

En primer lugar, se observa como las tres gráficas presentan una tendencia similar. El máximo se encuentra en el entorno de 0.2, con un valor de 0.6. La principal diferencia se produce en posiciones más alejadas del agujero donde se producen unas ondulaciones en el caso de material compuesto que no se aprecian en el isótropo o, al menos, no de forma tan acusada. Además, la aproximación que se ha obtenido es bastante buena para todos los casos.

Algo importante que se puede destacar comparando las figuras [5.14](#page-53-0) y 5.15, es que la tensión tangencial es inferior a la tensión circunferencial. Todo hace indicar que la más importante será esta última. Sin embargo, la tangencial no se puede despreciar puesto que se estaría calculando en otra zona distinta. Al mostrar solo las tensiones para la fibra orientada a 56*<sup>o</sup>* , se podría pensar que es

una conclusión puntual para este caso. Sin embargo, si se observa la gráfica [5.17](#page-56-0) se concluye que es algo general para todas las orientaciones de fibra, incluso para el caso de fibra orientadas a 0 *<sup>o</sup>* o valores similares la diferencia es mucho mayor.

El siguiente paso, consiste en obtener información de utilidad de los ajustes realizados. Algunos resultados a destacar son la posición a la que se obtiene el valor máximo de la tensión (figura 5.16) y el valor de dicho máximo (figura [5.17\)](#page-56-0) en función del ángulo de orientación de fibra. Por otro lado, no se ha incluido la evolución de la pérdida del contacto puesto que al no considerarse el remache esto no tiene sentido.

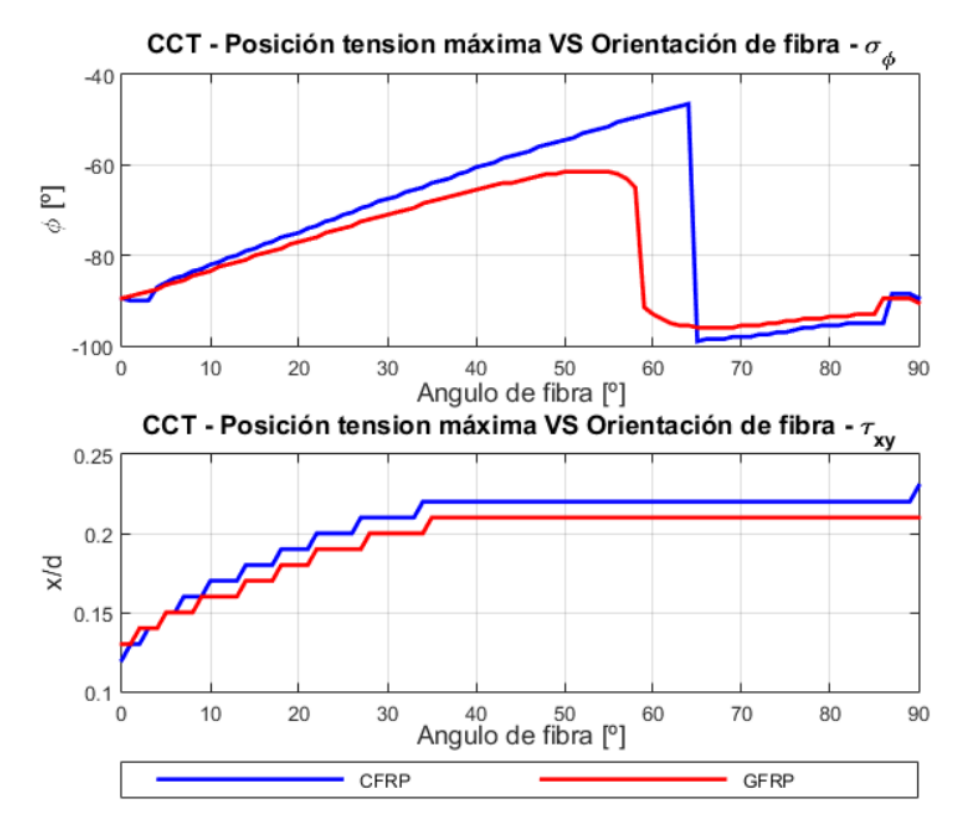

**Figura 5.16** Evolución de la posición tensiones máximas con la orientación de fibra - CCT.

Del análisis de la figura 5.16 se puede establecer que ambas curvas presentan una evolución similar y que si se incorporan materiales con propiedades intermedias la solución sería razonablemente fácil de estimar. Para obtener los máximos detalles posibles de ambas tensiones se analizarán por separado las conclusiones que se obtienen.

- **Tensión circunferencial:** observando la curva asociada con esta tensión, se concluye que hay un tramo en el que se observa un comportamiento similar al de la carga transferia a tracción. Con esto se quiere decir que los máximos se obtienen en el entorno del ángulo de orientación de fibra -90*<sup>o</sup>* . Sin embargo, llega un punto en el que se produce un salto en ambas curvas, llegando a alcanzarse de nuevo en -90*<sup>o</sup>* para el caso de fibra orientada a 90*<sup>o</sup>* . Esto se debe a que como se mencionó anteriormente llega un ángulo de orientación de fibra a partir del cual la curva de tensiones tiende a aplanarse por el máximo ocasionando ese cambio brusco. Para el caso de la fibra de vidrio esto de produce para unos 55*<sup>o</sup>* mientras que para la fibra de carbono para unos 65*<sup>o</sup>* . Este es el motivo de que la fibra de vidrio presentará una curva plana en la figura [5.14](#page-53-0) y la fibra de carbono no.
- **Tensión tangencial:** en este caso observa que ambos materiales presentan una evolución similar, pero estando el máximo para la fibra de vidrio un poco más cerca que para la fibra de

<span id="page-56-0"></span>carbono. Ambos materiales presentan su valor máximo en la posición más cercana al agujero cuando la fibra se encuentra orientada a 0<sup>o</sup>. Un resultado curioso a destacar es que a partir de una fibra orientada a 35*<sup>o</sup>* aproximadamente, la posición del máximo se mantiene constante en un valor de 0.21 para la fibra de vidrio y 0.23 para la fibra de carbono.

Para tener caracterizado totalmente el problema de carga circulante a tracción, se analiza la evolución del valor máximo de las tensiones con respecto al ángulo de orientación de fibra. De ese modo, observando la figura 5.17, se puede establecer para que ángulo de orientación de fibra se alcanzan los valores máximos de la tensión.

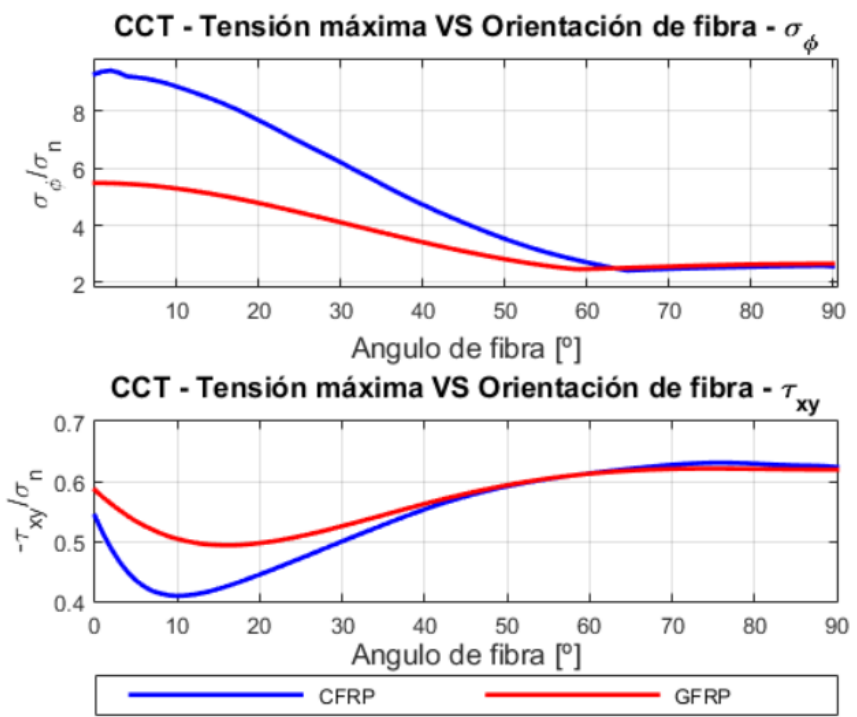

**Figura 5.17** Evolución tensiones máximas con la orientación de fibra - CCT.

Al igual que para el análisis de la posición del máximo, se detallan por separado las características de cada una de las tensiones para poder compararlo de una forma más clara con la posición donde se alcanzan.

- **Tensión circunferencial:** el primer resultado importante es que el valor máximo para ambos materiales se produce con un fibra orientada en 0º siendo mayor para el caso de la fibra de carbono. Además, el valor mínimo se produce en un valor constante a partir de una fibra orientada a unos 63*<sup>o</sup>* . El valor máximo para el caso de la fibra de carbono se encuentra alrededor de 9 mientras que para la fibra de vidrio su valor es un poco inferior cercano a 6 .
- **Tensión tangencial:** el valor máximo se obtiene en el entorno de una fibra orientada a 75*<sup>o</sup>* para ambos materiales aunque en el caso de la fibra de carbono se acusa un poco más el máximo. También se puede notar que se alcanza un mínimo para la fibra de carbono para un ángulo de orientación de 10*<sup>o</sup>* y para la fibra de vidrio cercano a 15*<sup>o</sup>* . El valor máximo que se obtiene es de unos 0.63 para ambos materiales.

A modo de resumen, se puede concluir que el caso de carga circulante a tracción la tensión más crítica será la circunferencial. En este caso, el valor máximo se produce para un fibra orientada a 0 *o* y en una posición en los alrededores del taladro de ± 90*<sup>o</sup>* . En cuanto a la tensión tangencial, ambos

<span id="page-57-0"></span>casos se producen con una fibra orientada aproximadamente a 75*<sup>o</sup>* y alejado del agujero un valor de 0.21 para la fibra de vidrio y de 0.23 para la fibra de carbono.

# **5.3 Carga transferida a compresión**

Continuando con lo que se ha realizado en los casos anteriores, se muestran las curvas asociadas con los coeficientes interpolados. En este caso se vuelve a considerar la carga radial puesto que no puede despreciarse y el remache tiene que ser incluido porque sino no tendría sentido hablar de este caso. En la tensión circunferencial se consideran de nuevo 4 tramos y se representa el coeficientes asociado con el segundo tramo.

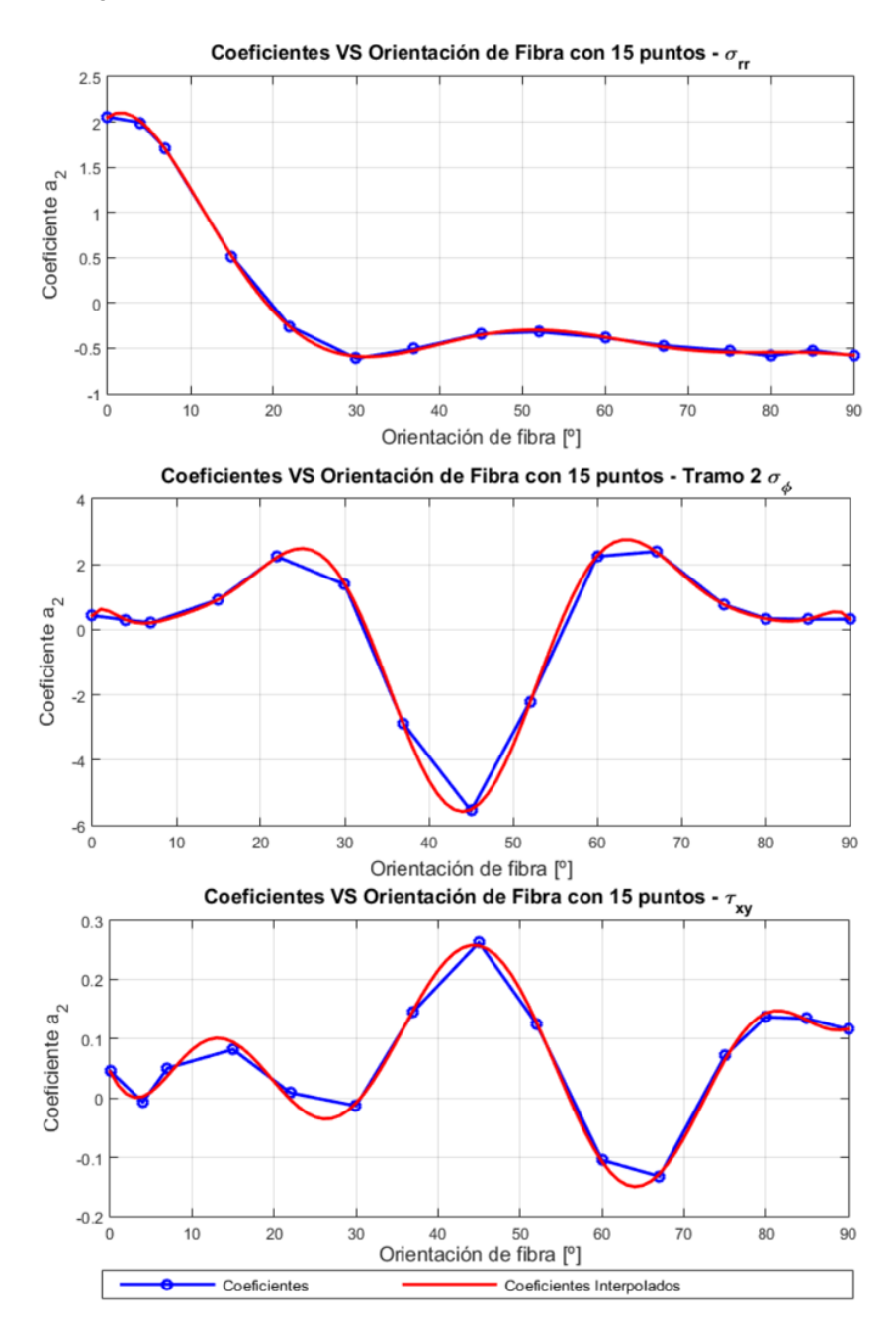

**Figura 5.18** Coeficiente de orden cuadrático de la interpolación de las tensiones - CTC.

Observando la figura [5.18](#page-57-0) se puede decir que la aproximación de los coeficientes es bastante buena. A pesar de que hay zonas en las que se separa la interpolación de la aproximación lineal, todo parece indicar que si se incluyesen más puntos la curva azul se asemejaría más a la roja.

Antes de realizar el análisis de los resultados obtenidos con los ajustes realizados, se recogen en la tabla 5.4 los órdenes de interpolación tanto de las tensiones (n) como el de los coeficientes (m).

| $\sigma_{rr}$ |                | $\sigma_{xy}$  |                |                |    |
|---------------|----------------|----------------|----------------|----------------|----|
| n             | n <sub>1</sub> | n <sub>2</sub> | $n_3$          | $n_4$          | n  |
| 8             |                |                | 8              |                | 19 |
| m             | m <sub>1</sub> | m <sub>2</sub> | m <sub>3</sub> | m <sub>4</sub> | m  |
| 8             |                | 13             | 10             |                | 10 |

**Tabla 5.4** Órdenes de interpolación para CTC.

Como para la carga transferida a tracción, se muestran las tensiones radiales y la deformada obtenida con Ansys. Se puede observar el cambio de lado de la carga que se comentó previamente ya que la zona de aplastamiento ocasionada por el remache se produce en el lado derecho del agujero debido a que el caso en estudio es de compresión.

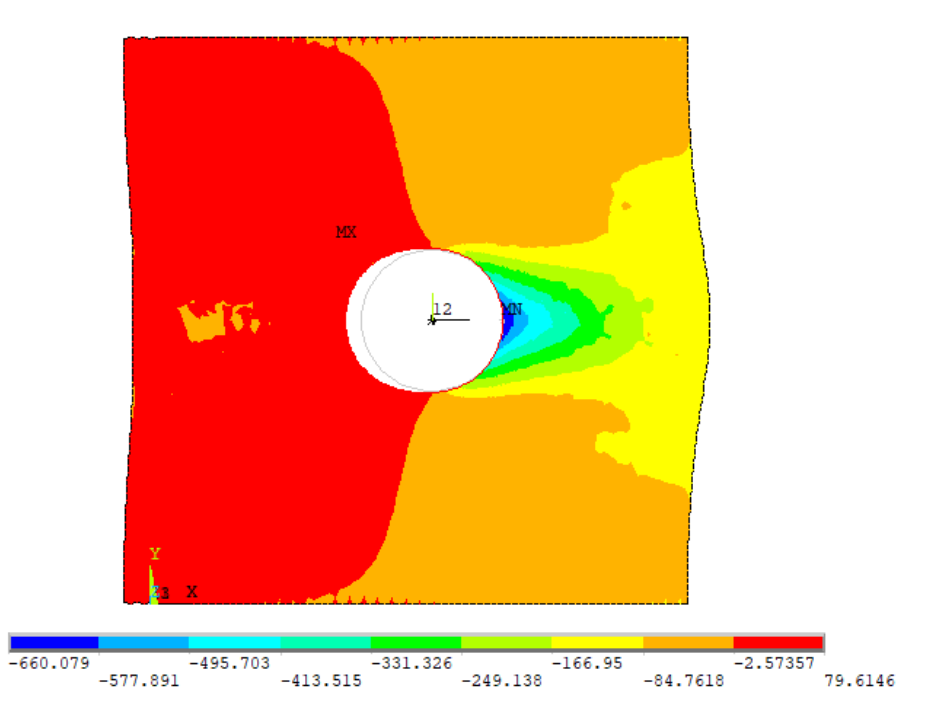

Figura 5.19 Deformada con tensiones radiales para fibra de carbono con fibra a 0<sup>o</sup> - CTC.

En la figura [5.20,](#page-59-0) se muestran las tensiones radiales obtenidas para los materiales en estudio. Se representan los resultados para una orientación de 56*<sup>o</sup>* para fibra de carbono y fibra de vidrio.

<span id="page-59-0"></span>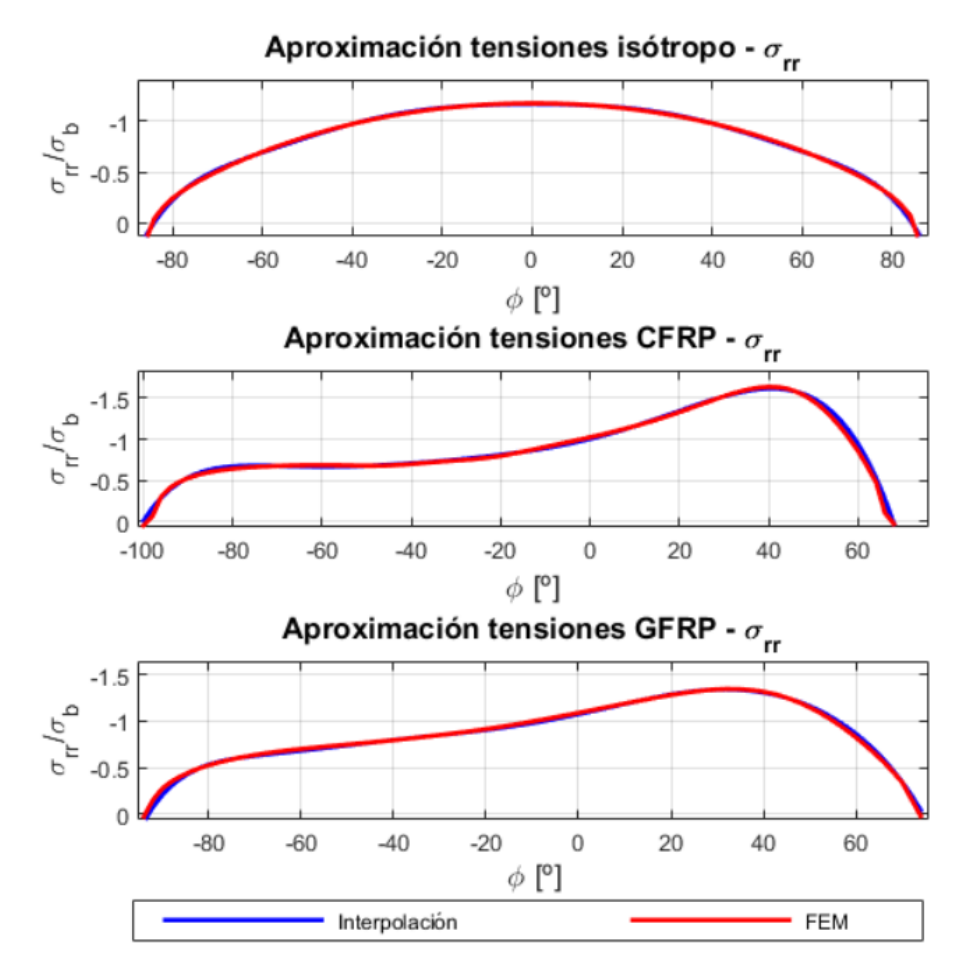

**Figura 5.20** Tensión radial con orientación de fibra a 56*<sup>o</sup>* para CTC.

Para realizar el estudio de las tensiones radiales (al igual que ocurría con el caso a tracción), hay que tener en cuenta que llega un momento en el que se pierde el contacto. Es importante detectarlo, puesto que al incluir esas zonas (se producen errores numéricos debido a la pérdida del contacto) la aproximación polinómica no es totalmente adecuada.

Con la figura 5.20, se observa que la aproximación de estas tensiones son buenas aunque se separa un poco de las obtenidas con elementos finitos en las zonas donde se pasa de tensiones de compresión a tensiones de tracción o se tiene valor nulo por pérdida del contacto. Tanto para la fibra de carbono como para la fibra de vidrio el máximo se alcanza en la parte superior del agujero (más adelante se estudiarán los máximos en mayor detalle).

El siguiente paso, consiste en el estudio de la tensión circunferencial. Para ello, en la figura [5.21](#page-60-0) se muestran los tres materiales analizados.

<span id="page-60-0"></span>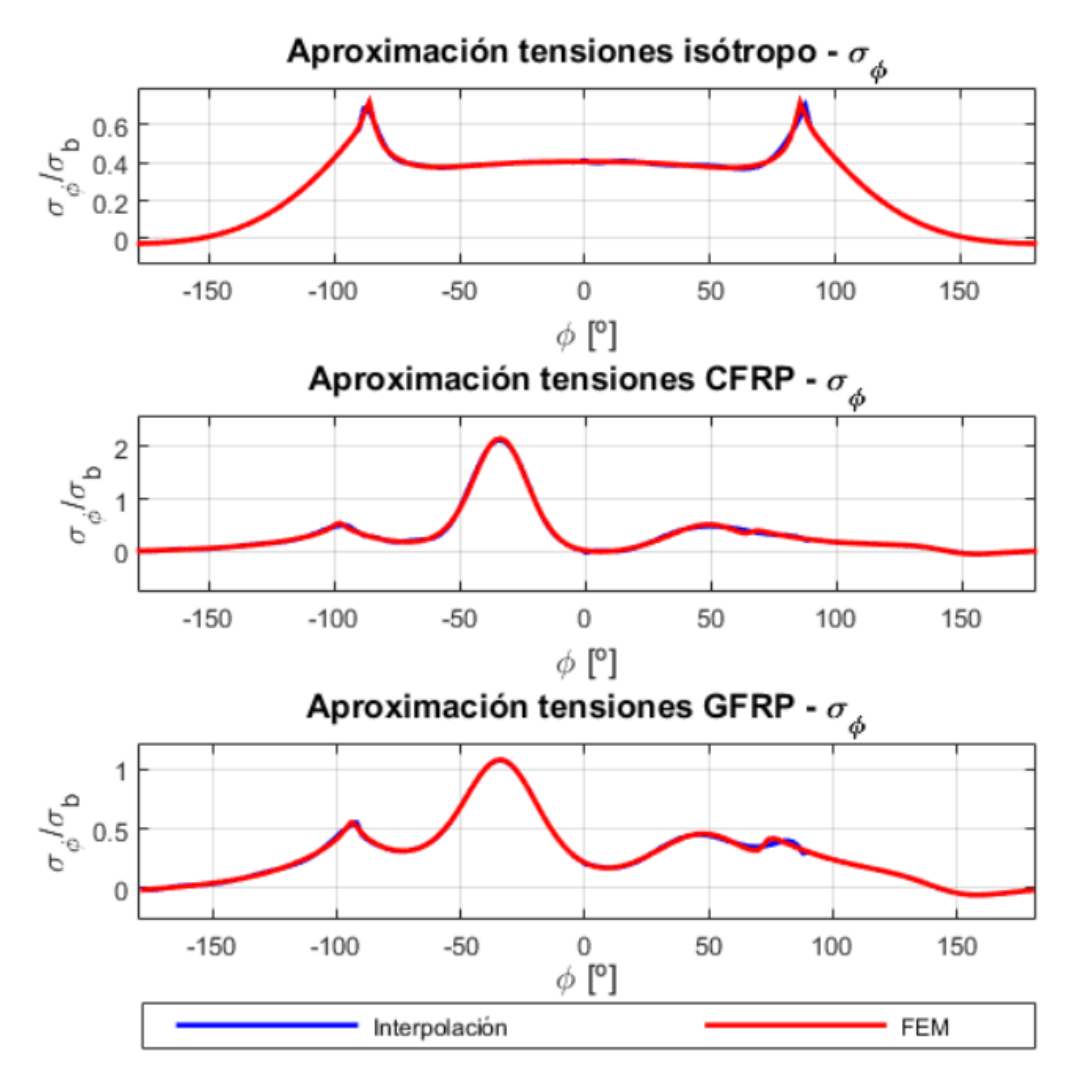

**Figura 5.21** Tensión circunferencial con orientación de fibra a 56*<sup>o</sup>* para CTC.

A pesar de que se ha dividido en 4 tramos, se ha intentado aproximar lo mejor posible el tramo 2 ([-90*<sup>o</sup>* ,90*<sup>o</sup>* ]) puesto que, como se puede ver en la figura 5.21, es la zona donde se alcanza el máximo y, por tanto, es de bastante interés. Otro punto importante es que hay zonas que la interpolación no puede captar adecuadamente puesto que se tienen oscilaciones en las tensiones. Esta zona se encuentra en el cerca de unos 75*<sup>o</sup>* en el contorno del taladro (para el ángulo de orientación de fibra considerado).

Finalmente se muestran las tensiones tangenciales para los tres materiales estudiados. Esto se puede ver en la figura [5.22.](#page-61-0)

<span id="page-61-0"></span>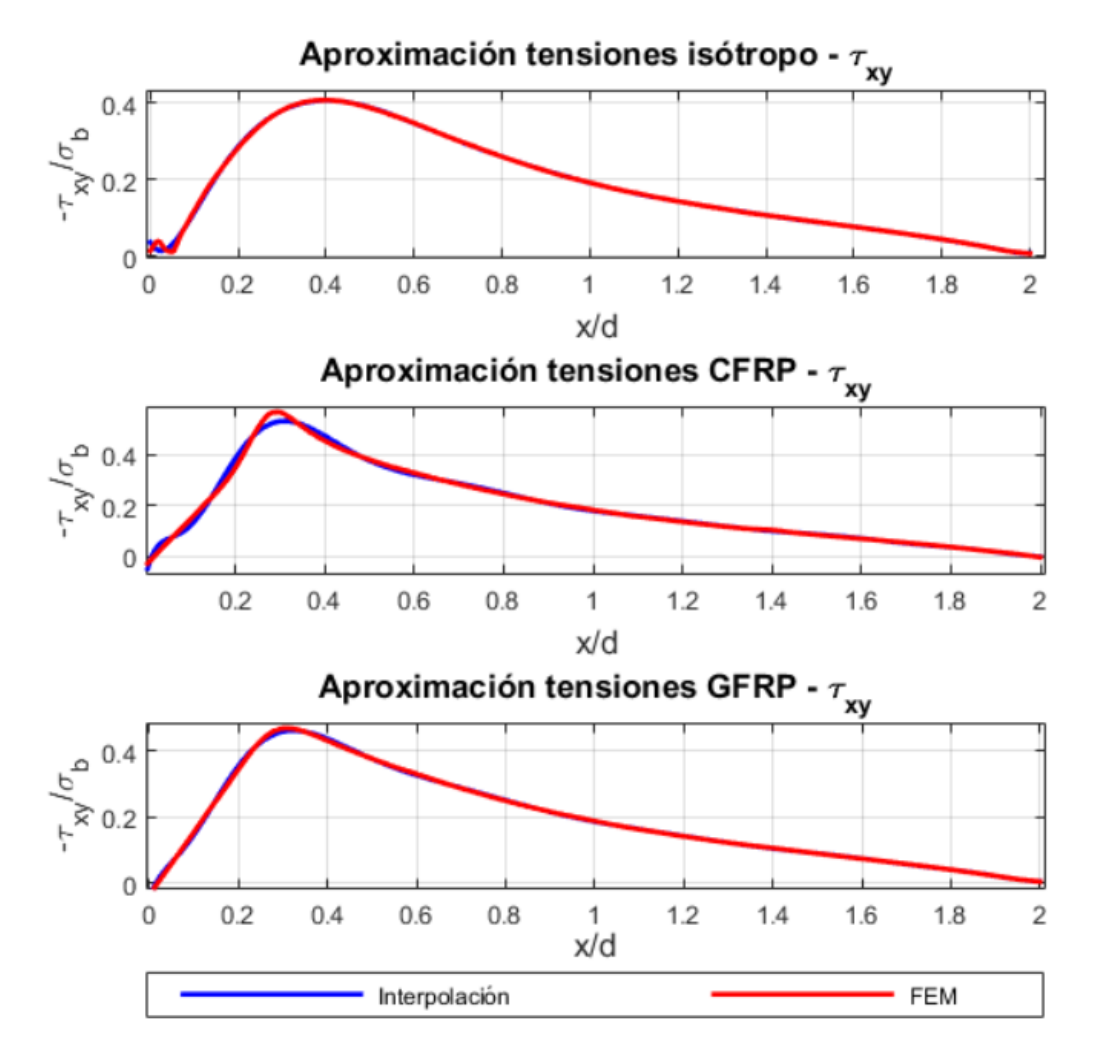

**Figura 5.22** Tensión tangencial con orientación de fibra a 56*<sup>o</sup>* para CTC.

Observando las curvas de la figura 5.22, la aproximación es bastante buena en la mayor parte de la región en estudio. Sin embargo, se puede ver que cerca del máximo (especialmente para la fibra de carbono), la aproximación no es capaz de captar totalmente el pico de las tensiones. Probando diferentes órdenes se obtuvo que esta era la mejor aproximación que se podía lograr (para obtener una buena solución para todas las orientaciones de fibra), aunque no se alcance el máximo exactamente. Esto ocurre para algunas orientaciones de fibra en las que el pico es más acusado, pero para la mayoría la aproximación es bastante buena.

Después de exponer las gráficas de las tensiones radiales, circunferenciales y tangenciales obtenidas por los ajustes realizados, se obtiene información de ellas (al igual que se hizo en los casos anteriores). Para ello, se comienza hablando sobre la posición en el contorno del taladro en la que se alcanza el valor máximo (figura [5.23\)](#page-62-0), posteriormente se analiza el valor máximo (figura [5.24\)](#page-63-0) y se termina estudiando la evolución del contacto del remache con el agujero, todo ello, en función del ángulo de orientación de la fibra.

<span id="page-62-0"></span>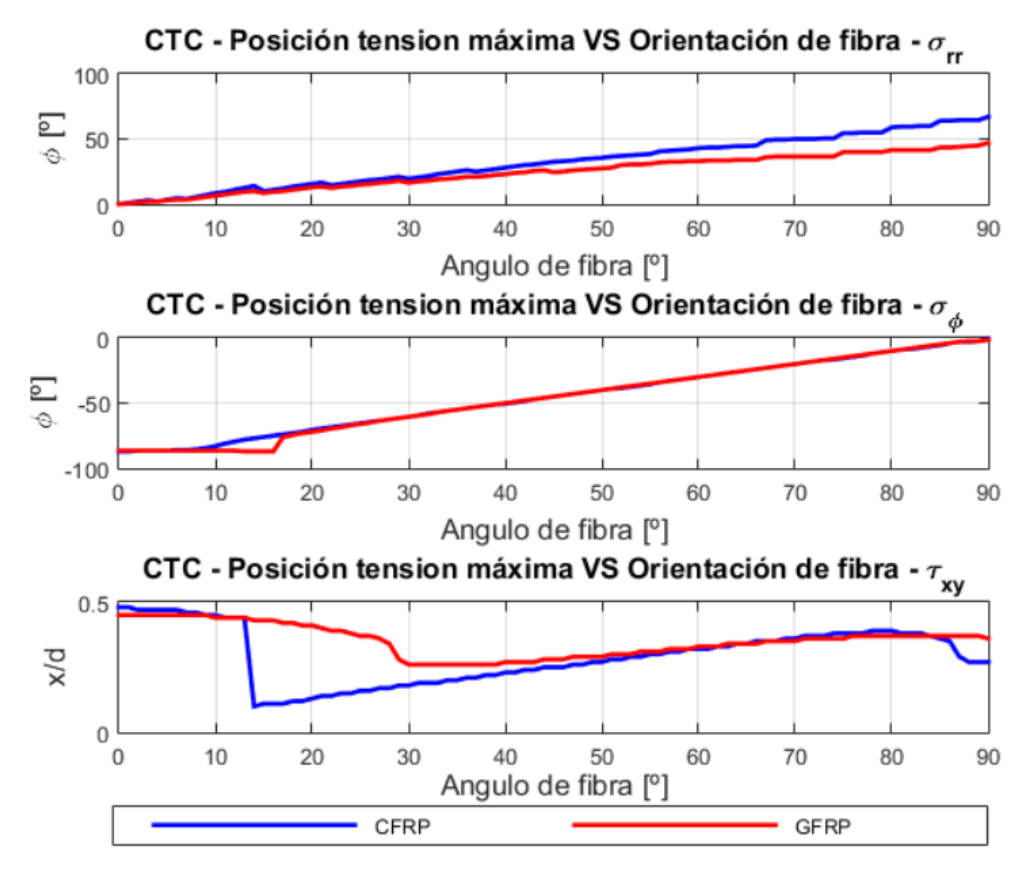

**Figura 5.23** Evolución de la posición tensiones máximas con la orientación de fibra - CTC.

En la figura 5.23, se presentan las gráficas sobre la posición donde se alcanzan los máximos y se sacan por separado las conclusiones para cada una de las tensiones.

- **Tensión radial:** en este caso, se observa como el máximo tiende a colocarse en la misma posición de la fibra. Sin embargo, conforme el caso de una fibra orientada con un ángulo de 90*<sup>o</sup>* está más cerca, la posición para la que se alcanza el valor máximo tiende a producirse antes. Por ejemplo, para el caso concreto de 90º este valor se produce en una posición de 50*<sup>o</sup>* para la fibra de vidrio y entorno a 70*<sup>o</sup>* para la fibra de carbono en el contorno del taladro. Algo que parece claro es que este valor no llegará a la parte superior del agujero (90*<sup>o</sup>* ).
- **Tensión circunferencial:** rápidamente se ve que ambos materiales presentan una evolución similar (y también parecida a la que se obtenía en el caso de la carga transferida a tracción). Cerca de una fibra orientada a 0<sup>o</sup>, el valor del máximo se encuentra en -90<sup>o</sup> alrededor del agujero y va aumentando linealmente conforme aumenta la orientación de la fibra hasta alcanzarse el máximo en 0º para una fibra orientada a 90*<sup>o</sup>* . De este modo, se cumple que el máximo se alcanza aproximadamente para la orientación de la fibra -90*<sup>o</sup>* (aunque cerca de 0 *o* esta afirmación no es totalmente cierta).
- **Tensión tangencial:** la tendencia es similar a la que se producía para la carga transferida a tracción pero, la orientación de fibra para la que esto se produce es un valor mayor. Es importante observar que se produce un salto en la posición, en el caso de la fibra de carbono en el cerca de la fibra orientada a 15*<sup>o</sup>* , mientras que para la fibra de vidrio se alcanza para unos 30*<sup>o</sup>* . Estos valores coinciden con la posición más cercana al taladro donde se obtiene un valor máximo de tensión. Por otro lado, el lugar más alejado del taladro se alcanza con una fibra orientada a 0<sup>o</sup> para ambos materiales.

<span id="page-63-0"></span>El siguiente paso, consiste en el análisis de las curvas asociadas con la evolución de la tensión máxima con respecto a la orientación de fibra. De este modo, se establece una relación entre el valor de la tensión máxima, la posición donde se alcanza y la orientación de la fibra donde se obtienen estos resultados.

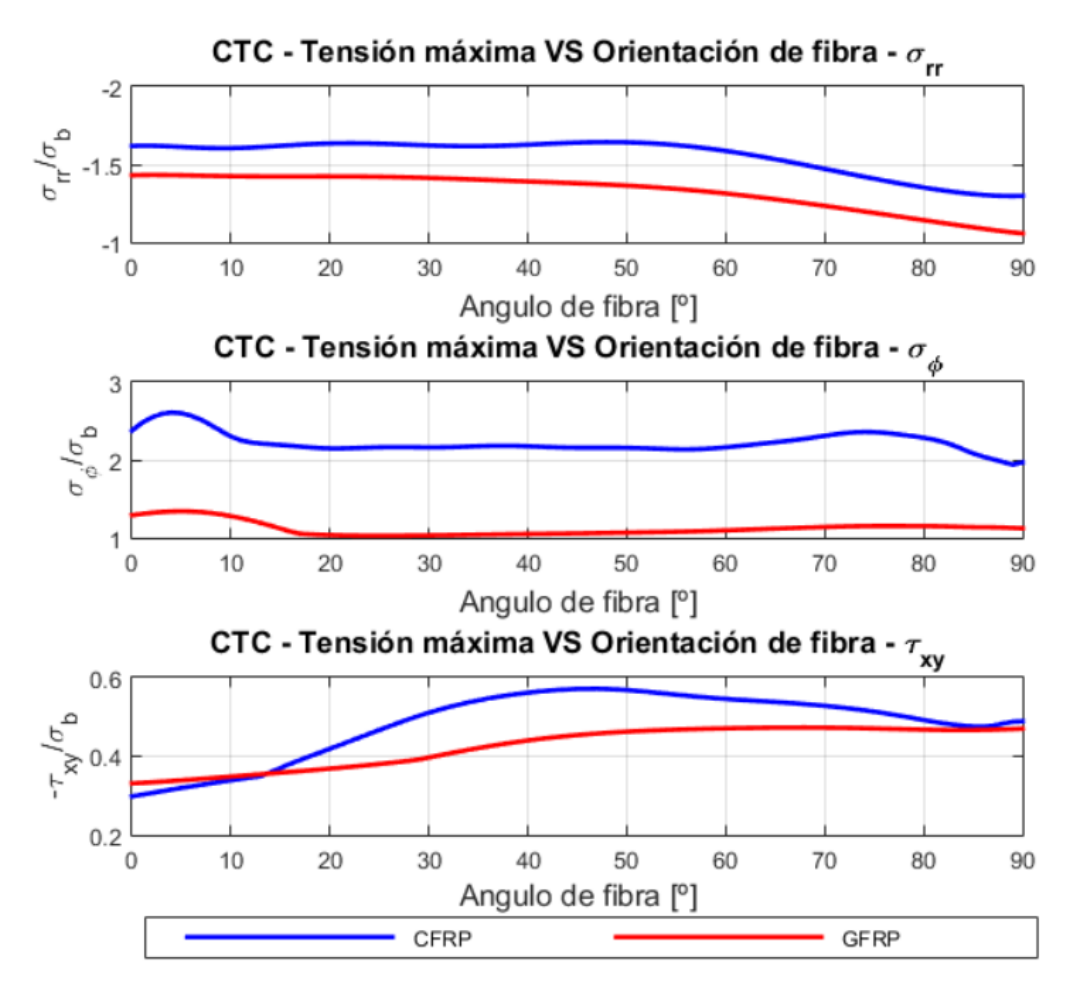

**Figura 5.24** Evolución tensiones máximas con la orientación de fibra - CTC.

De nuevo, se analizan por separado las diferentes tensiones de manera que se puedan sacar conclusiones de forma más sencilla y establecer las relaciones que se han mencionado previamente. Observando las gráficas mostradas en 5.24 se pueden realizar los siguientes comentarios:

- **Tensión radial:** se destaca que las tensiones que se obtienen para la fibra de carbono son superiores que para la fibra de vidrio. Además, el valor máximo para ambos materiales se produce cuando la fibra se encuentra orientada a 0<sup>o</sup>. Por otro lado, el valor mínimo se obtiene con la fibra a 90*<sup>o</sup>* .
- **Tensión circunferencial:** al igual que para la tensión radial, la fibra de carbono presenta un valor superior a la de vidrio. Para el primero de los materiales se encuentra para una orientación de fibra en torno a unos 5 *o* , mientras que para el segundo para unos 7 *o* . Por otro lado, el mínimo se produce cuando la fibra está a 90*<sup>o</sup>* para la fibra de carbono mientras que la fibra de vidrio se produce para una orientación de 25*<sup>o</sup>* .
- **Tensión tangencial:** la fibra de vidrio presenta unas tensiones mayores que la fibra de carbono para una orientación inferior a 15*<sup>o</sup>* . En cuanto al valor máximo, se produce para la fibra de carbono con una orientación de 45*<sup>o</sup>* mientras que para la fibra de vidrio se produce para unos

70*<sup>o</sup>* . En cuanto al mínimo valor de los mostrados para ambos materiales se obtienen para una orientación de fibra de 0 *o* .

A modo de conclusión del estudio de los máximos y sus posiciones alrededor del taladro se puede decir que la orientación de fibra que proporciona el mayor valor para la tensión radial es la de 0 *o* alcanzándose en 0 *o* alrededor del taladro. En cuanto a la tensión circunferencial, el valor máximo se alcanza para una fibra orientada a 5<sup>o</sup> en el caso de fibra de carbono mientras que la fibra de vidrio se logra para unos 7 *o* . En el entorno del taladro, este máximo se produce en la posición de -90*<sup>o</sup>* para ambos. Finalmente, hablando de la tensión tangencial los máximos se producen para una fibra de carbono orientada a 45*<sup>o</sup>* y a una distancia de 0.25 del taladro, mientras que la fibra de vidrio se produce para un ángulo de orientación de fibra de 70*<sup>o</sup>* y una alejada del taladro 0.4. Para concluir con la carga transferida a compresión, se estudia la evolución de la pérdida del contacto

en función del ángulo de fibra. Esto resulta bastante interesante, puesto que es fundamental conocer la zona afectada por el remache. En el caso de carga transferida, si no existe el contacto entre el remache y la pieza, no tiene sentido considerar esta carga. En la figura 5.25, se muestra la evolución del contacto tanto en la parte superior como en la inferior.

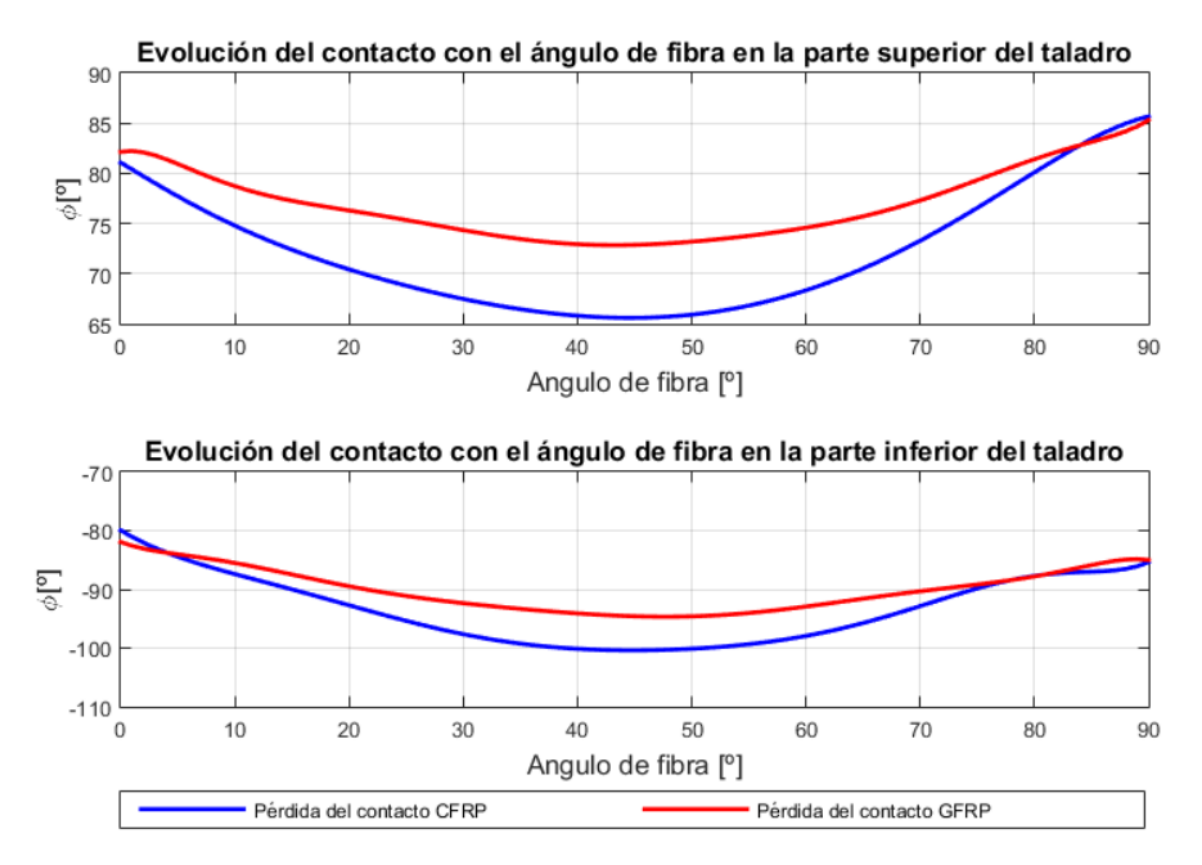

**Figura 5.25** Evolución de la pérdida del contacto con la orientación de fibra - CTC.

En primer lugar, hay que fijarse que la evolución en la parte superior del taladro es algo diferente a la parte inferior puesto que la pérdida del contacto viene influenciada por la orientación de fibra. Observando los casos simétricos (0<sup>o</sup> y 90<sup>o</sup>), se obtiene una situación simétrica puesto que tanto en la parte de arriba como en la de abajo el contacto se pierde para el mismo valor.

Otra conclusión importante que se puede obtener es que en la parte superior, la pérdida del contacto se va adelantando con la orientación de fibra hasta alcanzar un mínimo en el entorno de 45*<sup>o</sup>* tanto para la fibra de carbono como para la fibra de vidrio. En contra, en la parte inferior esta pérdida del contacto se va retrasando hasta alcanzar un máximo para una fibra orientada a 45*<sup>o</sup>* .

# **5.4 Carga circulante a compresión**

Como en los casos anteriores, para la carga circulante a compresión, también se comienza mostrando las curvas interpoladas de los coeficientes asociados al término cuadrático. En contra del análisis realizado para la carga circulante a tracción, este caso se analiza incluyendo el remache puesto que como se vió previamente no está claro que condición es más crítica.

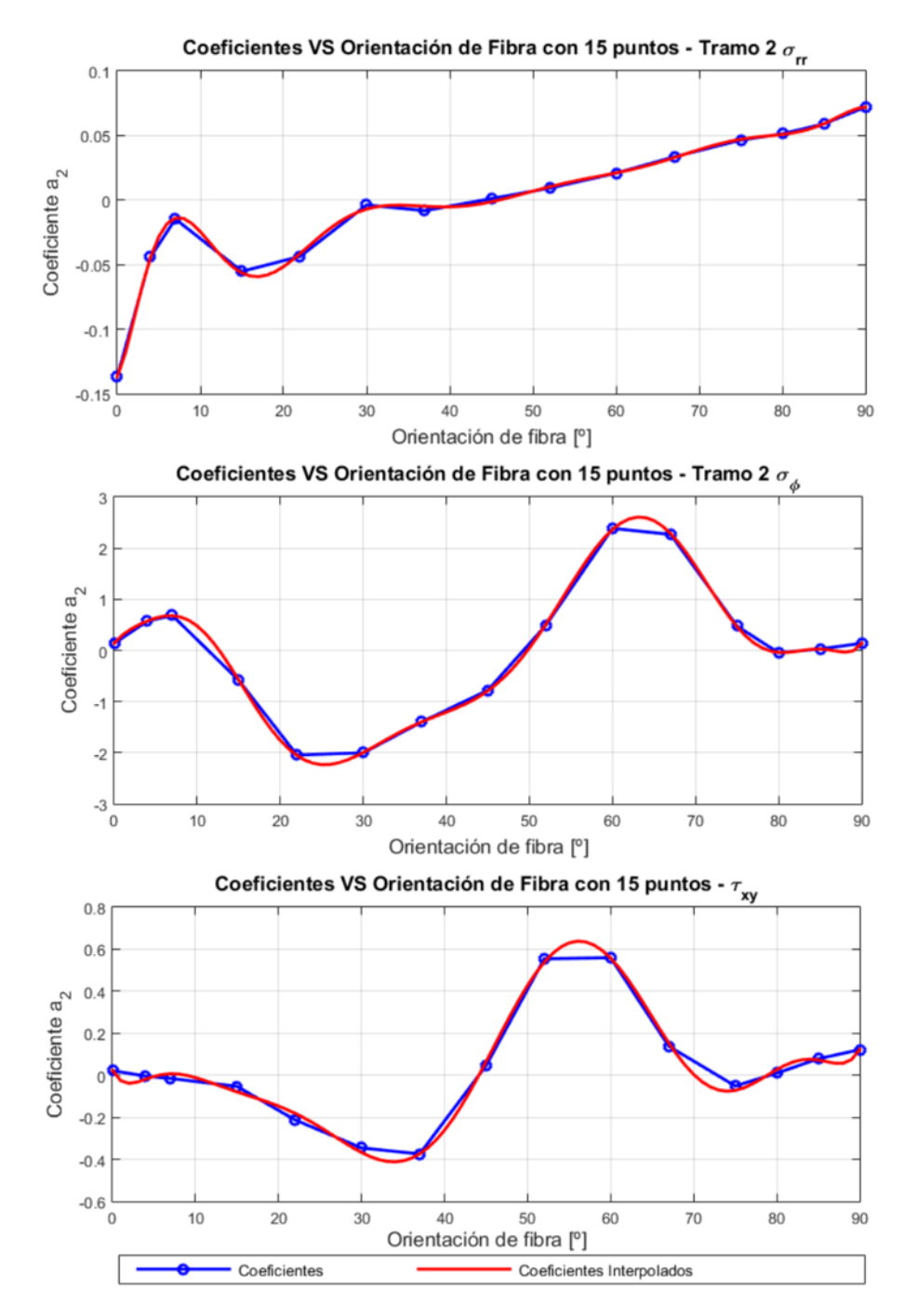

**Figura 5.26** Coeficiente de orden cuadrático de la interpolación de las tensiones - CCC.

En la figura 5.26, se observa que la aproximación realizada de los distintos coeficientes es buena. Aunque se aprecian algunas diferencias con respecto a las líneas que unen los puntos, todo indica

que si se incluyesen más puntos, estos coeficientes tienden a aproximarse mejor a la interpolación polinómica.

En este caso, se vuelven a utilizar 4 tramos para definir la interpolación de la tensión circunferencial. Además, como se menciona más adelante, la complejidad que presenta en este caso la tensión radial ha hecho necesario la interpolación en 4 tramos. Todo ello, se puede ver en la tabla 5.5 donde n se corresponde con los órdenes de interpolación de las tensiones y m con el de los diferentes coeficientes.

| $\sigma_{rr}$  |                |                | $\sigma_{\phi}$ |                |                |                | $\sigma_{xy}$ |    |
|----------------|----------------|----------------|-----------------|----------------|----------------|----------------|---------------|----|
| $n_1$          | n <sub>2</sub> | $n_3$          | $n_4$           | n <sub>1</sub> | n <sub>2</sub> | $n_3$          | $n_4$         | n  |
|                | 8              |                | 8               |                | 15             |                |               | 19 |
| m <sub>1</sub> | m <sub>2</sub> | m <sub>3</sub> | $m_4$           | $m_1$          | $m_2$          | m <sub>3</sub> | $m_4$         | m  |
|                | 12             |                | 12              | 10             |                | 10             |               | 10 |

**Tabla 5.5** Órdenes de interpolación para CCC.

Se comienza representando la deformada de la pieza con los datos obtenidos con Ansys. Para este caso de carga circulante, se observa observa la presencia del remache, especialmente, en la figura 5.27 se observa la zona roja donde el agujero se adapta al remache. Las tensiones que se han representado son las circunferenciales y el valor máximo se alcanza en la posición ± 90*<sup>o</sup>* .

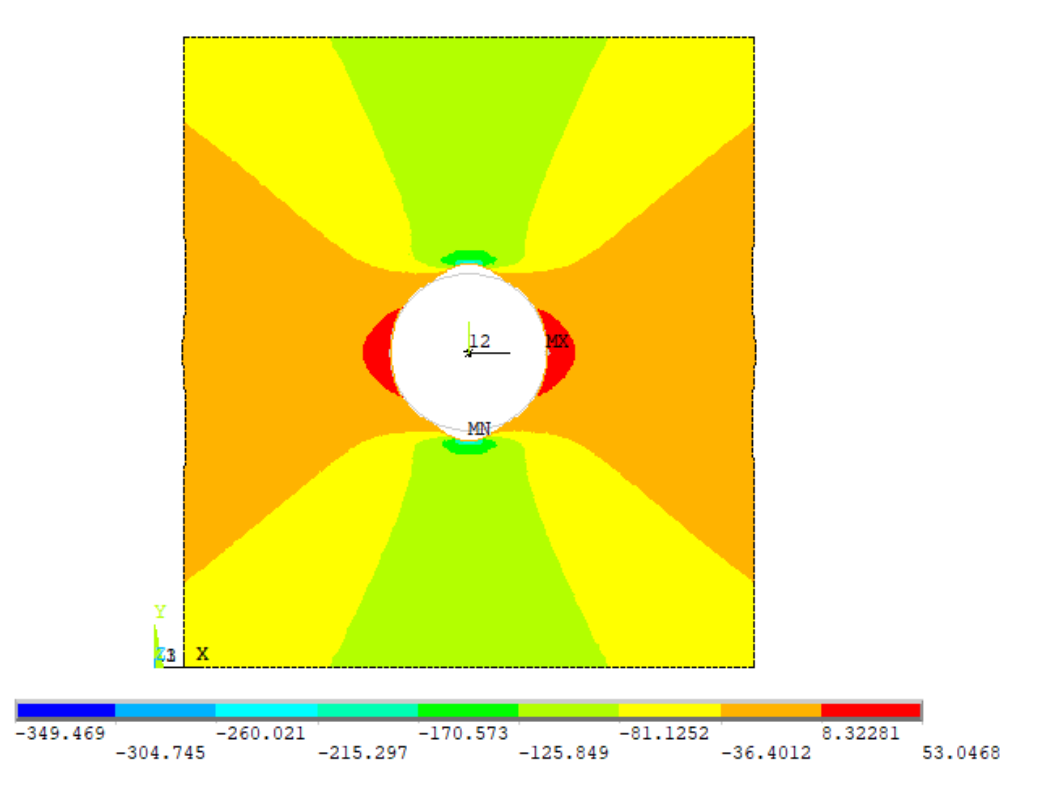

Figura 5.27 Deformada con tensiones circunferenciales para fibra de carbono con fibra a 0<sup>o</sup> - CCC.

En la figura [5.28,](#page-67-0) se representan las tensiones radiales que se han obtenido con el ajuste realizado para los tres materiales analizados.

<span id="page-67-0"></span>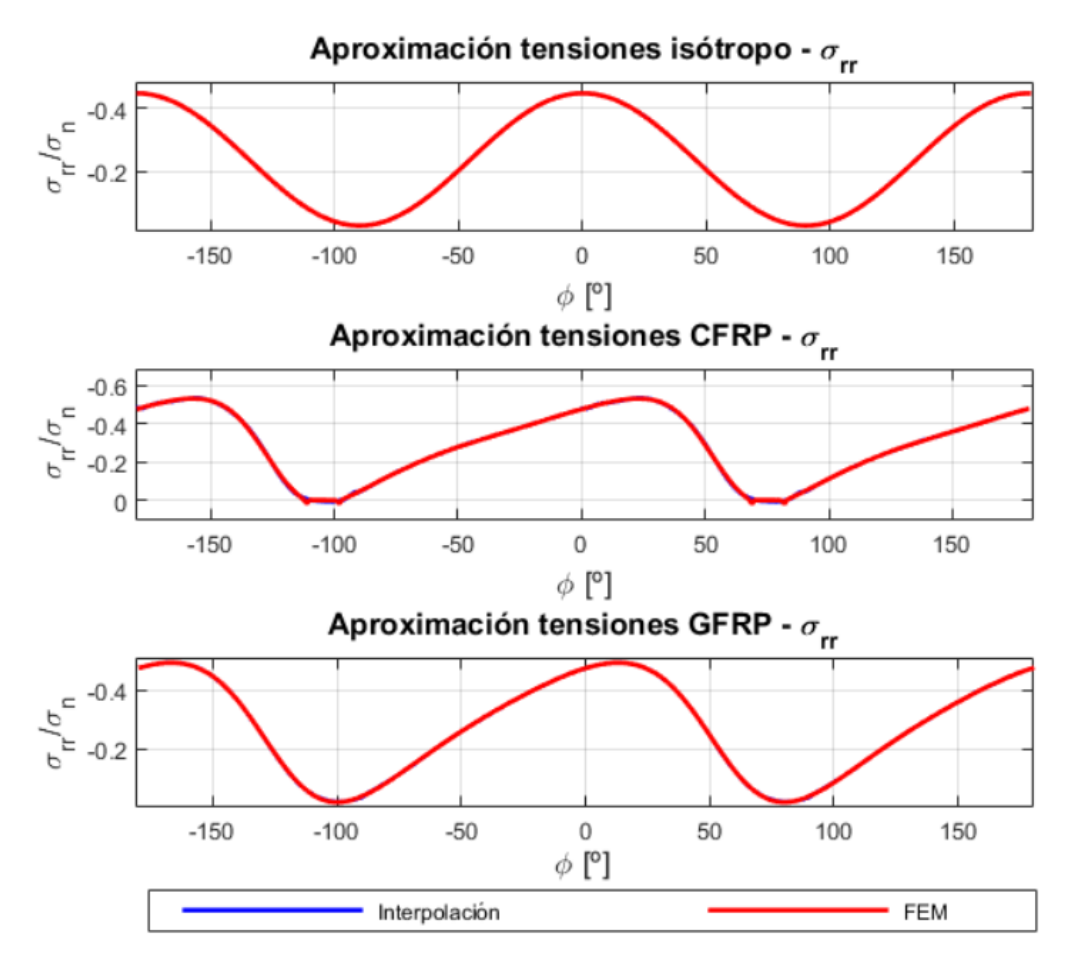

**Figura 5.28** Tensión radial con orientación de fibra a 56*<sup>o</sup>* para CCC.

Antes de comenzar con el análisis de estas tensiones hay que mencionar que las tensiones se han representado en todo el contorno del taladro. Esto se debe a que hay una parte en la que se ha perdido el contacto, pero un poco después se vuelve a producir (este fenómeno se puede observar en la figura 5.28 en la gráfica de la fibra de carbono). Por otro lado, también hay un ángulo de orientación de fibra a partir del cual el contacto no se pierde (ver en la figura 5.28 para la fibra de vidrio).

Hablando sobre la figura 5.28, para el caso del material isótropo y para la fibra de vidrio orientada a 56*<sup>o</sup>* (para orientaciones menores no tiene porque darse) todo el contorno del taladro se encuentra en compresión lo que implica que el contacto continúa. En el caso de la fibra de carbono orientada a 56*<sup>o</sup>* , hay una pequeña parte que presenta un valor nulo de tensiones, lo cual se debe a que se ha perdido el contacto. Como se explica más adelante esto deja de ocurrir para una determinada orientación de fibra.

Después de realizar algunos comentarios sobre la tensión radial se pasará a hablar de la tensión circunferencial. Para lo cual se muestran los resultados obtenidos para los tres materiales en estudio (figura [5.29\)](#page-68-0).

<span id="page-68-0"></span>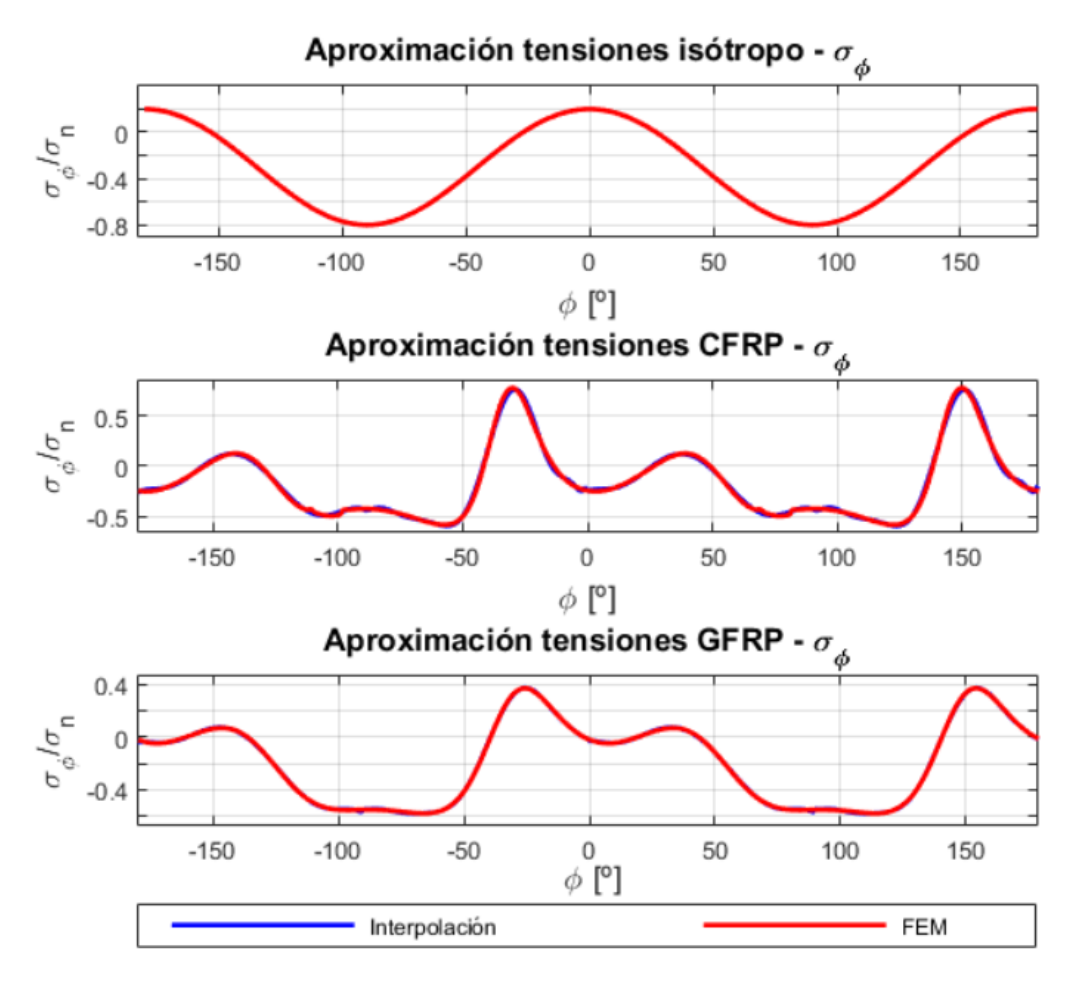

**Figura 5.29** Tensión circunferencial con orientación de fibra a 56*<sup>o</sup>* para CCC.

La aproximación obtenida para los diferentes materiales es bastante buena presentando una tendencia similar a la curva de elementos finitos. Lo más importante es que se consigue captar el valor del máximo y su posición en el entorno del taladro. Además, la mayor parte del borde se encuentra en compresión aunque también hay zonas que están sometidas a tracción.

Finalmente, se estudian las tensiones tangenciales que se han obtenido con el ajuste que se ha realizado. Se muestran en la figura [5.30.](#page-69-0)

<span id="page-69-0"></span>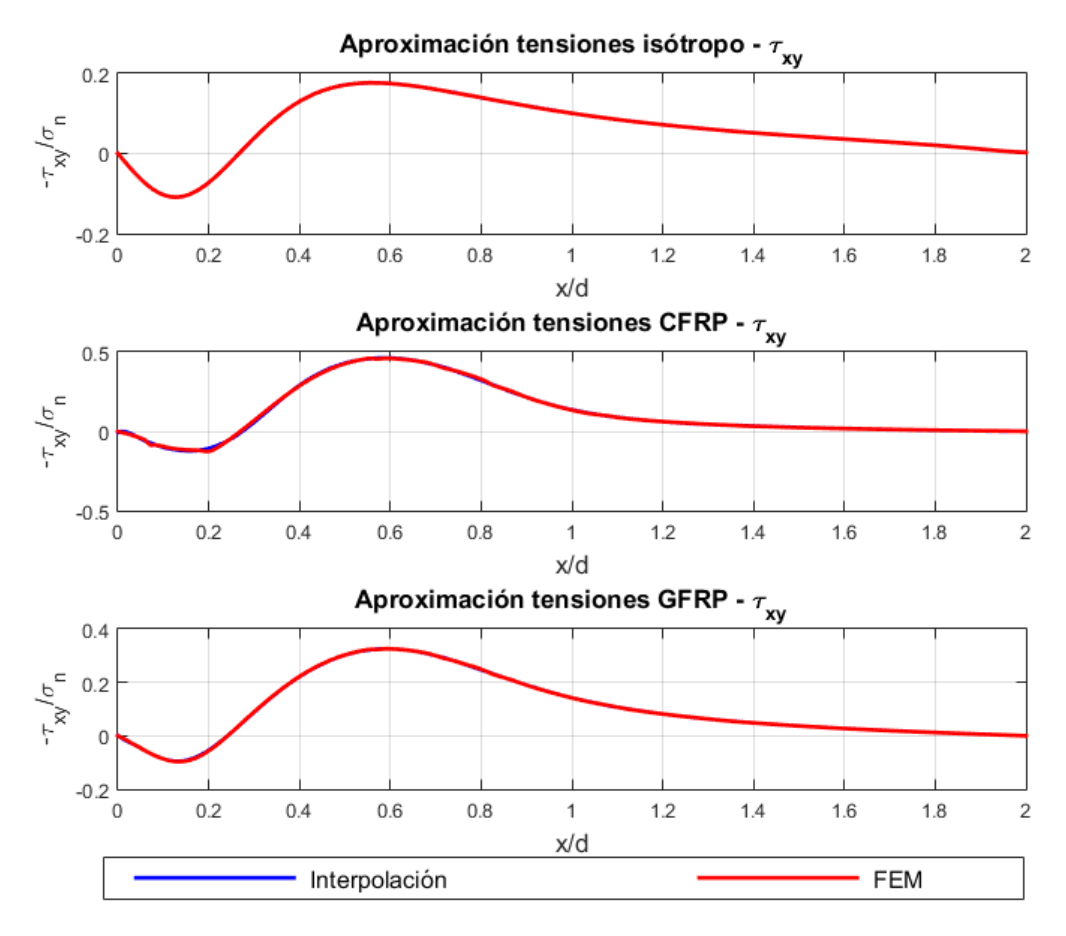

**Figura 5.30** Tensión tangencial con orientación de fibra a 56*<sup>o</sup>* para CCC.

Observando la figura 5.30, todos los casos mostrados presentan una parte con valor positivo en la posición más cercana al agujero (nótese que se ha representado -τ*xy*), pero conforme se aleja se pasa a tener un valor negativo. Además, hay que descatar que, el valor máximo de las tensiones se ha alcanzado para una tracción para los tres materiales. Esto como se comenta más adelante, no tiene porque ser así y, puesto que está influenciado por el ángulo de orientación de fibra que presente la pieza, puede alcanzarse un valor máximo de compresión.

Una vez que se han realizado los comentarios más importantes de las gráficas de las tensiones, se obtiene (al igual que los casos anteriores) una información útil que ayuda a conocer el efecto de la orientación de la fibra. Para ello, se muestra el valor máximo de tensión (figura [5.32\)](#page-71-0), la posición en la que se alcanza dicho valor (figura [5.31\)](#page-70-0) y, por último, la evolución del contacto (figura [5.33\)](#page-72-0). Esta última gráfica, resulta mucho más interesante que en los casos anteriores puesto que ahora el contacto vuelve o, incluso, puede que no llegue a perderse nunca.

En primer lugar, se comienza mostrando las curvas obtenidas para la posición del valor máximo de tensiones en el entorno del taladro (figure [5.31\)](#page-70-0) en función de la orientación de fibra para las tres tensiones que están en estudio.

<span id="page-70-0"></span>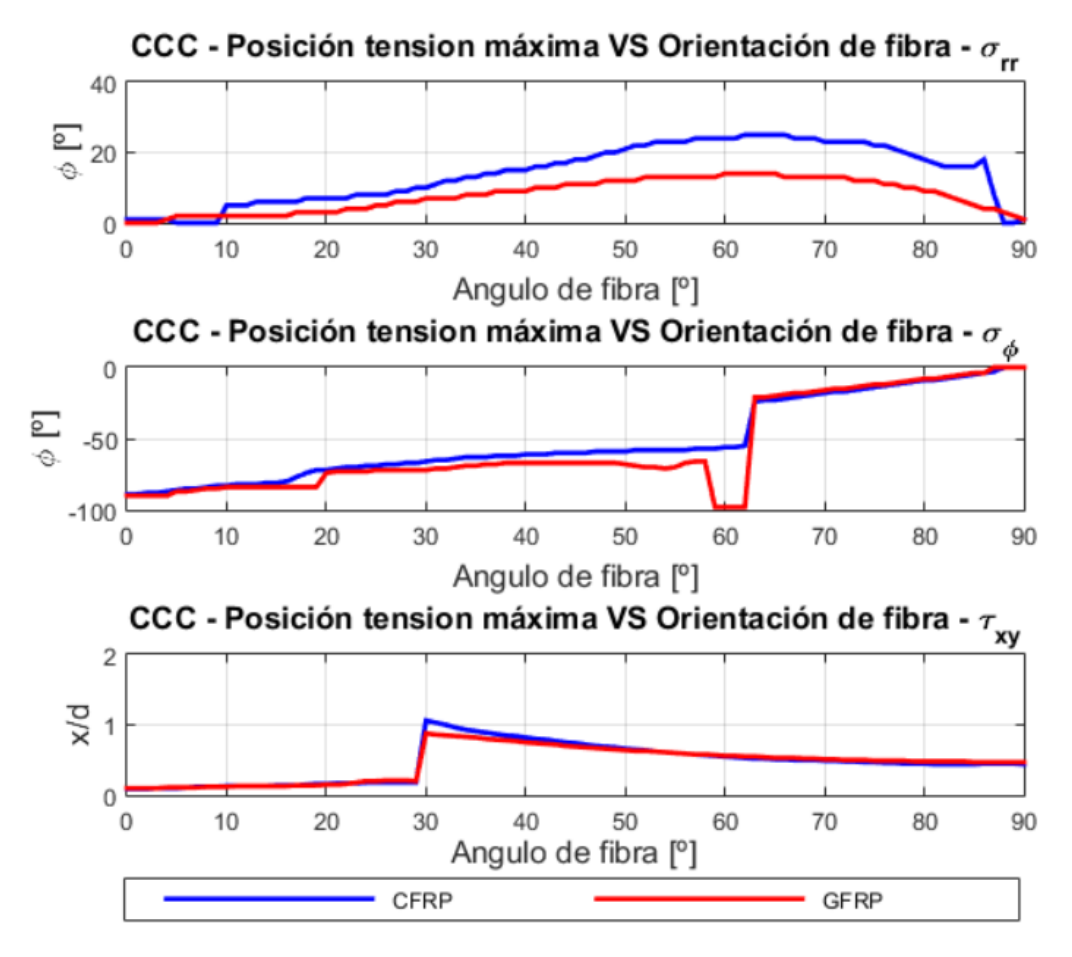

**Figura 5.31** Evolución de la posición tensiones máximas con la orientación de fibra - CCC.

Para hacer el análisis lo más detallado posible se van a incluir por separado las reseñas más importantes para cada una de las tensiones:

- **Tensión radial:** para valores pequeños de orientación de fibra la curva presenta una evolución similar a la de los casos anteriores. Sin embargo, llega un punto en el que esta tendencia cambia (entorno a 65*<sup>o</sup>* para ambos materiales) y, la posición donde se produce el máximo vuelve a acercarse a cero. Concretamente para un ángulo de orientación de fibra de 90*<sup>o</sup>* , la posición del mayor valor de las tensiones se produce cerca de 0<sup>o</sup>.
- Tensión circunferencial: para una orientación de fibra de 0<sup>o</sup>, el máximo se alcanza en una posición de -90<sup>o</sup> en los alrededores del taladro. Mientras que para el caso de un ángulo de orientación de fibra de 90*<sup>o</sup>* , el máximo se produce en 0 *o* . Sin embargo, se observa un cambio brusco en esta curva para una fibra orientada a 62*<sup>o</sup>* puesto que el máximo pasa de producirse para un valor negativo a un valor positivo produciendose un salto. Además, para la fibra de vidrio se observa un escalón en el entorno de fibra a 58*<sup>o</sup>* . Esto ocurre porque el pico en la zona de compresión se atrasa, y para valores algo posteriores de ángulo de orientación de fibra el máximo se alcanza para valores a tracción.
- **Tensión tangencial:** en esta gráfica se observa que en el entorno de una orientación de fibra de 29*<sup>o</sup>* se produce un cambio brusco en la posición donde se alcanza el máximo debido a un cambio de signo en el máximo. Este detalle aparecería siempre aunque se considerase el valor absoluto de las tensiones puesto que es el lugar donde se alcanza el máximo. La posición más alejada del agujero para ambos materiales se produce para esta orientación mientras que la posición más cercana se obtiene para una orientación de 0 *o* .

<span id="page-71-0"></span>El siguiente paso, consiste en el estudio del valor máximo de tensiones. En base a este resultado, se puede establecer ciertas relaciones entre la orientación de fibra empleada para definir la pieza, el valor máximo de tensión y la posición en el contorno del taladro donde se alcanza.

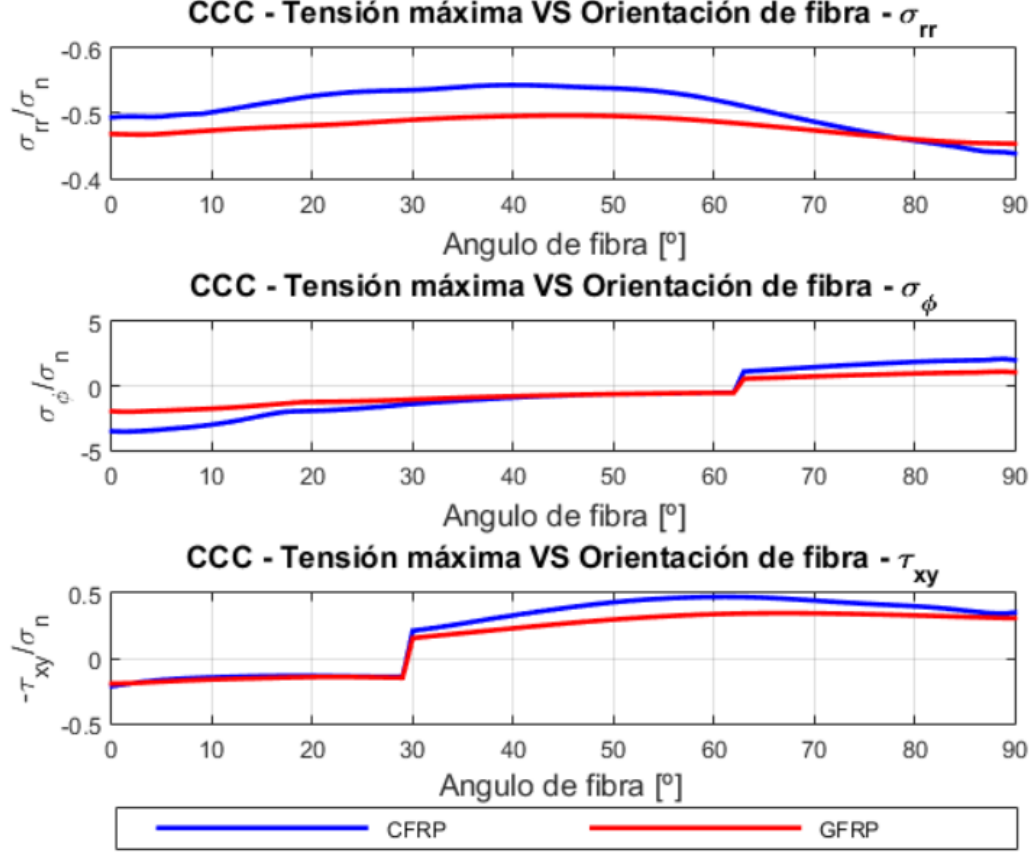

CCC - Tensión máxima VS Orientación de fibra -  $\sigma_{rr}$ 

**Figura 5.32** Evolución tensiones máximas con la orientación de fibra - CCC.

Para obtener la máxima información posible se comentarán por separado los detalles que se pueden obtener para cada una de las tensiones:

- **Tensión radial:** la fibra de carbono se encuentra, en general, por encima de la fibra de vidrio hasta que cerca de una fibra orientada a 75*<sup>o</sup>* esta situación se invierte. El valor máximo para la fibra de carbono se alcanza para una orientación de 40*<sup>o</sup>* , mientras que la fibra de vidrio se produce para la orientación de 46*<sup>o</sup>* .
- **Tensión circunferencial:** observando la gráfica se puede decir que el valor máximo de las tensiones para ambos materiales se obtiene para una orientación de fibra de 0 *<sup>o</sup>* para un valor a compresión. Hay que destacar que se observa el salto que se mencionó en el análisis de la posición puesto que las tensiones pasan de ser de compresión a ser de tracción para una orientación de fibra de 62*<sup>o</sup>* aproximadamente.
- **Tensión tangencial:**se pone de manifiesto el cambio de signo que se mencionó anteriormente, lo cual justifica el salto que se producía en la posición para una fibra orientada a 30*<sup>o</sup>* . En este caso, si se podría haber evitado el salto si se representase el valor absoluto, sin embargo, se ha decidido representar de esta manera para observar al cambio de signo. Por otro lado, los valores máximos se producen para 60*<sup>o</sup>* en fibra de carbono y en unos 80*<sup>o</sup>* para la fibra de vidrio en el entorno del taladro.
Para concluir con el estudio de estas dos gráficas se van a comentar unos detalles que se pueden extraer del análisis realizado. En primer lugar, la máxima tensión radial se alcanza para una pieza con fibra orientada a 40*<sup>o</sup>* para el caso de la fibra de carbono y 46*<sup>o</sup>* para la fibra de vidrio. Además, este máximo se alcanza a unos 15*<sup>o</sup>* en el contorno del taladro para la fibra de carbono y 10*<sup>o</sup>* para la fibra de vidrio. En cuanto a la tensión circunferencial, este máximo se alcanza con una fibra con orientación de 0 *<sup>o</sup>* y a una posición de -90*<sup>o</sup>* en el entorno del taladro para ambos materiales. Por último, la tensión tangencial se alcanza para una fibra de carbono orienta a 60*<sup>o</sup>* en una posición de 0.6 alejada del agujero, mientras que el caso de la fibra de vidrio se produce con una fibra posicionada con ángulo de 80*<sup>o</sup>* y a una distancia del taladro de 0.5.

Por último, se muestra el estudio de la evolución del contacto. En la figura 5.33, se pueden observar estas gráficas de las cuales es posible obtener una gran información.

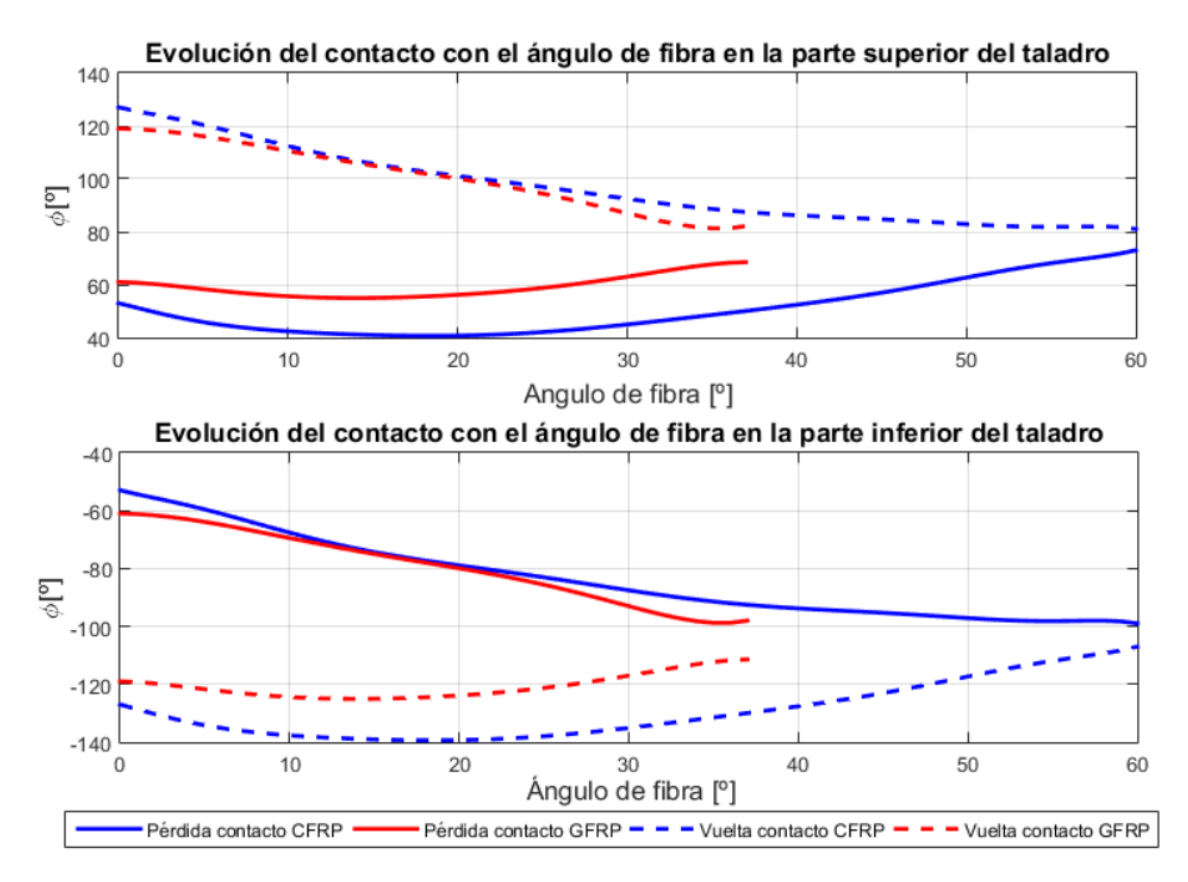

**Figura 5.33** Evolución del contacto con la orientación de fibra - CCC.

Como se mencionó anteriormente y se puede observar en la figura 5.33, este caso es más interesante. Una primera conclusión que se puede obtener es que aunque el contacto del remache con las paredes del taladro se pierda, un poco después vuelve a producirse (esto se simboliza con línea discontinua). Es importante destacar que existe un valor de orientación de fibra a partir del cual el contacto deja de perderse. Esta situación ocurre para unos 60*<sup>o</sup>* para el caso de la fibra de carbono mientras que para la fibra de vidrio se produce para un ángulo de orientación de 37*<sup>o</sup>* . Por otro lado, para el caso simétrico de 0<sup>o</sup> tanto para la pérdida del contacto como la recuperación en la parte superior e inferior del taladro se corrobora que se produce una situación simétrica.

Observando la zona de pérdida de contacto se puede decir que se produce un mínimo (pérdida de contacto antes) para una orientación de 20*<sup>o</sup>* para la fibra de carbon y 15*<sup>o</sup>* para la fibra de vidrio en la parte superior del taladro. Por otro lado, en la parte inferior esta primera pérdida en el contacto se produce para una orientación de fibra de 0<sup>o</sup> (para ambos materiales) en una posición del contorno

del taladro de -55*<sup>o</sup>* para la fibra de carbono y -60*<sup>o</sup>* para la fibra de vidrio.

Hablando sobre la zona de vuelta del contacto, en la parte inferior la posición más alejada donde se produce esta vuelta coincide en orientaciones de fibra con el mínimo que se alcanzaba en la parte superior pero, para la pérdida del contacto, es decir, 15*<sup>o</sup>* para la fibra de vidrio y 20*<sup>o</sup>* para la fibra de carbono. En el caso de la vuelta del contacto en la parte superior ocurre lo mismo pero con la pérdida de la parte inferior, es decir, para 0<sup>o</sup> en ambos materiales.

### **5.5 Carga cortadura 1**

En primer lugar, se muestra el ajuste que se ha realizado de los coeficientes en función del ángulo de orientación de fibra. Hay que tener en cuenta que tanto la carga circunferencial como la tangencial (la radial se despreció como se vió anteriormente) presentan evoluciones bastante complejas, por tanto, se han incluido 4 tramos para realizar su aproximación. Además, se considera que la tensión tangencial se ha obtenido en toda la extensión de la placa y no solo en la mitad como en los casos anteriores. Finalmente, para comprobar que el ajuste es bueno, en la figura 5.34 se representan los coeficientes de orden cuadrático para el segundo tramo.

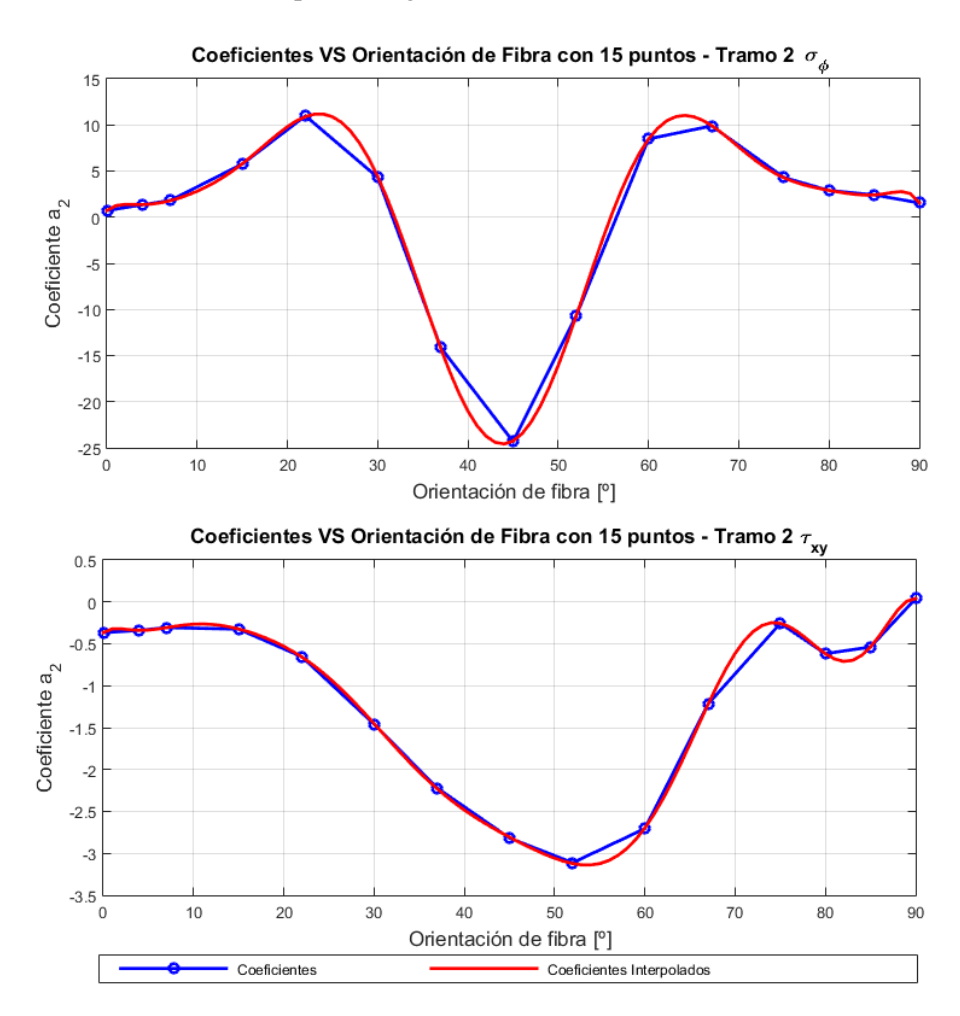

**Figura 5.34** Coeficiente de orden cuadrático de la interpolación de las tensiones - CC1.

Como se puede ver en la figura 5.34, el ajuste realizado en bastante bueno. Se observa que para los coeficientes interpolados la curva es más suave que la que se obtienen linealmente entre los <span id="page-74-0"></span>diferentes coeficientes. Todo hace indicar que si se incluyesen más puntos la curva azul tendería a parecerse a la roja. En consecuencia, se puede decir que el ajuste es bueno.

El siguiente paso consiste en mostrar los órdenes de interpolación que se han utilizado para aproximar los diferentes tramos, tanto para las tensiones como para los coeficientes. Estos valores, se muestran en la tabla 5.6 que siguen la nomenclatura de los capítulos anteriores:

|                | $\sigma_{\phi}$ |                |       | $\sigma_{xy}$  |                |                |       |  |
|----------------|-----------------|----------------|-------|----------------|----------------|----------------|-------|--|
| n <sub>1</sub> | n <sub>2</sub>  | $n_3$          | $n_4$ | n <sub>1</sub> | n <sub>2</sub> | $n_3$          | $n_4$ |  |
| 11             | 10              |                | 10    |                | 19             | 17             |       |  |
| m <sub>1</sub> | m <sub>2</sub>  | m <sub>3</sub> | $m_4$ | m <sub>1</sub> | m <sub>2</sub> | m <sub>3</sub> | $m_4$ |  |
| 10             | 12              | 10             | 12    | 8              | 13             | 13             |       |  |

**Tabla 5.6** Órdenes de interpolación para CC1.

Para este caso, resulta bastante importante mostrar la deformada obtenida (ver figura 5.35) puesto que es diferente a las de los casos anteriores. Se observa que existe dos zonas sin contacto en la diagonal de la placa. Además, se representan las tensiones circunferenciales alcanzándose valores máximos cercanos a ± 90*<sup>o</sup>* coincidiendo con los límites del contacto (en particular para una vuelta del contacto siguiendo un sentido antihorario). Más adelante se realizan más comentarios sobre esta situación.

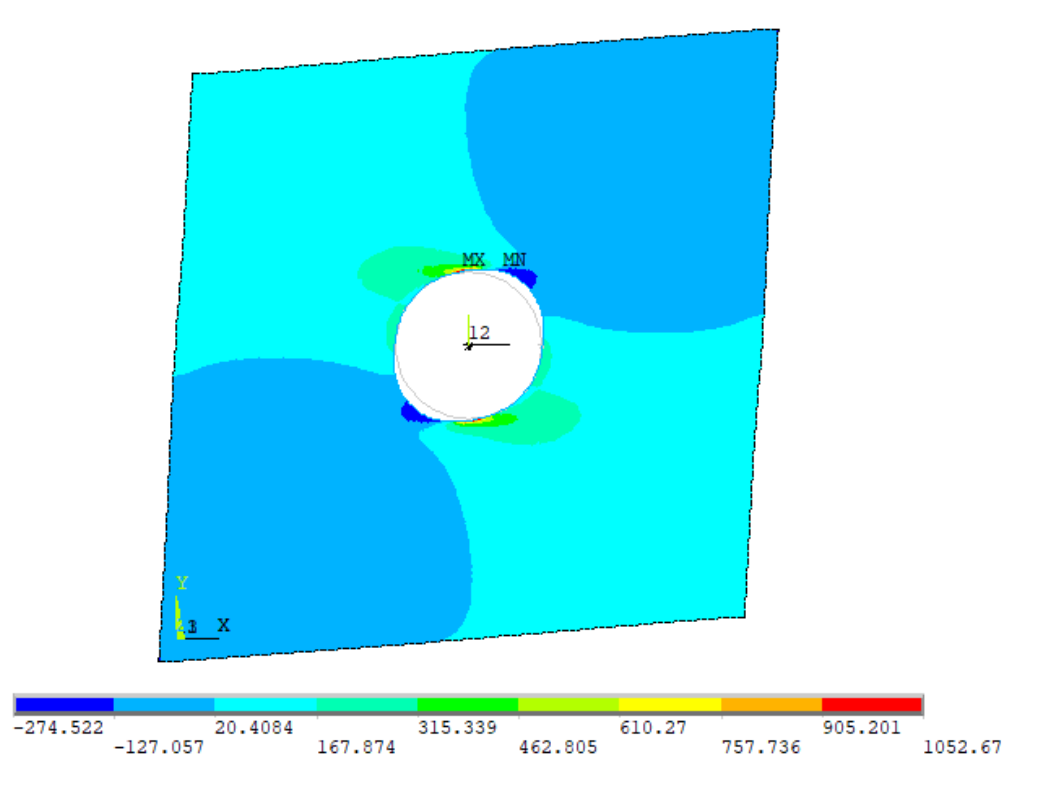

Figura 5.35 Deformada con tensiones circunferenciales para fibra de carbono con fibra a 0<sup>o</sup> - CC1.

Una vez que se ha obtenido un correcto ajuste de las tensiones y de los coeficientes en función de la orientación de fibra, se analizan las tensiones para un valor de ángulo de orientación de fibra que no ha sido incluido en la interpolación. Comenzando con las tensiones circunferenciales, en la figura [5.36](#page-75-0) se muestra el resultado obtenido para los tres materiales considerados.

<span id="page-75-0"></span>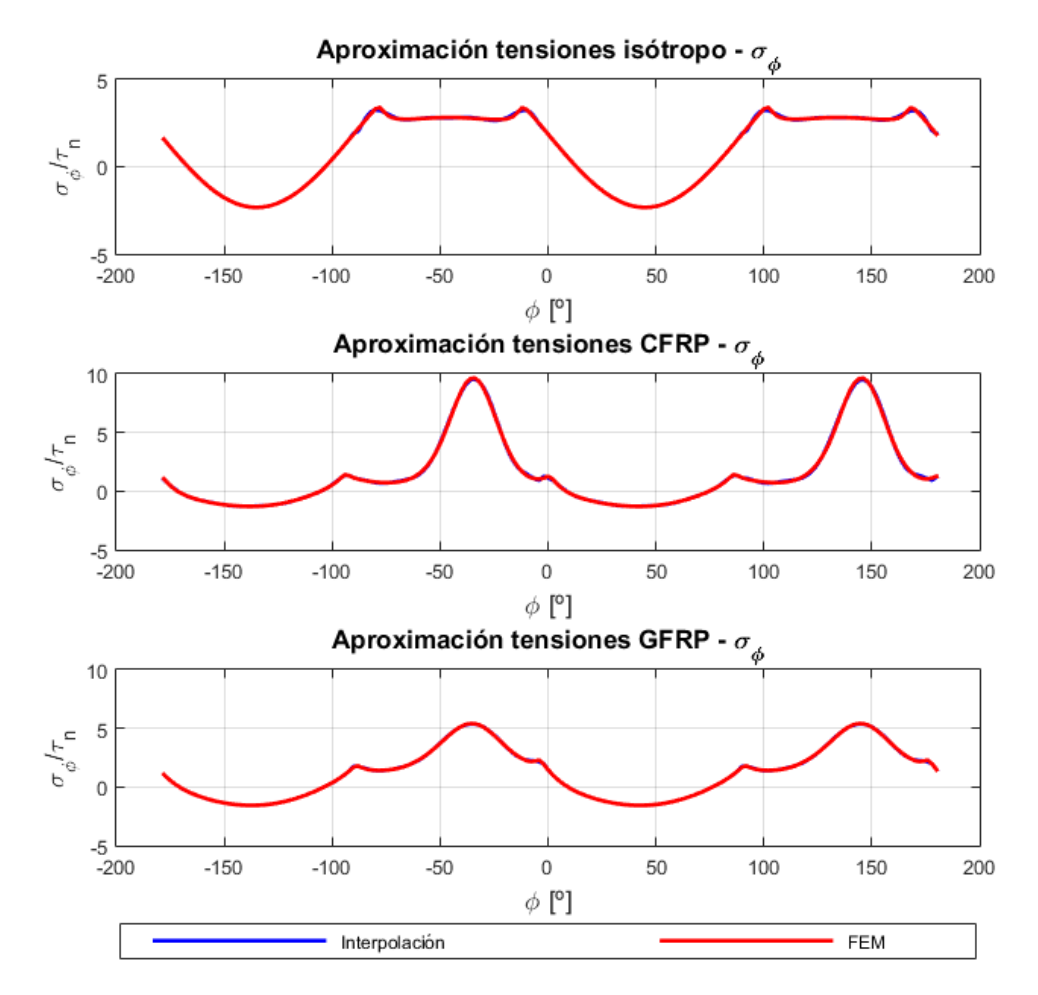

**Figura 5.36** Tensión circunferencial con orientación de fibra a 56*<sup>o</sup>* para CC1.

En el caso de los materiales compuestos, se ha mostrado una orientación de fibra de 56*<sup>o</sup>* . En la figura 5.36, se observa la complejidad que tiene la evolución de las tensiones en el entorno del taladro como se mencionó anteriormente. Además, la curva parece que se repite cada 180*<sup>o</sup>* . Por ejemplo, en el caso del pico de la fibra de carbono se produce para unos -35*<sup>o</sup>* y el siguiente pico se produce para aproximadamente unos 145*<sup>o</sup>* . Para los tres materiales estudiados se repite algo similar. A continuación, en la figura [5.37](#page-76-0) se representan las tensiones tangenciales que se han obtenido para este caso a cortadura. Como se mencionó anteriormente, se han representado en toda la extensión de la placa considerando que el -2 es el inicio de la placa y el 2 el final de la misma.

<span id="page-76-0"></span>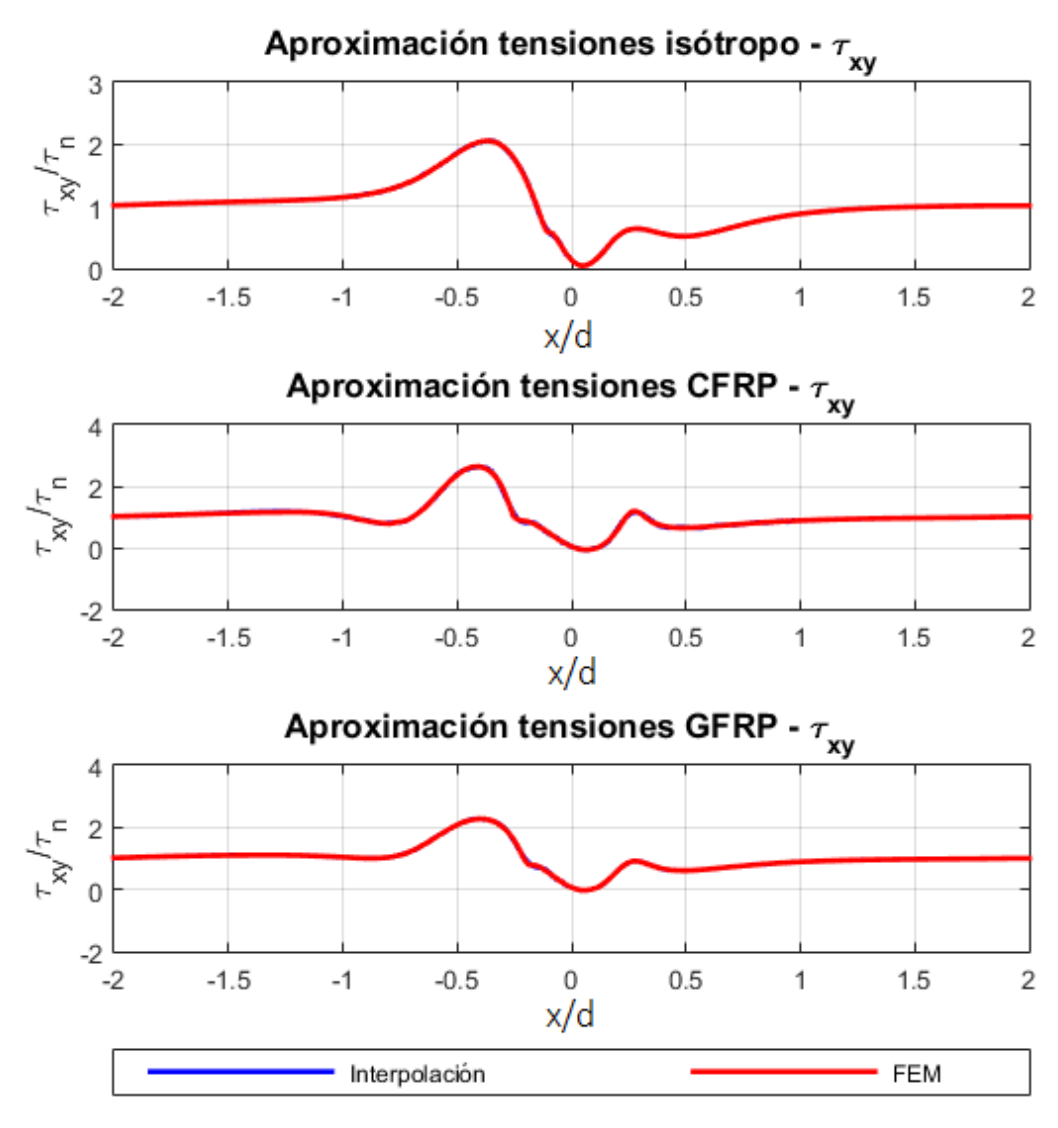

**Figura 5.37** Tensión tangencial con orientación de fibra a 56*<sup>o</sup>* para CC1.

En base a los resultados mostrados en la figura 5.37, todas las tensiones que se observan son de valor positivo a lo largo de la longitud de la placa. Cuando se llega a la posición donde está el remache, es decir, el centro de la placa  $(x/d = 0)$  se obtiene un valor nulo de la tensión tangencial siendo por tanto, un mínimo. En cuanto al valor máximo, se predice que para este caso de cortadura y orientación de fibra se alcanza en una posición de -0.45 lo cual implica que se produce antes de llegar al taladro.

Posteriormente, al estudio de las diferentes tensiones que se están considerando, se sacarán varias conclusiones en función del ángulo de orientación de fibra. En primer lugar, se estudia la posición donde se producen las tensiones máximas en el contorno del taladro (figura [5.38\)](#page-77-0), posteriormente, se ven los valores de dichas tensiones máximas (figura [5.39\)](#page-78-0) y, para terminar se analiza la evolución del contacto (figura [5.41\)](#page-80-0).

En primer lugar, se realiza el análisis de la posición donde se alcanzan los valores máximos de tensión en el entorno del taladro para diferentes valores de ángulos de orientación de fibra. En el caso de la tensión circunferencial se tiene en cuenta que si el máximo se alcanza en dos ángulos diferentes solo se van a dibujar los pertenecientes a la parte inferior del taladro (por ello son negativos).

<span id="page-77-0"></span>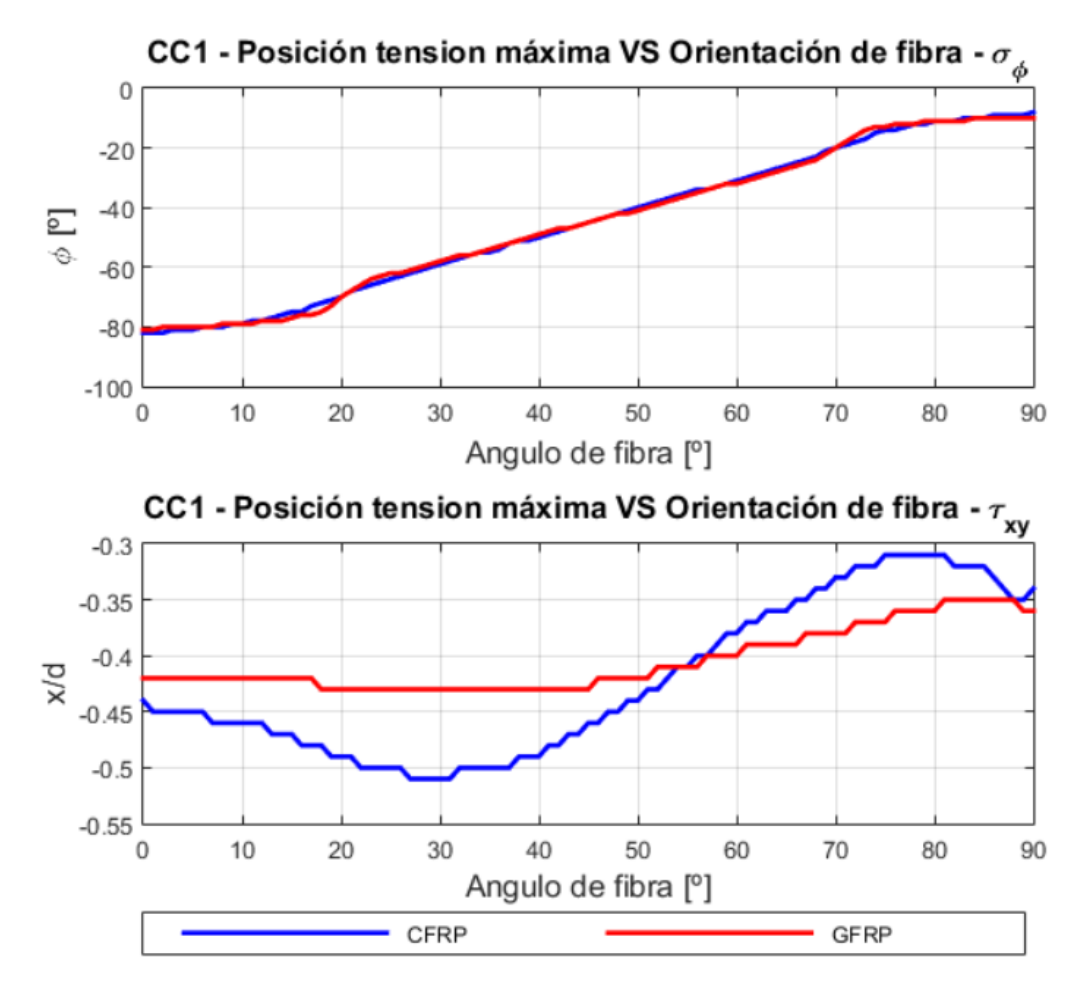

**Figura 5.38** Evolución de la posición tensiones máximas con la orientación de fibra - CC1.

Continuando con el mismo procedimiento de estudio de los casos anteriores, se mencionan por separado las particularidades observadas para cada una de las tensiones gracias a lo que se obtiene una información más clara y detallada.

- **Tensión circunferencial:** presenta una evolución continua para las orientaciones. En cuanto a los resultados, se obtiene que el valor máximo se encuentra en la dirección de la fibra  $\pm$ 90*<sup>o</sup>* . Sin embargo, en la figura 5.38 se ha representado la parte inferior del taladro. Si bien, se observa que para los casos de fibra orientada a 0<sup>o</sup> y 90<sup>o</sup> este comentario no se cumple exactamente puesto que el máximo no se alcanza en -90*<sup>o</sup>* y 0 *o* respectivamente pero, en líneas generales, si presenta esta tendencia.
- **Tensión tangencial:** para todas las orientaciones de fibra consideradas en el estudio, los valores máximos se obtienen antes de llegar al taladro. El valor más alejado del agujero se obtiene para una fibra de carbono orientada a 30*<sup>o</sup>* cuyo máximo se alcanza a -0.5. Por otro lado, la posición más cercana se obtiene también para la fibra de carbono pero esta vez orientada a 75*<sup>o</sup>* aproximadamente alcanzándose el máximo para una posición de 0.31 por delante de taladro. En cuanto a la fibra de vidrio, se tiene un valor máximo en una posición de -0.35 teniendo la fibra orientada en torno a 85*<sup>o</sup>* .

Posteriormente al estudio de las posiciones donde se producen los máximos, se analizarán los valores de dichos máximos (figura [5.39\)](#page-78-0). De este modo, es posible establecer relaciones entre estos dos parámetros y el ángulo de orientación de fibra.

<span id="page-78-0"></span>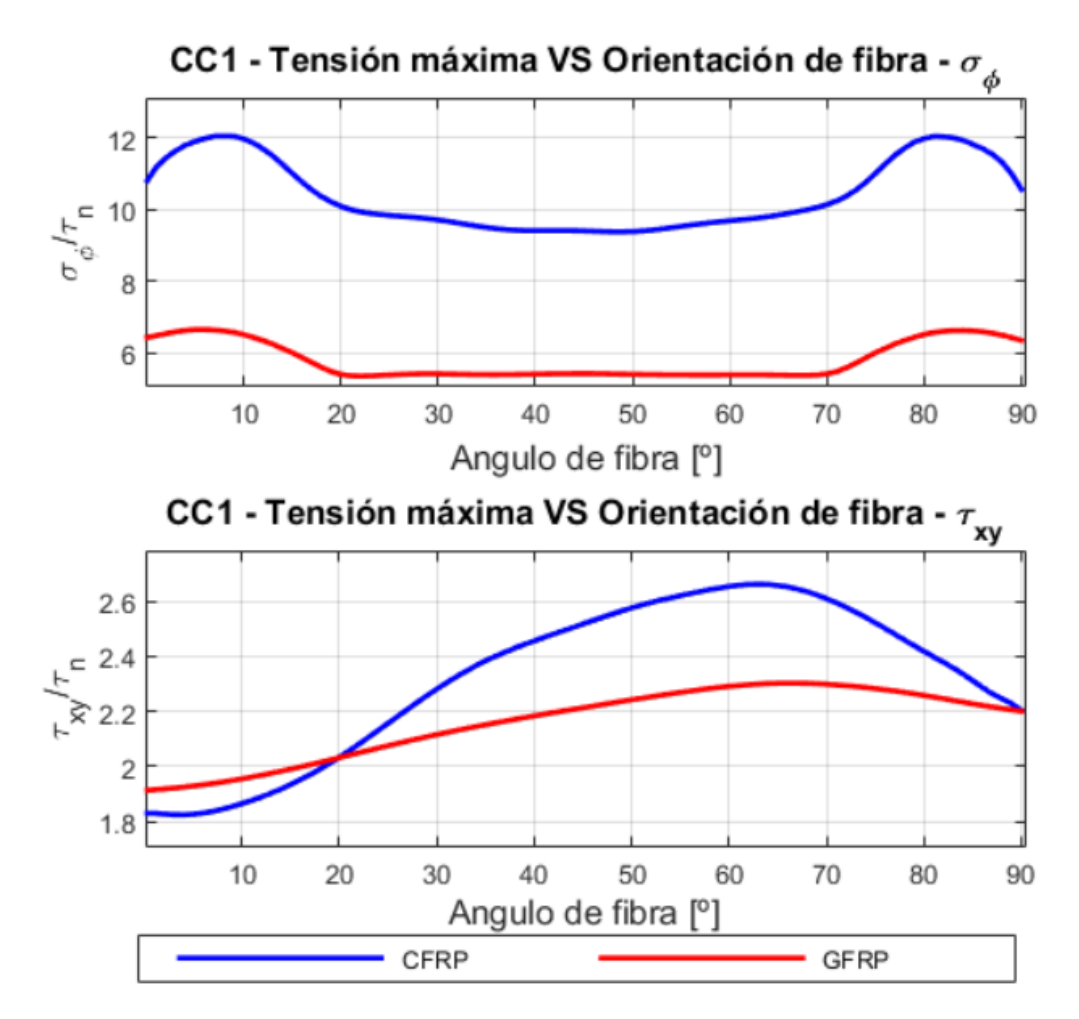

**Figura 5.39** Evolución tensiones máximas con la orientación de fibra - CC1.

Para el caso de los valores máximos, se exponen por separado los detalles que presentan cada una de las tensiones en estudio.

- **Tensión circunferencial:** se obtiene una curva de tensiones máximas que presenta simetría para una orientación de 45*<sup>o</sup>* . De este modo, para la fibra de carbono se obtiene un valor máximo de 12 para una fibra orientada aproximadamente a 9<sup>o</sup> y 81<sup>o</sup>. Por otro lado, para la fibra de vidrio el valor es bastante inferior estando cercano a 7. Sin embargo, las orientaciones para las que se producen son bastante similares siendo 7 *<sup>o</sup>* y 83*<sup>o</sup>* para este caso.
- **Tensión tangencial:** para este caso se tiene que observar la segunda gráfica de las mostradas en la figura 5.39. El valor mínimo de estos máximos se alcanza para una fibra orientada a 0 *o* a una distancia de aproximada de 0.43 antes de llegar al agujero para ambos materiales. Por otro lado, también se obtiene un máximo de valor 2.7 para una fibra de carbono orientada a 63*<sup>o</sup>* mientras que la fibra de vidrio se alcanza para una orientación de 67*<sup>o</sup>* para un valor de 2.3.

<span id="page-79-0"></span>A modo de conclusión del análisis realizado, la tensión tangencial tanto para la fibra de carbono como para la fibra de vidrio presenta el máximo para valores similares de orientación de fibra (63*<sup>o</sup>* y 67*<sup>o</sup>* respectivamente). Además, este valor se produce a una distancia por delante del agujero de 0.36 para el carbono y de 0.38 para el vidrio. A pesar de que vuelven a ser dos valores similares la fibra de carbono se encuentra un poco más cerca y presenta un mayor valor de tensión máxima. Las tensiones circunferenciales para la fibra de carbono son mayores que para la fibra de vidrio. Sin embargo, tanto la orientación de fibra como la posición donde se alcanza el máximo en el entorno del taladro son practicamente las mismas para ambos materiales.

Por último, se realiza el estudio de la evolución de la zona del contacto con respecto al ángulo de orientación de la fibra del material. Para entender bien los resultados que se van a mostrar, se realiza una aclaración sobre la nomenclatura que se va a seguir. Debido a las cargas que soporta la pieza, la deformada que se obtiene es un poco diferente a la obtenida en los casos anteriores (como se pudo ver en la figura [5.35\)](#page-74-0) y, por tanto, la evolución del contacto se localiza de una forma un poco diferentes. Para ello, se ha representado en la figura 5.40 la deformación del agujero (escalado para poder verse bien).

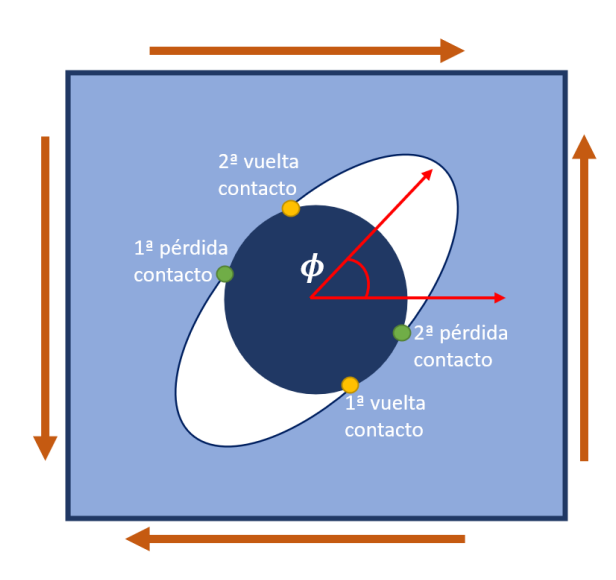

**Figura 5.40** Explicación del criterio seguido para definir las pérdidas y vueltas de contacto - CC1.

Los puntos de pérdida de contacto se han representado en verde, mientras que los de la vuelta del contacto se han puesto en naranja. Para definir cuál es el primer punto en el que se pierde el contacto se considera un sentido antihorario siguiendo el ángulo  $\phi$  que se puede ver en la figura 5.40. En base a ello, el primer punto de pérdida de contacto se produce cerca de 180*<sup>o</sup>* y, el resto, se definen siguiendo el contorno del remache. Aunque pueda haber algún valor de la segunda pérdida de contacto que pase a ser positivo (y se alcanzaría este punto primero), se mantendrá la nomenclatura que se muestra en la figura 5.40.

A continuación, se muestra la evolución del contacto para la primera pérdida y vuelta del contacto y la segunda en la parte superior e inferior de la figura [5.41](#page-80-0) respectivamente.

<span id="page-80-0"></span>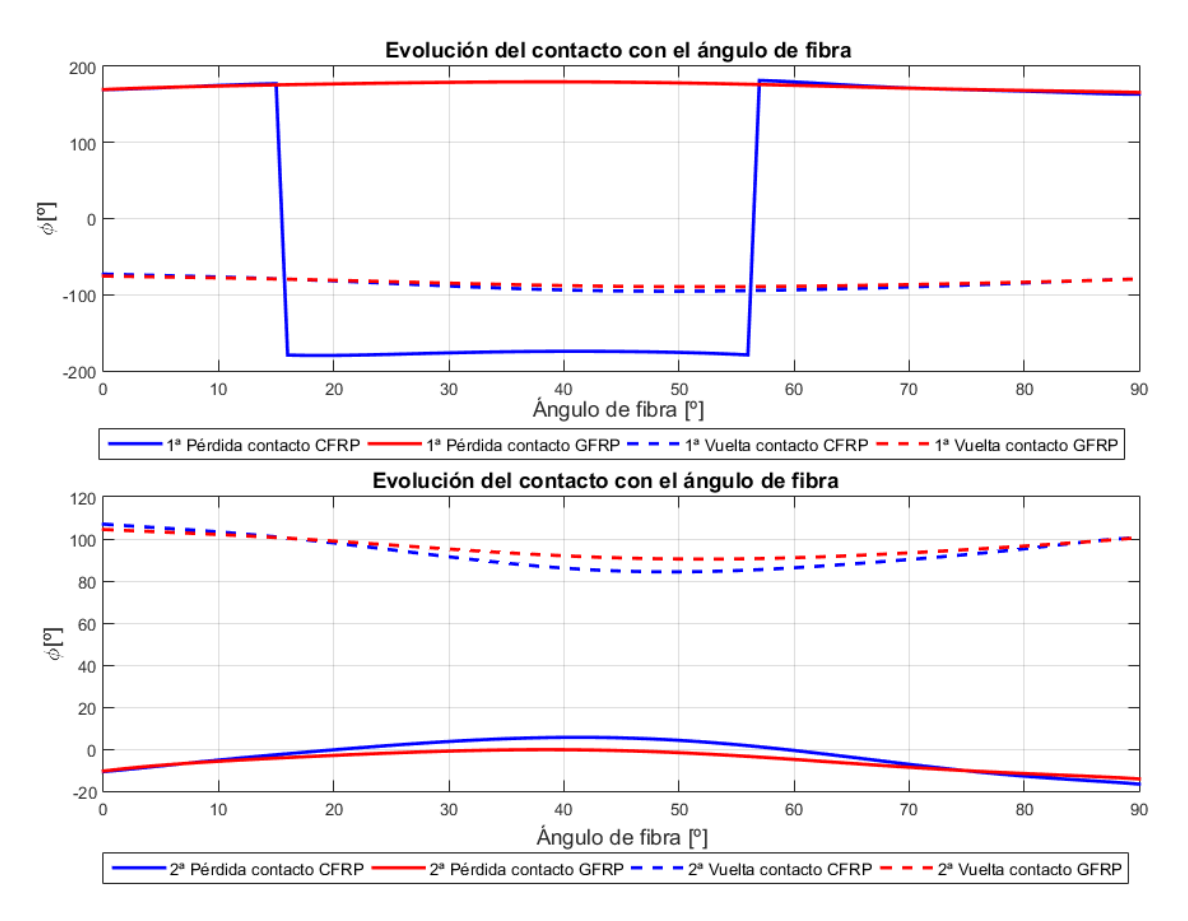

**Figura 5.41** Evolución del contacto con la orientación de fibra - CC1.

Un resultado general que se puede sacar de la primera gráfica es que el rango de variación tanto de la primera pérdida como de la primera vuelta del contacto con la orientación de fibra es bastante pequeño para ambos materiales. Este comentario puede resultar un tanto extraño puesto que para unos 16*<sup>o</sup>* y 56*<sup>o</sup>* se observan unos saltos en la pérdida del contacto para la fibra de carbono. Este salto se debe a que la función estaba definida en el rango [-180*<sup>o</sup>* ,180*<sup>o</sup>* ]. Lo que realmente ocurre es que el contacto pasa de producirse en 180*<sup>o</sup>* a hacerlo un poco después lo que ocasiona que el punto se encuentre en -180<sup>o</sup>, pero en el contorno del agujero este cambio es muy pequeño, simplemente es la forma de representar. Por tanto, se puede decir que la primera pérdida del contacto se produce en el entorno de 180*<sup>o</sup>* y, el contacto vuelve para una posición de -80*<sup>o</sup>* en el contorno del taladro. En la segunda gráfica se muestra la evolución de la segunda pérdida y vuelta del contacto con la orientación de fibra. En este caso, si que se observa una mayor variación en la posición en el que se produce esta pérdida o vuelta del contacto. Algo a destacar es que a partir de una orientación de fibra superior a 20*<sup>o</sup>* e inferior a 60*<sup>o</sup>* aproximadamente para la fibra de carbono la pérdida del contacto se produce para valores superiores a 0<sup>o</sup>. Esto indica que para estos casos es la primera pérdida del contacto. Sin embargo, se es consistente con la definición realizada en [5.40](#page-79-0) y se mantendrá como segunda. En conclusión, la pérdida del contacto, que había vuelto en -80<sup>o</sup>, se produce para una posición de -5<sup>o</sup> aproximadamente y vuelve a producirse en una posición de 100<sup>o</sup> en el contorno del taladro.

#### **5.6 Carga cortadura 2**

Se presenta el último de los casos elementales que se han presentado al comienzo del trabajo. Para comprobar que el ajuste es bueno, en la figura [5.42](#page-81-0) se muestran los coeficientes interpolados para <span id="page-81-0"></span>los casos considerados de carga circunferencial y tangencial para el término cuadrático como en los casos anteriores.

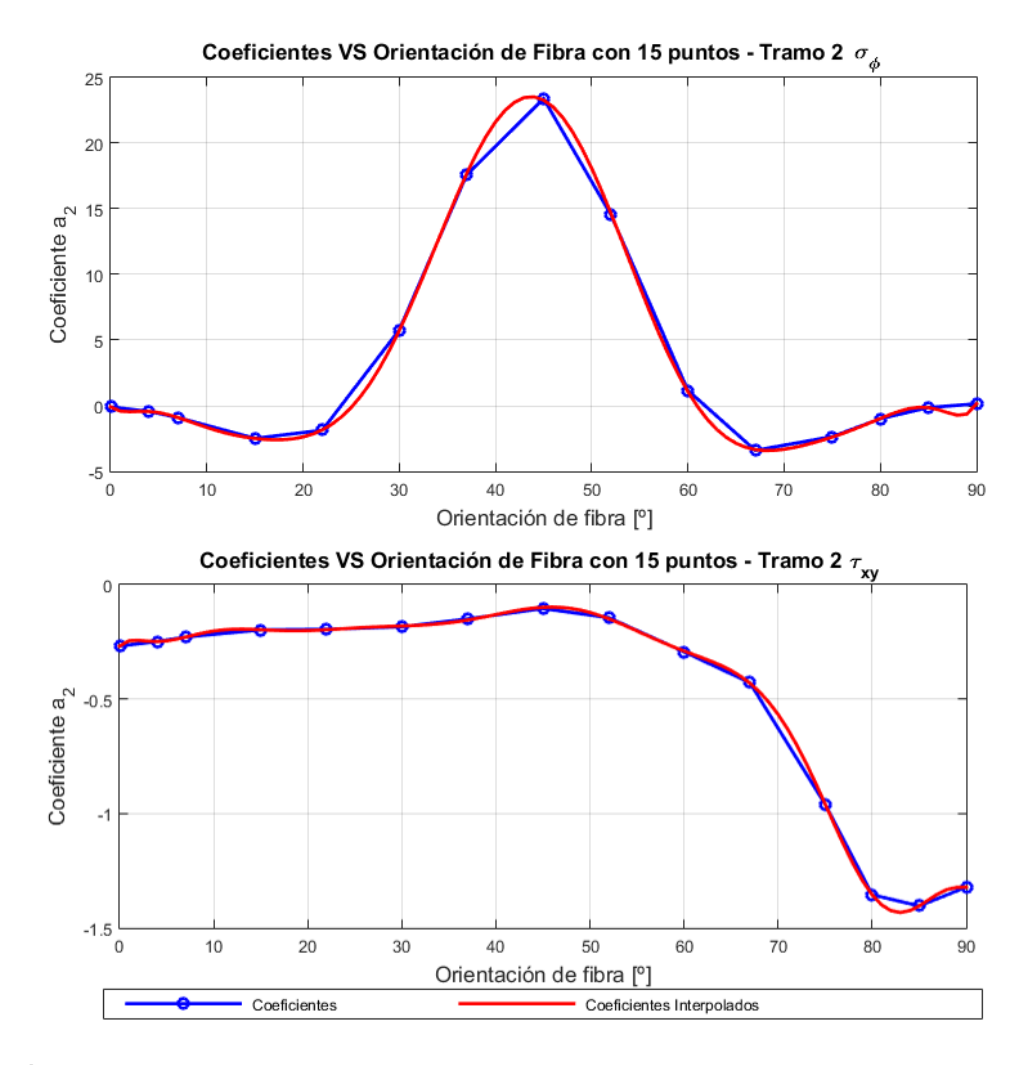

**Figura 5.42** Coeficiente de orden cuadrático de la interpolación de las tensiones - CC2.

Al igual que para el caso de cortadura 1, debido a la complejidad de las tensiones se han tenido que dividir en varios tramos de manera que se podían ajustar mejor. Por ello, en la figura 5.42, se muestran los coeficientes del segundo tramo donde se puede observar que la aproximación realizada es bastante buena. La curva roja que representa los coeficientes interpolados se adapta de una forma buena y suave a los puntos azules. En el caso de que se incluyan más puntos, estos tienden a parecerse a la curva roja.

A continuación, en la tabla [5.7](#page-82-0) se recogen los órdenes de interpolación empleados para las interpolaciones realizadas. Cada una de las tensiones presentan 4 tramos y, por tanto, se requiere un orden para cada uno de ellos. Posteriormente, a cada coeficiente se le aplica un orden de interpolación que es igual para un mismo tramo. La nomenclatura mostrada es la misma que se ha ido siguiendo.

|                | $\sigma_{\phi}$ |                |                | $\sigma_{xy}$  |                |                |                |  |
|----------------|-----------------|----------------|----------------|----------------|----------------|----------------|----------------|--|
| n <sub>1</sub> | n <sub>2</sub>  | $n_3$          | $n_4$          | n <sub>1</sub> | n <sub>2</sub> | $n_3$          | $n_4$          |  |
| 11             | 10              | 11             | 10             |                |                | 19             |                |  |
| m <sub>1</sub> | m <sub>2</sub>  | m <sub>3</sub> | m <sub>4</sub> | m <sub>1</sub> | m <sub>2</sub> | m <sub>3</sub> | m <sub>4</sub> |  |
| 10             | 12              | 10             | 12             | 8              | 13             | 13             | 8              |  |

<span id="page-82-0"></span>**Tabla 5.7** Órdenes de interpolación para CC2.

Algo interesante es que para el caso de la tensión circunferencial los órdenes empleados son los mismos que los obtenidos para el caso de cortadura 1. En cuanto a las tensiones tangenciales, la única diferencia se encuentra en la interpolación de las tensiones para los tramos 2 y 3 que intercambian su valor puesto que la solución obtenida es mejor, y porque en este caso, el pico se obtiene en el tramo 3 en lugar de en el tramo 2.

Se muestra de nuevo la deformada que se ha obtenido haciendo uso del software Ansys. En la figura 5.43, se observa que el resultado es similar al obtenido para el caso de cortadura 1, pero la zona sin contacto se produce en la otra diagonal. En cuanto a las tensiones, se representan las circunferenciales cuyos valores máximos se producen en el entorno de ± 90*<sup>o</sup>* alcanzándose en los límites del contacto (en este caso para la pérdida siguiendo un sentido antihorario).

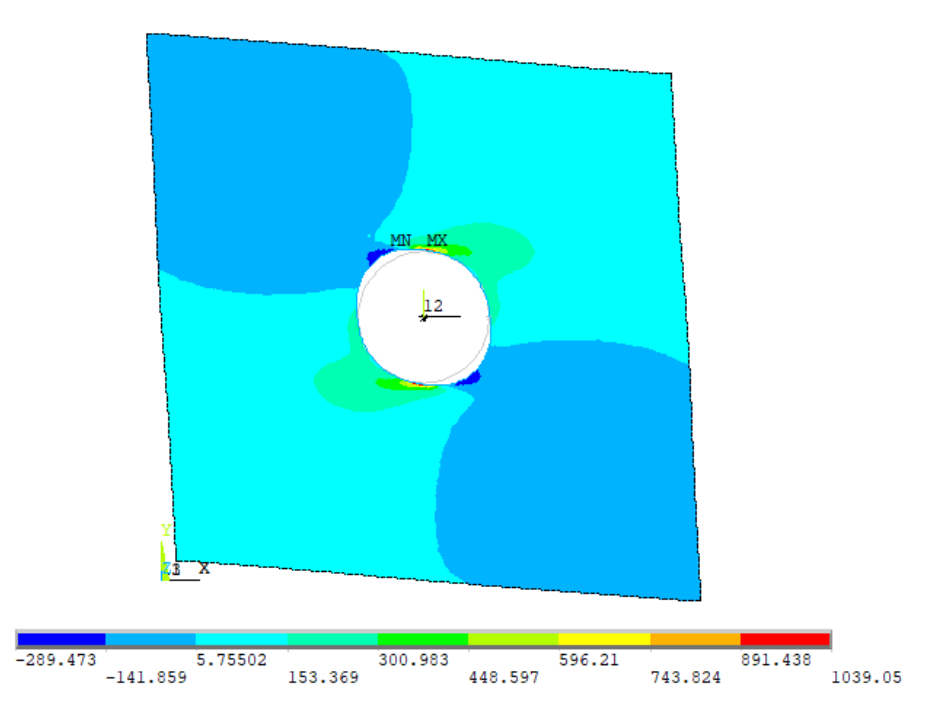

Figura 5.43 Deformada con tensiones circunferenciales para fibra de carbono con fibra a 0<sup>o</sup> - CC2.

Una vez que se conoce que el ajuste es adecuado y cuáles son los órdenes de interpolación empleados, es posible obtener las tensiones para cualquier ángulo de orientación de fibra que se encuentre dentro del rango considerado. En primer lugar, en la figura [5.44](#page-83-0) se muestran las tensiones circunferenciales que se obtienen para los tres materiales en estudio.

<span id="page-83-0"></span>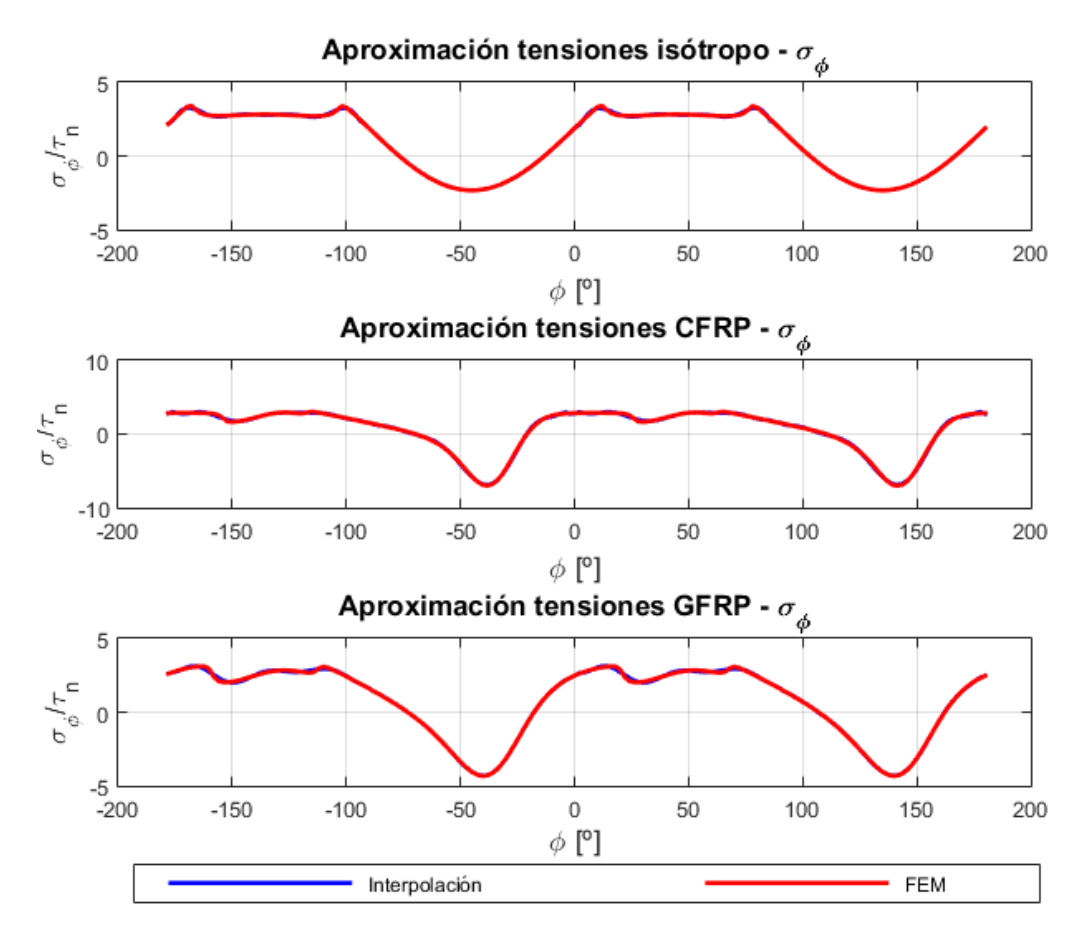

**Figura 5.44** Tensión circunferencial con orientación de fibra a 56*<sup>o</sup>* para CC2.

En esta figura se puede observar la evolución de la tensión circunferencial, en el caso de los materiales compuestos se muestra la fibra orientada a 56*<sup>o</sup>* . Se puede decir que la aproximación obtenida para todos los casos es bastante buena. Las mayores diferencias se producen en los tramos 1 y 3 debido a que son las zonas donde más variaciones bruscas se producen. Además, en la mayor parte del contorno del taladro se alcanzan valores positivos excepto en algunas zonas donde se tienen valores a compresión. En el caso del material isótropo el valor máximo se produce en la zona a tracción mientras que para el caso de materiales compuestos este máximo se alcanza para compresión. Esto parece estar influenciado por el ángulo de orientación de la fibra pero se verá más adelante.

El siguiente paso consiste en el estudio de las tensiones tangenciales, para ello, en la figura [5.45](#page-84-0) se muestran las gráficas obtenidas para los tres materiales en estudio. De nuevo, en este caso se está considerando toda la extensión de la placa teniéndose el centro para un x/d = 0.

<span id="page-84-0"></span>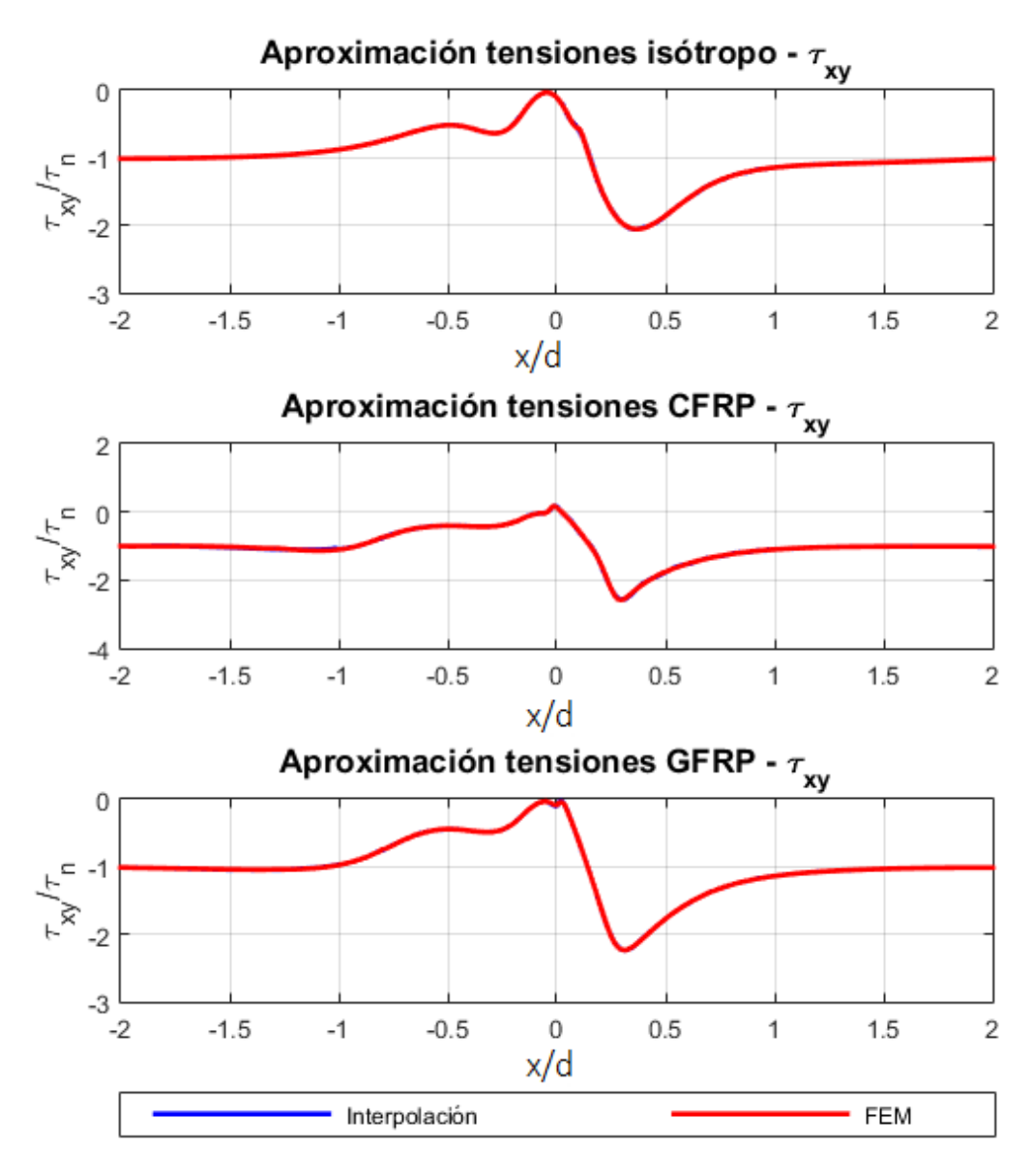

**Figura 5.45** Tensión tangencial con orientación de fibra a 56*<sup>o</sup>* para CC2.

En las gráficas que se muestran en la figura 5.45, se observa que las tensiones tangenciales para los tres materiales presentan un valor negativo en la totalidad de la longitud de la placa. Además se puede decir que cerca del taladro  $(x/d = 0)$ , todos los casos presentan un valor cercano a 0, mientras que un poco después se alcanzan las mayores tensiones en el entorno de x/d = 0.4. En este caso, el valor de la tensión en esta posición es similar y cercano a -2 para todos los materiales aunque mayor para la fibra de carbono.

Una vez que se ha realizado el estudio de las tensiones que se están ajustando, es posible obtener varias conclusiones sobre el ángulo de orientación de fibra que presente el material en estudio. Primero, se muestra la posición donde se alcanzan las tensiones máximas en el entorno del taladro (figura [5.46\)](#page-85-0), después se analiza el efecto que tiene el ángulo de orientación de la fibra en el valor de tensión máxima (figura [5.47\)](#page-86-0) y, por último, se analiza la evolución del contacto (figura [5.49\)](#page-88-0) siguiendo un procedimiento similar al del caso anterior.

En la figura [5.46](#page-85-0) se muestra la posición donde se alcanzan los valores máximos de tensión en el entorno del taladro en función del ángulo de orientación de fibra.

<span id="page-85-0"></span>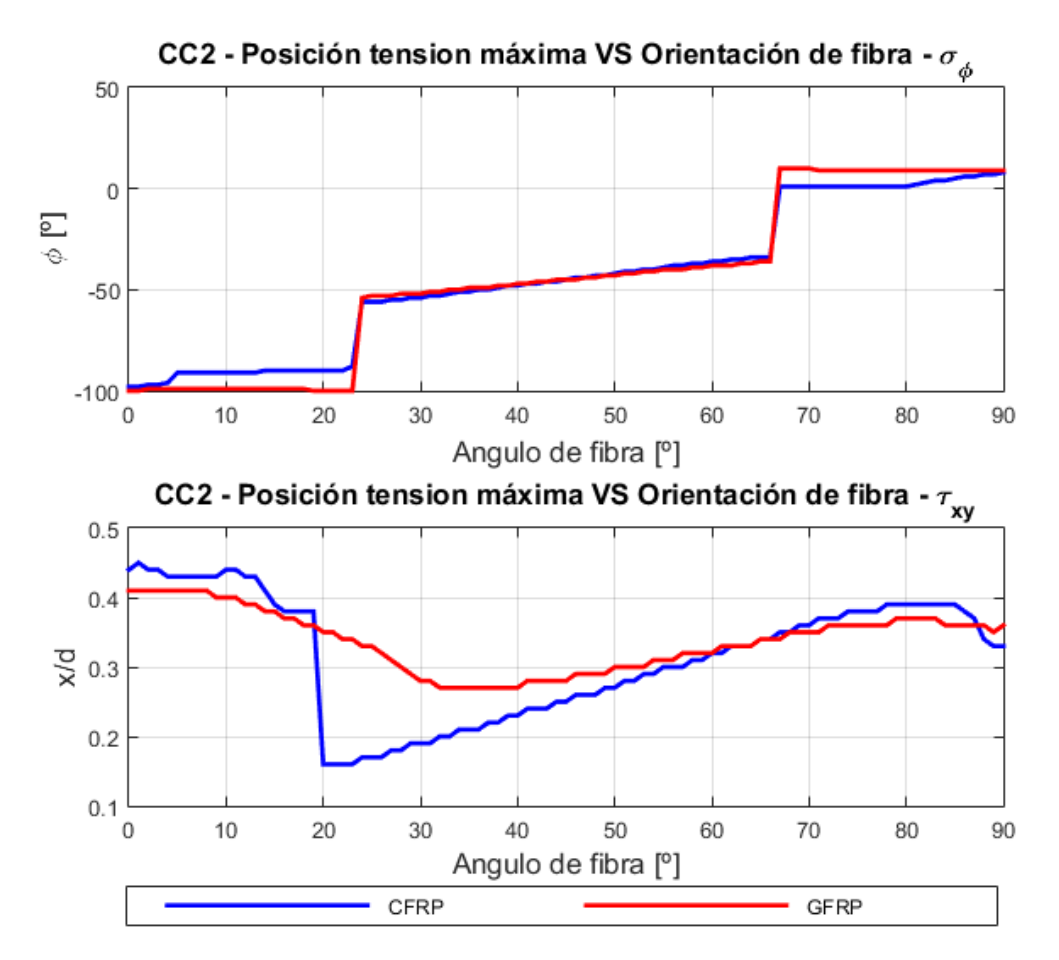

**Figura 5.46** Evolución de la posición de las tensiones máximas con la orientación de fibra - CC2.

Para realizar el estudio lo más profundo posible se procede a mostrar los detalles de cada una de las tensiones pero de forma separada.

- **Tensión circunferencial:** hay que tener especial cuidado en el estudio de estas tensiones. Para valores inferiores a 22*<sup>o</sup>* y superiores a 67*<sup>o</sup>* de orientaciones de fibra, para ambos materiales, la posición donde se alcanza el máximo no presenta ninguna variación. En cambio, dentro de este rango la evolución que presenta tiende a ser igual a la orientación de fibra ± 90*<sup>o</sup>* . Además, estos dos puntos presentan dos saltos considerables en la posición donde se alcanza el máximo. Esto se debe a que se produce un cambio de valor máximo desde tracción a compresión en el primer salto, y desde compresión a tracción, en el segundo salto como se verá más adelante.
- **Tensión tangencial:** la posición más alejada donde se produce el valor máximo se corresponde con una orientación de fibra de 0 *<sup>o</sup>* para ambos materiales. Por otro lado, la posición más cercana depende del material. En el caso de la fibra de carbono se produce para una fibra colocada a 20*<sup>o</sup>* mientras que para la fibra de vidrio se produce para una orientación de 37*<sup>o</sup>* aproximadamente. Existe una gran diferencia entre los valores donde se producen estos mínimos. Esto se debe a que hay un salto en la fibra de carbono debido a que se produce una oscilación en las tensiones que ocasionan ese brusco acercamiento al taladro.

Después de realizar el estudio de las posiciones donde se alcanzan las tensiones máximas, se analizan los valores máximos de dichas tensiones para ello se observa la figura [5.47.](#page-86-0) Con ello, se pueden establecer las orientaciones de fibra más críticas para los materiales y tensiones consideradas.

<span id="page-86-0"></span>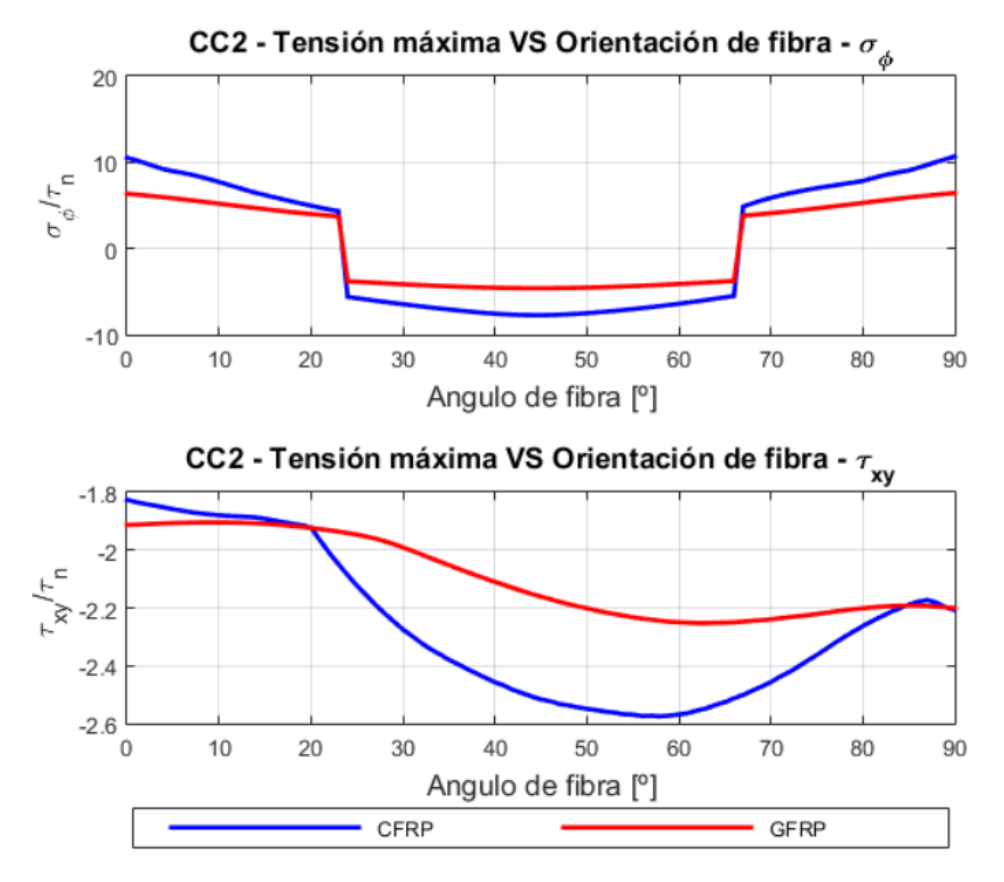

**Figura 5.47** Evolución tensiones máximas con la orientación de fibra - CC2.

Al igual que para el análisis realizado anteriormente, se mencionan las principales características que presenten cada una de las tensiones de modo que se pueda realizar un estudio más detallado.

- **Tensión circunferencial:** en la figura 5.47, se observa que los valores máximos de las tensiones circunferenciales son mayores para la fibra de carbono que para la fibra de vidrio. En el entorno de una orientación de 22*<sup>o</sup>* y 67*<sup>o</sup>* , se observa el cambio de signo que se mencionó anteriormente y que ocasionaba el salto en la posición de la tensión máxima en el contorno del taladro para ambos materiales. Además, el valor máximo de las tensiones se obtiene para ambos materiales para una fibra orientada a 0 *<sup>o</sup>* y 90*<sup>o</sup>* presentando en ambos casos el mismo valor.
- **Tensión tangencial:** para una fibra orientada a un ángulo inferior de 20*<sup>o</sup>* , el valor de la tensión máxima para la fibra de vidrio es superior que para el caso de la fibra de carbono. Se puede decir que el valor máximo de tensiones se obtiene para una fibra orientada a 59*<sup>o</sup>* para la fibra de carbono, mientras que para el caso de la fibra de vidrio esta situación se alcanza para una orientación de 64*<sup>o</sup>* .

A modo de resumen, se establecen unas relaciones entre el valor máximo de tensión, la posición para la que se produce y la orientación de fibra que lo ocasiona. Para el caso de la tensión circunferencial, se deduce que el valor máximo se produce para una fibra orientada a 0 *<sup>o</sup>* y 90*<sup>o</sup>* obteniendose el valor máximo en el entorno del taladro para una posición de -100<sup>o</sup> o 8<sup>o</sup> respectivamente. El valor máximo para la fibra de carbono se produce para un valor de 11 mientras que para la fibra de vidrio se obtiene un valor de 8. En el caso de la tensión tangencial, las orientaciones de fibra para las que se producen las tensiones máximas son para 59*<sup>o</sup>* y 64*<sup>o</sup>* para la fibra de carbono y la de vidrio respectivamente. Las posiciones a lo largo de la placa se producen para 0.31 (después del agujero)

y un valor de -2.6 para la fibra de carbono mientras que para la fibra de vidrio se obtiene un valor de -2.25 en una posición de 0.35.

Finalmente, se estudia la evolución del contacto en función de la orientación de fibra. La deformada que se obtiene en este caso es similar a la obtenida para la otra cortadura, como se puede observar en la figura [5.43.](#page-82-0) En base a la figura 5.48, resulta importante definir cuál va a ser el punto considerado como la primera pérdida para estudiar adecuadamente la evolución del contacto.

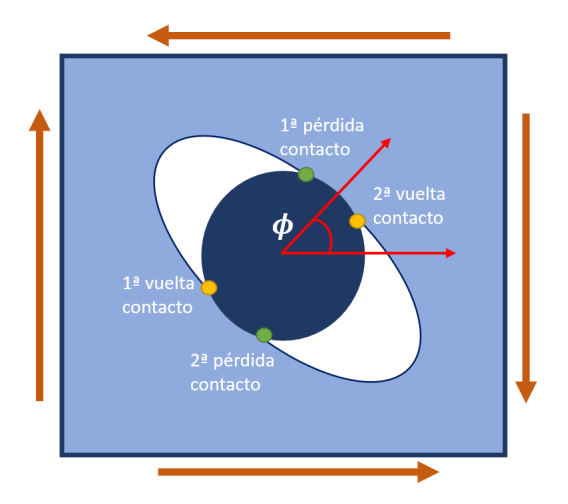

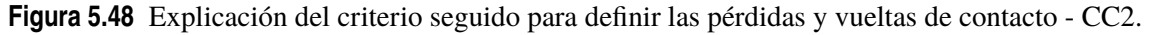

De nuevo, se han representado en la figura 5.48 los puntos de pérdida del contacto como color verde mientras que los de la vuelta del contacto son de color naranja. Siguiendo un procedimiento similar al del caso de cortadura 1, se establece que la primera pérdida de contacto se produce en el entorno de 90*<sup>o</sup>* .Siguiendo un sentido antihorario se definen las siguientes vueltas y pérdidas.

Una vez que se conoce la nomenclatura que se ha seguido para definir la evolución del contacto, se puede proceder a estudiarla haciendo uso de las gráficas de la figura [5.49.](#page-88-0)

<span id="page-88-0"></span>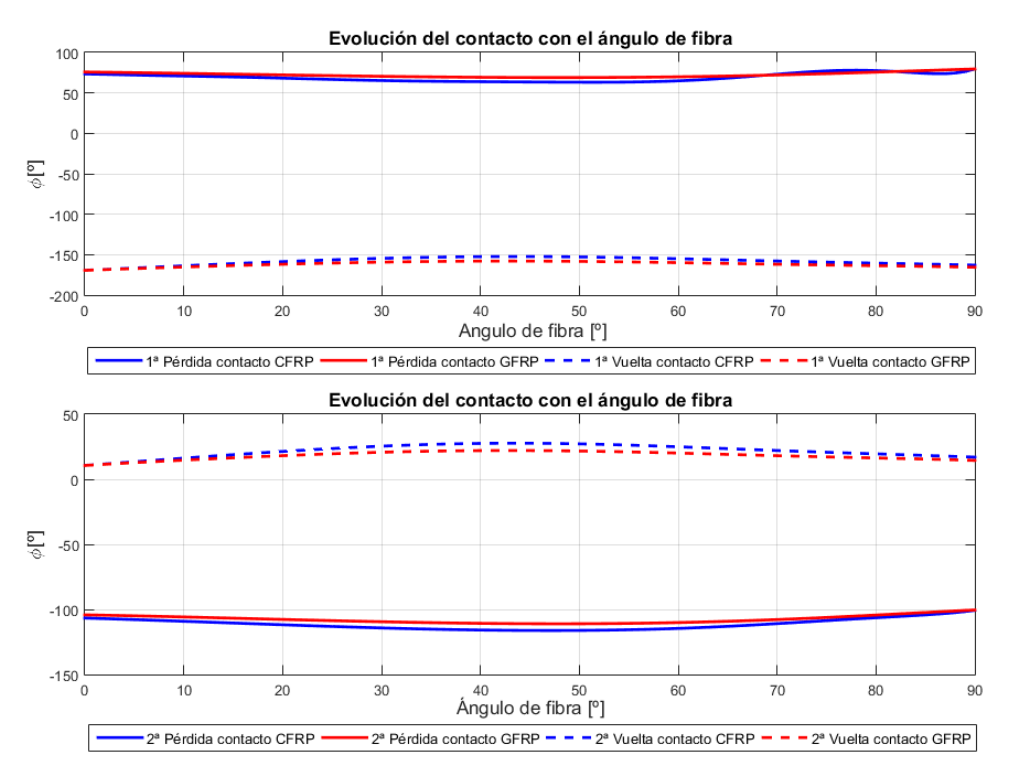

**Figura 5.49** Evolución del contacto con la orientación de fibra - CC2.

Se observa que el ángulo de orientación de la fibra no influencia excesivamente la evolución del contacto en el contorno del taladro. En base a la información que se muestra en la parte superior de la figura 5.49, se puede decir que el primer punto de pérdida del contacto se produce en el entorno de unos 90*<sup>o</sup>* alrededor del taladro para ambos materiales. Por otro lado, la pérdida se obtiene en una posición de unos -180*<sup>o</sup>* . En cambio, en la parte inferior de la figura 5.49, se representa la evolución del segundo. La pérdida de dicho contacto se produce para -105*<sup>o</sup>* en el entorno del taladro mientras que la vuelta del primer contacto se alcanza para unos 20*<sup>o</sup>* .

(Página dejada intencionadamente en blanco)

# **6 Conclusiones y estudios futuros**

Para finalizar con el proyecto, se mencionan las principales conclusiones que se han obtenido y algunos estudios futuros que han surgido durante todo el desarrollo o que han quedado pendientes de realizar.

### **6.1 Conclusiones**

En primer lugar, se exponen las principales conclusiones que se pueden obtener en base a los análisis realizados:

- El principal resultado que se puede obtener en base al estudio realizado es que el estado tensional está bastante influenciado por la orientación de fibra que presente la pieza. Por ello, se puede decir que, aunque para un caso las máximas tensiones se alcancen para una orientación de fibra para otro caso se pueden producir para un valor totalmente diferente.
- Otra conclusión importante es que la evolución del contacto también depende de la orientación de la fibra que se considere. Todos los casos donde se ha considerado el contacto presentan un cambio con este parámetro. Incluso, para el caso de carga circulante a compresión a partir de un ángulo de orientación de fibra no se produce pérdida del contacto según los análisis realizados.
- Mediante el procedimiento de ajuste que se ha seguido, se han obtenido unos coeficientes que pueden describir el estado tensional sin necesidad de recurrir a análisis en elementos finitos.
- En la mayoría de los casos, se ha observado que los valores de las tensiones para el caso de la fibra de carbono han sido mayores que para la fibra de vidrio. Lo cual pone de manifiesto que están bastante influenciadas por las propiedades mecánicas de los materiales.
- El estado tensional que se produce en el entorno del taladro es bastante complejo debido al contacto y a la presencia del agujero. Esto ha ocasionado algunos problemas a la hora de aproximar teniéndose que recurrir a dividir en varios tramos.
- Es posible sacar algunas conclusiones sobre el ángulo de orientación de fibra y la posición donde se alcanza en el contorno del taladro para las diferentes tensiones estudiadas.
	- **– Tensión radial:** para esta tensión se han obtenido valores diferentes, por tanto, no es posible obtener una conclusión general.
	- **– Tensión circunferencial:** en este caso, aunque con pequeñas variaciones, para los 6 casos elementales estudiados los valores máximos de tensión se producen para una fibra orientada a 0 *o* (aproximadamente) y alcanzándose en ± 90*<sup>o</sup>* en el contorno del taladro.

**– Tensión tangencial:** como para la tensión radial no se puede sacar una conclusión como la anterior puesto que tanto las posiciones donde se alcanzan como el ángulo de orientación de la fibra dependen del caso elemental considerado.

## **6.2 Estudios Futuros**

Por último, se mencionan unos estudios futuros que o bien han quedado pendientes o bien han surgido a raíz de los análisis realizados.

- Como se ha observado con el estudio de la fibra de carbono y de la fibra de vidrio, resulta claro que las propiedades mecánicas del material influyen en las tensiones que se obtengan. En base a ello, se ha quedado pendiente estudiar más materiales que presenten otras propiedades existiendo, incluso la posibilidad de establecer otras interpolaciones.
- Con el proyecto que se ha realizado se ha podido obtener el estado tensional en función de la orientación de fibra. Además, se han obtenido las posiciones donde se producen los máximos de las tensiones. Sin embargo, este no tiene por qué ser el punto más crítico puesto que está influenciado por las resistencias del material. Por ello, se deja para futuros trabajos la comprobación de los diferentes mecanismos de fallo que se pueden producir.
- En el estudio realizado se han utilizado interpolaciones polinómicas. Se propone como posibilidad el hecho de utilizar otras aproximaciones que puedan captar mejor los picos que se producen en algunas zonas como consecuencia del agujero.
- Por último, puede resultar interesante el estudio de otros parámetros tales como el cociente w/d. De este modo, puede estudiarse que ocurre cuando se utiliza un agujero más pequeño o grande en una placa y poder utilizar la mejor solución en función del caso considerado.

# **Bibliografía**

- [1] A. Barroso and I. Silva, *Predicción del fallo en el entorno del taladro en uniones remachadas con materiales compuestos*, Materiales Compuestos **4** (2020), no. 2, 93–96.
- [2] P.P. Camanho, G.H. Erçin, G. Catalanotti, S. Mahdi, and P. Linde, *A finite fracture mechanics model for the prediction of the open-hole strength of composite laminates*, Composites Part A: Applied Science and Manufacturing **43** (2012), no. 8, 1219–1225.
- [3] J.L. Clarke and European Structural Polymeric Composites Group., *Structural design of polymer composites: Eurocomp design code and handbook*, E & FN Spon, London (1996).
- [4] EASA part 66 Academy, *Aircraft structures and systems*, Accesed 04/06/2020.
- [5] F. París, J. Cañas, J. C. Marín, and A. Barroso, *Introducción al análisis y diseño con materiales compuestos*, Universidad de Sevilla, Escuela Técnica Superior de Ingenieros, 2008.
- [6] J. Reinoso, A. Arteiro, M. Paggi, and P.P. Camanho, *Strength prediction of notched thin ply laminates using finite fracture mechanics and the phase field approach*, Composites Science and Technology **150** (2017), 205–216.

(Página dejada intencionadamente en blanco)

# **Anexo A**

# **1 Código Ansys**

/PREP7 ancho=8 alto=8 radio=1

> ET,1,PLANE182 !\*\*\*\* El PLANE183 es el cuadrático

!\*\*\*\* Isótropo (1) MP,EX,1,2.1e6 MP,PRXY,1,0.3

!\*\*\*\* CFRP a 0<sup>o</sup> (2) MP,EX,2,141300 MP,EY,2,9580 MP,PRXY,2,0.3 MP,GXY,2,5000

!\*\*\*\* GFRP a 0<sup>o</sup> (3) MP,EX,3,39500 MP,EY,3,8220 MP,PRXY,3,0.26 MP,GXY,3,4100

!\*\*\*\*\*\*\*\*\*\*\*\*\*\*\*\*\*\*\*\*\*\*\*\*\*\*\* !\*\*\*\* Creación de geometría \*\*\*\*

!\*\*\*\*\*\*\*\*\*\*\*\*\*\*\*\*\*\*\*\*\*\*\*\*\*\*\*

RECTNG,0,ancho,0,alto CYL4,ancho\*0.5,alto\*0.5,radio ASBA,1,2 CYL4,ancho\*0.5,alto\*0.5,radio ADELE,1

!\*\*\*\*\* El kp number (30) no se debe cambiar, pues aparece después en el contact wizard k,30,ancho\*0.5,alto\*0.5 !crear la línea para las tangenciales k,40,ancho\*0.5,alto\*0.5-radio k,41,ancho,alto\*0.5-radio

!\*\*\*\*\*\*\*\*\*\*\*\*\*\*\*\*\*\*\*\*\*\*\*\*\*\*\* !\*\*\*\*\*\*\*\*\*\* Mallado \*\*\*\*\*\*\*\*\* !\*\*\*\*\*\*\*\*\*\*\*\*\*\*\*\*\*\*\*\*\*\*\*\*\*\*\*

!\*\*\* Tamaño general ESIZE,0.1

!\*\*\* Contorno del taladro 180 elementos (1 cada 2 grados)  $LSEL, S, LINE, 5,8,1$ LESIZE, all, 45 ALLSEL

!\*\*\* Definir sistema cartesiano global para los elementos local, 11, 0, 0, 0, 0, 0, 0, 0 !esys,11

!\*\*\* Definir sistema polar para los elementos local,12,1,ancho\*0.5,alto\*0.5,0,0,0,0 !esys,12

!\*\*\*\* Creación malla angular cambiar solo el 30 y la fibra del material se orientará en la !\*\*\*\* direccion del número indicado MAT,2 local,13,0,0,0,0,30 esys,13 AMESH,3

```
!***************************
!*********** CDC ***********
!***************************
```
!\*\*\*\*\* Remache quieto - Comentar si se desea analizar CCT DK,30,ALL,0

!\*\*\*\*\* De los siguientes casos descomentar el que se desee analizar

!\*\*\*\*\* CTT - Tracción uniforme línea de la izquierda (L4) !SFL,4,PRES,-100,

!\*\*\*\*\* CTC - Compresión uniforme línea de la derecha (L2) !SFL,2,PRES,100,

!\*\*\*\*\* CCT - Tracción uniforme línea de la derecha e izquierda (L2 y L4)

!SFL,2,PRES,-100, !SFL,4,PRES,-100,

!\*\*\*\*\* CCC - Tracción uniforme línea de la derecha e izquierda (L2 y L4) !SFL,2,PRES,100, !SFL,4,PRES,100,

!\*\*\*\* Descomentar para estudio caso 1 de cortadura. !\*\*\*\* Se aplica una carga en los nodos de cada lado. !\*\*\*\* Cara izquierda hacia abajo (línea 4) !LSEL, S, LINE, 4 !NSLL,S,0 !F,ALL,FY,-10.126 !\*\*\*\* Cara derecha hacia arriba (línea 2) !LSEL, S, LINE, 2 !NSLL,S,0 !F,ALL,FY,10.126 !\*\*\*\* Cara inferior hacia la izquierda (línea 1) !LSEL,S,LINE,,1 !NSLL,S,0 !F,ALL,FX,-10.126 !\*\*\*\* Cara superior hacia la derecha (línea 3) !LSEL,S,LINE,,3 !NSLL,S,0 !F,ALL,FX,10.126

!\*\*\*\* Descomentar para estudio caso 2 de cortadura. !\*\*\*\* Se aplica una carga en los nodos de cada lado. !\*\*\*\* Cara izquierda hacia abajo (línea 4) LSEL, S, LINE, 4 NSLL,S,0 F,ALL,FY,10.126 !\*\*\*\* Cara derecha hacia arriba (línea 2) LSEL, S, LINE, 2 NSLL,S,0 F,ALL,FY,-10.126 !\*\*\*\* Cara inferior hacia la izquierda (línea 1) LSEL, S, LINE, 1 NSLL,S,0 F,ALL,FX,10.126 !\*\*\*\* Cara superior hacia la derecha (línea 3) LSEL, S, LINE, 3 NSLL,S,0 F,ALL,FX,-10.126

!\*\*\*\* Acoplar Grados de libertad entre las caras inferior y superior !\*\*\*\* Ojo, tiene los números de nodos fijos, si se cambia la malla está mal. !\*\*\*\* En el estudio de los casos de cortadura quitar esta condición de acoplamiento CSYS,0 \*DO,n,3,81,1

CP,n,ALL,n,244-n

\*ENDDO ALLSEL

!\*\*\*\*\*\*\*\*\*\*\*\*\*\*\*\*\*\*\*\*\*\*\*\*\*\*\* !\*\*\*\* definición del contacto \*\*\*\* !\*\*\*\*\*\*\*\*\*\*\*\*\*\*\*\*\*\*\*\*\*\*\*\*\*\*\*

!\*\*\*\*\* Comentar toda la parte del contacto si se desea analizar CCT

/COM, CONTACT PAIR CREATION - START CM,\_NODECM,NODE CM,\_ELEMCM,ELEM CM,\_KPCM,KP CM,\_LINECM,LINE CM,\_AREACM,AREA CM,\_VOLUCM,VOLU /GSAV,cwz,gsav,,temp MP,MU,1,0 MAT<sub>.1</sub> MP,EMIS,1,7.88860905221e-031 R,4 REAL,4 ET,4,169 ET,5,172 KEYOPT,5,9,1 KEYOPT,5,10,2 R,4, RMORE,  $RMORE, 0$ RMORE,0 ! Generate the target surface  $LSEL, S, ., 9$  $LSEL, A_{\ldots}10$  $LSEL, A_{n+1}11$  $LEEL, A_{,n}, 12$ CM,\_TARGET,LINE TYPE,4 LATT,-1,4,4,-1 TYPE,4 LMESH,ALL ! Create a pilot node KSEL, S,,, 30 KATT,-1,4,4,-1 KMESH,30 ! Generate the contact surface  $LSEL, S, . .5$  $LSEL, A_{,n}, 6$  $LSEL, A_{,n}, 7$ 

 $LSEL, A_{,n}$ 8 CM,\_CONTACT,LINE TYPE,5 NSLL,S,1 ESLN,S,0 ESURF \*SET,\_REALID,4 ALLSEL ESEL,ALL ESEL, S, TYPE, 4 ESEL, A, TYPE, 5 ESEL, R, REAL, 4 LSEL, S, REAL, 4 /PSYMB,ESYS,1 /PNUM,TYPE,1 /NUM,1 EPLOT ESEL,ALL ESEL, S, TYPE, 4 ESEL, A, TYPE, 5 ESEL, R, REAL, 4 LSEL, S, REAL, 4 CMSEL,A,\_NODECM CMDEL,\_NODECM CMSEL,A,\_ELEMCM CMDEL,\_ELEMCM CMSEL,S,\_KPCM CMDEL,\_KPCM CMSEL,S,\_LINECM CMDEL,\_LINECM CMSEL,S,\_AREACM CMDEL,\_AREACM CMSEL,S,\_VOLUCM CMDEL,\_VOLUCM /GRES,cwz,gsav CMDEL,\_TARGET CMDEL,\_CONTACT /COM, CONTACT PAIR CREATION - END

#### /SOL **SOLVE**

#### /POST1

!Activar polares RSYS,12  $\text{lsel}, \text{s}$ , line $\ldots$ 5,8,1 NSLL,S,1

!Sacar por pantalla tensiones en polares en el entorno del taladro

/HEADER,OFF,OFF,OFF,OFF,OFF PRNSOL,S,COMP NLIST,all

!Sacar las tangenciales en cartesianas CSYS,0 RSYS,11 PATH,horiz,2,,100 PPATH, 1,, 4, 3, 0, 0 PPATH, 2,, 8, 3, 0, 0 PDEF,TENSXY,S,XY PRPATH,TENSXY

### **2 Códigos Matlab**

#### **2.1 Programa general de Matlab**

El programa que aquí se presenta es el general necesario para obtener los coeficientes para cada uno de los casos.

clear all, close all, clc

%%%%%%%%%%%%%%%%%%%%%%%%%%%  $\%$  Case = 1 -> CTT  $\%$  Case = 2 -> CCT  $\%$  Case = 3 -> CTC  $\%$ %%%%%%%%%%%%%%%%%%%%%%%%%%% % Case =  $4 \rightarrow$  CCC % Case =  $5 \rightarrow$  CC1 % Case =  $6 \rightarrow$  CC2 % %%%%%%%%%%%%%%%%%%%%%%%%%%%

 $Case = 6$ ;

%%%%%%%%%%%%%%%%%%%%%%%%%%%%%% % Problem =  $1 \rightarrow Srr\%$  Problem =  $2 \rightarrow Sqq\%$  Problem =  $3 \rightarrow Sxy\%$ %%%%%%%%%%%%%%%%%%%%%%%%%%%%%%

```
Problem = 3:
```

```
w = 8:
d = 2;
p = 100;orientations = [0;4;7;15;22;30;37;45;52;60;67;75;80;85;90];
```

```
%% ADIMENSIONALIZACION
if Case == 1 \parallel Case == 3factor = w/d * p;
elseif Case == 2 \parallel Case == 4 \parallel Case == 5 \parallel Case == 6 \parallelfactor = p;
end
```
%% FUNCIONES PARA INTERPOLAR

```
if Problem == 1
if Case == 1\%% Srr
n Srr = 9; % Grado de interpolacion
m_Srr = 9;% Grado interpolacion coeficientes
          % Cuidado con el número de orientaciones de fibra consideradas
[aC_Srr,muC1_Srr,aG_Srr,muG1_Srr] = Interp_Srr(Case,orientations,m_Srr,n_Srr,factor);
elseif Case == 4
m1 Srr = 11; % Grado de interpolacion coeficientes tramo 1
m2_Srr = 12;% Grado de interpolacion coeficientes tramo 2
m3 Srr = 11; % Grado de interpolacion coeficientes tramo 3
m4_Srr = 12;% Grado de interpolacion coeficientes tramo 4
n1_Srr = 11;% Grado de interpolacion tramo 1
n2_Srr = 16;% Grado de interpolacion tramo 2
n3_Srr = 11; % Grado de interpolacion tramo 3
n4_Srr = 16;% Grado de interpolacion tramo 4
[a1C_Srr,muC1_Srr,a2C_Srr,muC2_Srr,a3C_Srr,muC3_Srr,a4C_Srr,muC4_Srr,a1G_Srr,...
muG1_Srr,a2G_Srr,muG2_Srr,a3G_Srr,muG3_Srr,a4G_Srr,muG4_Srr]=Interp_4Tramos...
(Case,orientations,m1_Srr,m2_Srr,m3_Srr,m4_Srr,n1_Srr,n2_Srr,n3_Srr,n4_Srr,factor,...
Problem);
end
elseif Problem == 2
\% % Sqq
m1 Sqq = 10;% Grado de interpolacion coeficientes tramo 1
m2_Sqq = 12;% Grado de interpolacion coeficientes tramo 2
m3_Sqq = 10;% Grado de interpolacion coeficientes tramo 3
m4_Sqq = 12;% Grado de interpolacion coeficientes tramo 4
n1 Sqq = 11;% Grado de interpolacion tramo 1
n2 Sqa = 10;% Grado de interpolacion tramo 2
n3_Sqq = 11; % Grado de interpolacion tramo 3
n4_Sqq = 10;% Grado de interpolacion tramo 4
[a1C_Sqq,muC1_Sqq,a2C_Sqq,muC2_Sqq,a3C_Sqq,muC3_Sqq,a4C_Sqq,muC4_Sqq,a1G_Sqq,...
muG1_Sqq,a2G_Sqq,muG2_Sqq,a3G_Sqq,muG3_Sqq,a4G_Sqq,muG4_Sqq]=Interp_4Tramos...
(Case,orientations,m1_Sqq,m2_Sqq,m3_Sqq,m4_Sqq,n1_Sqq,n2_Sqq,n3_Sqq,n4_Sqq,factor,...
Problem);
elseif Problem == 3
\% % Sxy
if Case == 5 \parallel Case == 6 \parallelm1_Sxy = 8; % Grado de interpolacion coeficientes tramo 1
m2 Sxy = 13;% Grado de interpolacion coeficientes tramo 2
```
m3\_Sxy = 13;% Grado de interpolacion coeficientes tramo 3

m4  $Sxy = 8$ ; % Grado de interpolacion coeficientes tramo 4

n1  $Sxy = 7$ ; % Grado de interpolacion tramo 1

 $n2$ \_Sxy = 19;% Grado de interpolacion tramo 2

n3\_Sxy = 17;% Grado de interpolacion tramo 3

n4\_Sxy = 7; % Grado de interpolacion tramo 4 [a1C\_Sxy,muC1\_Sxy,a2C\_Sxy,muC2\_Sxy,a3C\_Sxy,muC3\_Sxy,a4C\_Sxy,muC4\_Sxy,a1G\_Sxy,... muG1\_Sxy,a2G\_Sxy,muG2\_Sxy,a3G\_Sxy,muG3\_Sxy,a4G\_Sxy,muG4\_Sxy]=Interp\_4Tramos... (Case,orientations,m1\_Sxy,m2\_Sxy,m3\_Sxy,m4\_Sxy,n1\_Sxy,n2\_Sxy,n3\_Sxy,n4\_Sxy,factor,... Problem);

else

```
n Sxy = 26; % Grado de interpolacion
m_Sxy = 11;% Grado interpolacion coeficientes
[aC_Sxy,muC1_Sxy,aG_Sxy,muG1_Sxy]=Interp_Sxy(Case,orientations,m_Sxy,n_Sxy,factor);
end
end
```
#### **2.2 Programa principal para la tensión radial**

Este programa se utiliza para obtener los coeficientes para la tensión radial para CTT y CTC. Resulta importante comprobar que los datos de cada uno de los vectores coinciden con la parte que se encuentra a compresión (el rango es diferente para ambos casos). En caso contrario, el resultado no es adecuado.

function [aC,muC1,aG,muG1]=Interp\_Srr(Case,orientations,ANG,h,m,n,factor)

```
%%%%%%%%%%%%%%%%%%%%%%%%%%%%%%%%%%%%%%%%
\% p = polyfit(x,y,n) n-orden de la interpolación -> Devuelve los coeficientes del polinomio \%% f = polyval(p,x) x - puntos en los que evaluamos -> Devuelve la evaluación \%% de la interpolación en los puntos indicados usando los coeficientes del polinomio \%%%%%%%%%%%%%%%%%%%%%%%%%%%%%%%%%%%%%%%%%
```

```
if Case == 1load ('CTT-Srr')
elseif Case == 3
load ('CTC-Srr')
end
```

```
%% Isotropo
POS = position(47:133);Mat = ISO(47:133);[a, ,Mu] = polyfit(POS, Mat/factor, n);
```

```
\% % CFRP
pos0C = position(47:133);pos4C = position(45:131);pos7C = position(44:129);pos15C = position(39:127);pos22C = position(38:125);pos30C = position(37:123);pos37C = position(37:122);pos45C = position(38:122);pos52C = position(39:123);pos56C = position(39:123);
```

```
pos60C = position(40:124);pos67C = position(42:126);pos75C = position(45:128);pos80C = position(46:130);pos85C = position(46:132);pos90C = position(47:133);[aC, muC1] = Det\_Coef(n, pos0C, pos4C, pos7C, pos15C, pos22C, pos30C, pos37C, pos45C,...pos52C,pos56C,pos60C,pos67C,pos75C,pos80C,pos85C,pos90C,CFRP0(47:133),...
CFRP4(45:131),CFRP7(44:129),CFRP15(39:127),CFRP22(38:125),CFRP30(37:123),...
CFRP37(37:122),CFRP45(38:122),CFRP52(39:123),CFRP56(39:123),CFRP60(40:124),...
CFRP67(42:126),CFRP75(45:128),CFRP80(46:130),CFRP85(46:132),CFRP90(47:133),...
factor);
```

```
%% GFRP
```

```
pos0G = position(47:133);pos4G = position(46:132);pos7G = position(45:131);pos15G = position(43:129);pos22G = position(42:128);pos30G = position(41:127);pos37G = position(41:126);pos45G = position(41:126);pos52G = position(42:126);pos56G = position(42:126);pos60G = position(43:127);pos67G = position(44:128);pos75G = position(45:130);pos80G = position(46:131);pos85G = position(47:132);pos90G = position(47:133);[aG, muG1] = Det \text{Coeff}(n, pos0G, pos4G, pos7G, pos15G, pos22G, pos30G, pos37G,...
```
pos45G,pos52G,pos56G,pos60G,pos67G,pos75G,pos80G,pos85G,pos90G,GFRP0(47:133),... GFRP4(46:132),GFRP7(45:131),GFRP15(43:129),GFRP22(42:128),GFRP30(41:127),... GFRP37(41:126),GFRP45(41:126),GFRP52(42:126),GFRP56(42:126),GFRP60(43:127),... GFRP67(44:128),GFRP75(45:130),GFRP80(46:131),GFRP85(47:132),GFRP90(47:133),... factor);

#### **2.3 Programa utilizado para 4 tramos (radial, circunferencial y tangencial)**

Con este programa se pueden obtener los coeficientes para aproximar las tensiones pero dividiendo todo el rango en 4 tramos. Todos los casos de carga circunferencial serán resultos con este. Además, los casos de carga tangencial para los problemas de cortadura y la tensión radial para CCC también requiere de esta división para un ajuste adecuado.

function [aC,muCa1,bC,muCb1,cC,muCc1,dC,muCd1,aG,muGa1,bG,muGb1,cG,muGc1,dG,... muGd1]=Interp\_4Tramos(Case,orientations,ANG,h,m1,m2,m3,m4,n1,n2,n3,n4,factor,Problem)

%%%%%%%%%%%%%%%%%%%%%%%%%%%%%%%%%%%%%%%%  $\%$  p = polyfit(x,y,n) n-orden de la interpolación -> Devuelve los coeficientes del polinomio  $\%$ % f = polyval(p,x) x - puntos en los que evaluamos -> Devuelve la evaluación  $\%$ 

% de la interpolación en los puntos indicados usando los coeficientes del polinomio  $\%$ %%%%%%%%%%%%%%%%%%%%%%%%%%%%%%%%%%%%%%%%

if  $Case == 1$ load ('CTT-Sqq') elseif Case == 2 load ('CCT-Sqq') elseif Case == 3 load ('CTC-Sqq') elseif Case == 4 if Problem == 1 load ('CCC-Srr') elseif Problem == 2 load ('CCC-Sqq') elseif Problem == 3 load ('CCC-Sxy') end elseif Case == 5 if Problem == 2 load ('CC1-Sqq') elseif Problem == 3 load ('CC1-Sxy') end elseif Case  $== 6$ if Problem  $== 2$ load ('CC2-Sqq') elseif Problem == 3 load ('CC2-Sxy') end

```
end
```
%% Tener cuidado con la longitud del vector puede que los números no coincidan

 $pos1 = position(1:length(position)/4-0.25);$ 

 $pos2 = position(length(position)/4+0.75:length(position)/2-0.5);$ 

pos3 = position(length(position)/2+0.5:3\*length(position)/4-0.75);

pos4 = position(3\*length(position)/4+0.25:length(position));

#### %% ISOTROPO

- % Tramo 1
- $[a, Mua] = polyfit(pos1.ISO(1:length(position)/4-0.25)/factor,n1);$
- % Tramo 2
- $[b, Mub] = polyfit(pos2, ISO(length(position)/4+0.75: length(position)/2-0.5)/factor, n2);$
- % TRAMO 3

 $[c, \text{Muc}] = \text{polyfit}(pos3, ISO(\text{length}(position)/2+0.5:3* \text{length}(position)/4-0.75)/\text{factor}, n3);$ % TRAMO 4

 $[d, Mud] = polyfit(pos4, ISO(3*length(position)/4+0.25:length(position))/factor, n4);$ 

%% CFRP

% TRAMO 1

[aC,muCa1] = Det\_Coef(n1,pos1,pos1,pos1,pos1,pos1,pos1,pos1,pos1,pos1,pos1,pos1,pos1,.. pos1,pos1,pos1,pos1,CFRP0(1:length(position)/4-0.25),CFRP4(1:length(position)/4-0.25),... CFRP7(1:length(position)/4-0.25),CFRP15(1:length(position)/4-0.25),... CFRP22(1:length(position)/4-0.25),CFRP30(1:length(position)/4-0.25),... CFRP37(1:length(position)/4-0.25),CFRP45(1:length(position)/4-0.25),... CFRP52(1:length(position)/4-0.25),CFRP56(1:length(position)/4-0.25),... CFRP60(1:length(position)/4-0.25),CFRP67(1:length(position)/4-0.25),... CFRP75(1:length(position)/4-0.25),CFRP80(1:length(position)/4-0.25),... CFRP85(1:length(position)/4-0.25),CFRP90(1:length(position)/4-0.25),factor);

#### % TRAMO 2

[bC,muCb1] = Det\_Coef(n2,pos2,pos2,pos2,pos2,pos2,pos2,pos2,pos2,pos2,pos2,pos2,pos2,... pos2,pos2,pos2,pos2,CFRP0(length(position)/4+0.75:length(position)/2-0.5), CFRP4(length(position)/4+0.75:length(position)/2-0.5),CFRP7(length(position)/4+... 0.75:length(position)/2-0.5),CFRP15(length(position)/4+0.75:length(position)/2-0.5),... CFRP22(length(position)/4+0.75:length(position)/2-0.5),CFRP30(length(position)/4+... 0.75:length(position)/2-0.5),CFRP37(length(position)/4+0.75:length(position)/2-0.5),... CFRP45(length(position)/4+0.75:length(position)/2-0.5),CFRP52(length(position)/4+... 0.75:length(position)/2-0.5),CFRP56(length(position)/4+0.75:length(position)/2-0.5),... CFRP60(length(position)/4+0.75:length(position)/2-0.5),CFRP67(length(position)/4+... 0.75:length(position)/2-0.5),CFRP75(length(position)/4+0.75:length(position)/2-0.5),... CFRP80(length(position)/4+0.75:length(position)/2-0.5),CFRP85(length(position)/4+... 0.75:length(position)/2-0.5),CFRP90(length(position)/4+0.75:length(position)/2-0.5),factor);

#### % TRAMO 3

[cC,muCc1] = Det\_Coef(n3,pos3,pos3,pos3,pos3,pos3,pos3,pos3,pos3,pos3,pos3,pos3,pos3,... pos3,pos3,pos3,pos3,CFRP0(length(position)/2+0.5:3\*length(position)/4-0.75),...  $CFRP4(length(position)/2+0.5:3*length(position)/4-0.75)$ ,  $CFRP7(length(position)/2+...$ 0.5:3\*length(position)/4-0.75),CFRP15(length(position)/2+0.5:3\*length(position)/4-0.75),... CFRP22(length(position)/2+0.5:3\*length(position)/4-0.75),CFRP30(length(position)/2+... 0.5:3\*length(position)/4-0.75),CFRP37(length(position)/2+0.5:3\*length(position)/4-0.75),... CFRP45(length(position)/2+0.5:3\*length(position)/4-0.75),CFRP52(length(position)/2+... 0.5:3\*length(position)/4-0.75),CFRP56(length(position)/2+0.5:3\*length(position)/4-0.75),...  $CFRP60$ (length(position)/2+0.5:3\*length(position)/4-0.75),CFRP67(length(position)/2+...  $0.5:3*length(position)/4-0.75)$ ,CFRP75(length(position)/2+0.5:3\*length(position)/4-0.75),...  $CFRP80(length(position)/2+0.5:3*length(position)/4-0.75)$ ,CFRP85(length(position)/2+... 0.5:3\*length(position)/4-0.75),CFRP90(length(position)/2+0.5:3\*length(position)/4-0.75),factor);

#### % TRAMO 4

[dC,muCd1] = Det\_Coef(n4,pos4,pos4,pos4,pos4,pos4,pos4,pos4,pos4,pos4,pos4,pos4,pos4,... pos4,pos4,pos4,pos4,CFRP0(3\*length(position)/4+0.25:length(position)),... CFRP4(3\*length(position)/4+0.25:length(position)),CFRP7(3\*length(position)/4+... 0.25:length(position)),CFRP15(3\*length(position)/4+0.25:length(position)),... CFRP22(3\*length(position)/4+0.25:length(position)),CFRP30(3\*length(position)/4+... 0.25:length(position)),CFRP37(3\*length(position)/4+0.25:length(position)),... CFRP45(3\*length(position)/4+0.25:length(position)),CFRP52(3\*length(position)/4+... 0.25:length(position)),CFRP56(3\*length(position)/4+0.25:length(position)),... CFRP60(3\*length(position)/4+0.25:length(position)),CFRP67(3\*length(position)/4+... 0.25:length(position)),CFRP75(3\*length(position)/4+0.25:length(position)),... CFRP80(3\*length(position)/4+0.25:length(position)),CFRP85(3\*length(position)/4+... 0.25:length(position)),CFRP90(3\*length(position)/4+0.25:length(position)),factor);

#### $\%$  % GFRP

#### % TRAMO 1

[aG,muGa1] = Det\_Coef(n1,pos1,pos1,pos1,pos1,pos1,pos1,pos1,pos1,pos1,pos1,pos1,pos1,... pos1,pos1,pos1,pos1,GFRP0(1:length(position)/4-0.25),GFRP4(1:length(position)/4-0.25),... GFRP7(1:length(position)/4-0.25),GFRP15(1:length(position)/4-0.25),... GFRP22(1:length(position)/4-0.25),GFRP30(1:length(position)/4-0.25),... GFRP37(1:length(position)/4-0.25),GFRP45(1:length(position)/4-0.25),... GFRP52(1:length(position)/4-0.25),GFRP56(1:length(position)/4-0.25),... GFRP60(1:length(position)/4-0.25),GFRP67(1:length(position)/4-0.25),... GFRP75(1:length(position)/4-0.25),GFRP80(1:length(position)/4-0.25),... GFRP85(1:length(position)/4-0.25),GFRP90(1:length(position)/4-0.25),factor);

#### % TRAMO 2

[bG,muGb1] = Det\_Coef(n2,pos2,pos2,pos2,pos2,pos2,pos2,pos2,pos2,pos2,pos2,pos2,pos2,... pos2,pos2,pos2,pos2,GFRP0(length(position)/4+0.75:length(position)/2-0.5),... GFRP4(length(position)/4+0.75:length(position)/2-0.5),GFRP7(length(position)/4+... 0.75:length(position)/2-0.5),GFRP15(length(position)/4+0.75:length(position)/2-0.5),... GFRP22(length(position)/4+0.75:length(position)/2-0.5),GFRP30(length(position)/4+... 0.75:length(position)/2-0.5),GFRP37(length(position)/4+0.75:length(position)/2-0.5),... GFRP45(length(position)/4+0.75:length(position)/2-0.5),GFRP52(length(position)/4+... 0.75:length(position)/2-0.5),GFRP56(length(position)/4+0.75:length(position)/2-0.5),... GFRP60(length(position)/4+0.75:length(position)/2-0.5),GFRP67(length(position)/4+... 0.75:length(position)/2-0.5),GFRP75(length(position)/4+0.75:length(position)/2-0.5),... GFRP80(length(position)/4+0.75:length(position)/2-0.5),GFRP85(length(position)/4+... 0.75:length(position)/2-0.5),GFRP90(length(position)/4+0.75:length(position)/2-0.5),factor);

#### % TRAMO 3

[cG,muGc1] = Det\_Coef(n3,pos3,pos3,pos3,pos3,pos3,pos3,pos3,pos3,pos3,pos3,pos3,pos3,... pos3,pos3,pos3,pos3,GFRP0(length(position)/2+0.5:3\*length(position)/4-0.75),... GFRP4(length(position)/2+0.5:3\*length(position)/4-0.75),GFRP7(length(position)/2+... 0.5:3\*length(position)/4-0.75),GFRP15(length(position)/2+0.5:3\*length(position)/4-0.75),... GFRP22(length(position)/2+0.5:3\*length(position)/4-0.75),GFRP30(length(position)/2+... 0.5:3\*length(position)/4-0.75),GFRP37(length(position)/2+0.5:3\*length(position)/4-0.75),...  $GFRP45(length(position)/2+0.5:3*length(position)/4-0.75)$ , $GFRP52(length(position)/2+...$ 0.5:3\*length(position)/4-0.75),GFRP56(length(position)/2+0.5:3\*length(position)/4-0.75),... GFRP60(length(position)/2+0.5:3\*length(position)/4-0.75),GFRP67(length(position)/2+...

0.5:3\*length(position)/4-0.75),GFRP75(length(position)/2+0.5:3\*length(position)/4-0.75),...  $GFRP80(length(position)/2+0.5:3*length(position)/4-0.75)$ , $GFRP85(length(position)/2+...$ 0.5:3\*length(position)/4-0.75),GFRP90(length(position)/2+0.5:3\*length(position)/4-0.75),factor);

#### % TRAMO 4

[dG,muGd1] = Det\_Coef(n4,pos4,pos4,pos4,pos4,pos4,pos4,pos4,pos4,pos4,pos4,pos4,pos4,... pos4,pos4,pos4,pos4,GFRP0(3\*length(position)/4+0.25:length(position)),... GFRP4(3\*length(position)/4+0.25:length(position)),GFRP7(3\*length(position)/4+... 0.25:length(position)),GFRP15(3\*length(position)/4+0.25:length(position)),... GFRP22(3\*length(position)/4+0.25:length(position)),GFRP30(3\*length(position)/4+... 0.25:length(position)),GFRP37(3\*length(position)/4+0.25:length(position)),... GFRP45(3\*length(position)/4+0.25:length(position)),GFRP52(3\*length(position)/4+... 0.25:length(position)),GFRP56(3\*length(position)/4+0.25:length(position)),... GFRP60(3\*length(position)/4+0.25:length(position)),GFRP67(3\*length(position)/4+... 0.25:length(position)),GFRP75(3\*length(position)/4+0.25:length(position)),... GFRP80(3\*length(position)/4+0.25:length(position)),GFRP85(3\*length(position)/4+... 0.25:length(position)),GFRP90(3\*length(position)/4+0.25:length(position)),factor);

#### **2.4 Programa principal para la tensión tangencial**

Este programa se utiliza para obtener los coeficientes de la tensión tangencial para todos los casos excepto los problemas a cortadura que se resuelven con los 4 tramos.

function [aC,muC1,aG,muG1]=Interp\_Sxy(Case,orientations,ANG,h,m,n,factor)

%%%%%%%%%%%%%%%%%%%%%%%%%%%%%%%%%%%%%%%%  $\%$  p = polyfit(x,y,n) n-orden de la interpolación -> Devuelve los coeficientes del polinomio  $\%$ % f = polyval(p,x) x - puntos en los que evaluamos -> Devuelve la evaluación  $\%$ % de la interpolación en los puntos indicados usando los coeficientes del polinomio  $\%$ %%%%%%%%%%%%%%%%%%%%%%%%%%%%%%%%%%%%%%%%

```
if Case == 1load ('CTT-Sxy')
elseif Case == 2
load ('CCT-Sxy')
elseif Case == 3
load ('CTC-Sxy')
elseif Case == 4
load ('CCC-Sxy')
end
```

```
%% Isotropo
POS = position;
Mat = ISO;
[a, ,Mu] = polyfit(POS, Mat/factor, n);
```
% CFRP

 $[aC,muC1] = Det$  Coef(n,position,position,position,position,position,... position,position,position,position,position,position,position,position,... position,position,position,CFRP0,CFRP4,CFRP7,CFRP15,CFRP22,CFRP30,CFRP37,... CFRP45,CFRP52,CFRP56,CFRP60,CFRP67,CFRP75,CFRP80,CFRP85,CFRP90,factor);

 $\%$  % GFRP

```
[aG, muG1] = Det Coef(n,position,position,position,position,position,...
position,position,position,position,position,position,position,position,...
position,position,position,GFRP0,GFRP4,GFRP7,GFRP15,GFRP22,GFRP30,GFRP37,...
GFRP45,GFRP52,GFRP56,GFRP60,GFRP67,GFRP75,GFRP80,GFRP85,GFRP90,factor);
```
#### **2.5 Otros programas comunes**

En este apartado se muestran algunas funciones que se han desarrollado para la resolución del problema y que son comunes a los programas anteriores.

En primer lugar, se representa la función que permite obtener los coeficientes para cada uno de las orienteaciones de fibra consideradas

```
function [a, mu] = Det\_Coef(n, pos0, pos4, pos7, pos15, pos22, pos30, pos37, pos45, pos52, pos56,...pos60,pos67,pos75,pos80,pos85,pos90,Mat0,Mat4,Mat7,Mat15,Mat22,Mat30,Mat37,Mat45,...
Mat52,Mat56,Mat60,Mat67,Mat75,Mat80,Mat85,Mat90,factor)
```
 $\%$  %  $0^{\circ}$  $[a0, \sim, mu0] = \text{polyfit}(p \text{os} 0, \text{Mat0/factor}, n);$  $\%$  %  $4^{\circ}$  $[a4,\sim,mu4] = \text{polyfit}(pos4,\text{Mat4/factor},n);$ %% 7º  $[a7, \sim, mu7] = polyfit(pos7, Mat7/factor, n);$  $\%$  % 15<sup>o</sup>  $[a15, \sim, mu15]$  = polyfit(pos15,Mat15/factor,n); %% 22º  $[a22, \sim, mu22] = polyfit(pos22, Mat22/factor, n);$  $\%$  % 30<sup>o</sup> [a30,∼,mu30] = polyfit(pos30,Mat30/factor,n); %% 37º  $[a37, \sim, mu37] = polyfit(pos37, Mat37/factor, n);$  $\%$  % 45<sup>o</sup>  $[a45, \sim, mu45]$  = polyfit(pos45,Mat45/factor,n); %% 52º  $[a52, \sim, mu52]$  = polyfit(pos52,Mat52/factor,n); %% 56º  $[\sim, \sim, m\omega 56]$  = polyfit(pos56,Mat56/factor,n);  $\%$ % 60<sup>o</sup>  $[a60, \sim, mu60] = polyfit(pos60, Mat60/factor, n);$ %% 67º  $[a67, \sim, mu67] = polyfit(pos67, Mat67/factor, n);$ %% 75º  $[a75, \sim, mu75]$  = polyfit(pos 75, Mat $75$ /factor,n); %% 80º  $[a80, \sim, m u80] = \text{polyfit}(p \cdot 0.80, \text{Mat80/factor}, n);$ % 85<sup>o</sup>  $[a85, \sim, mu85]$  = polyfit(pos85,Mat85/factor,n); %% 90º
[a90,∼,mu90] = polyfit(pos90,Mat90/factor,n);

```
a = [a0' \text{ a}4' \text{ a}7' \text{ a}15' \text{ a}22' \text{ a}30' \text{ a}37' \text{ a}45' \text{ a}52' \text{ a}60' \text{ a}67' \text{ a}75' \text{ a}80' \text{ a}85' \text{ a}90'];
mu = [mu0 mu4 mu7 mu15 mu22 mu30 mu37 mu45 mu52 mu56 mu60 mu67 mu75 mu80 mu85 mu90];
end
```
La siguiente función se emplea con una doble finalidad. Primero proporciona los coeficientes para la orientación de fibra deseado usando la matriz de coeficietnes que proporciona la función anterior. Finalmente, usando el vector de posición en el contorno del taladro o a lo largo de la placa evalúa la función para obtener las tensiones.

```
function [f,b,mu2] = \text{InterpCoef}(a,h,orientations,n,m,ANG,position,mu_v)
```

```
mu = mu_v(:,h);for k = 1:n+1[h, ,mu2] = polyfit (orientations, a(k,:), m);
b(k,:) = h;c(k) = \text{polyval}(h, ANG,[],mu2);end
for i = 1:length(position)
pos = position(i);f(i) = polyval(c, pos,[],mu);end
```
end